CICS Transaction Server for z/OS

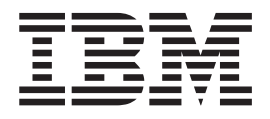

# CICSPlex SM Monitor Views Reference

*Version 3 Release 2*

CICS Transaction Server for z/OS

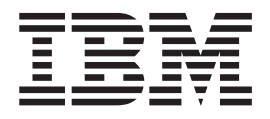

# CICSPlex SM Monitor Views Reference

*Version 3 Release 2*

#### **Note!**

Before using this information and the product it supports, be sure to read the general information under ["Notices" on page](#page-118-0) [107.](#page-118-0)

This edition applies to Version 3 Release 2 of CICS Transaction Server for z/OS, program number 5655-M15, and to all subsequent versions, releases, and modifications until otherwise indicated in new editions.

#### **© Copyright IBM Corporation 1994, 2011.**

US Government Users Restricted Rights – Use, duplication or disclosure restricted by GSA ADP Schedule Contract with IBM Corp.

# **Contents**

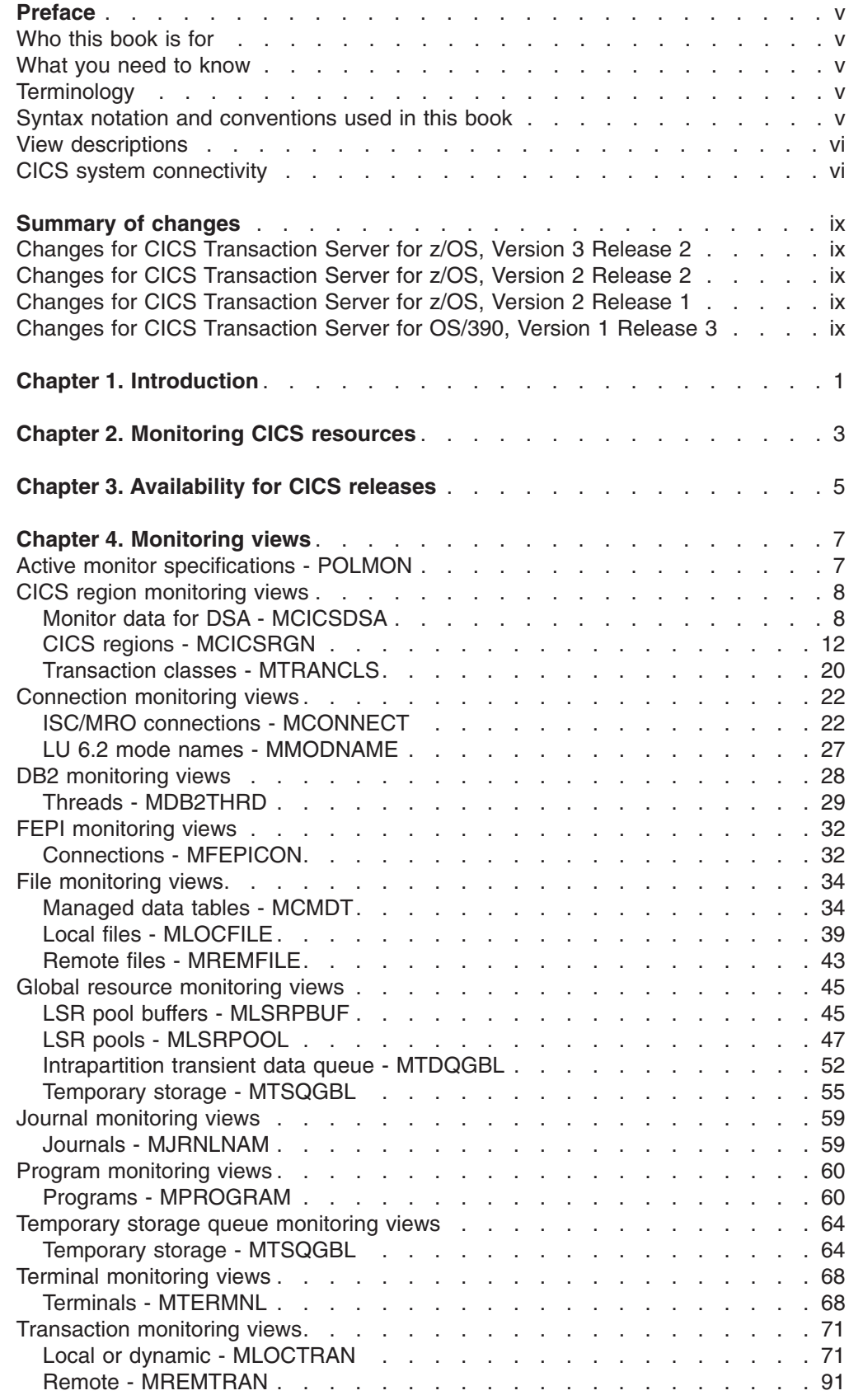

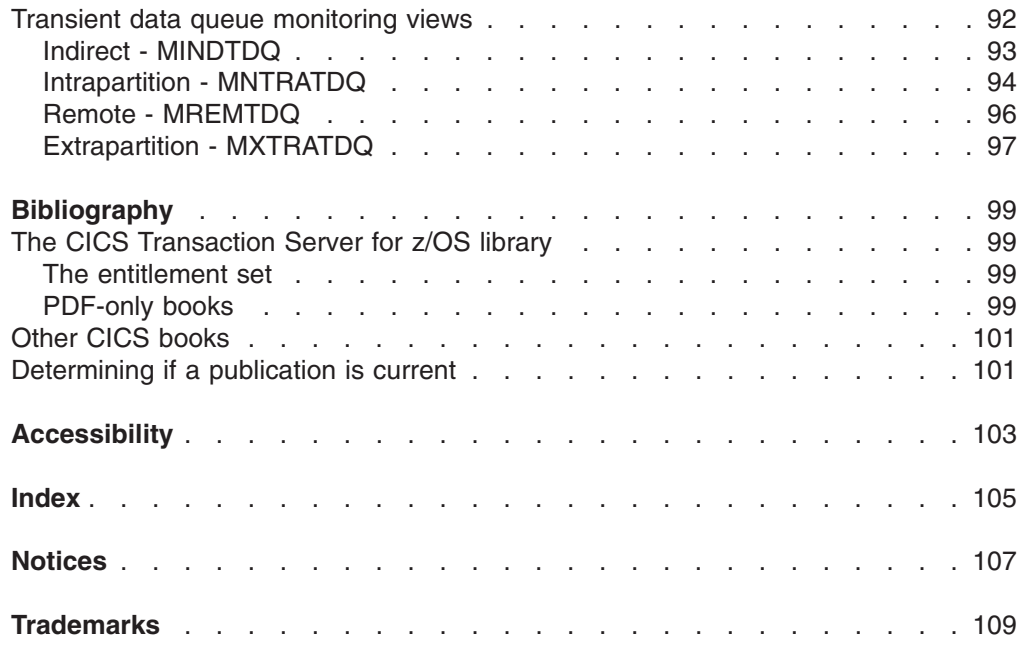

# <span id="page-6-0"></span>**Preface**

This book provides usage information for the IBM® CICSPlex SM (CICSPlex SM) element of CICS Transaction Server for z/OS. It describes the CICSPlex SM Web User Interface views that can be used to monitor and control multiple CICS<sup>®</sup> systems.

## **Who this book is for**

This book addresses the needs of:

- CICS operators responsible for the operation of CICS systems at an enterprise
- System programmers responsible for the monitoring and control of those CICS systems

#### **What you need to know**

Before reading this book, you should have read the *CICSPlex System Manager User Interface Guide* and you should be familiar with the CICSPlex SM interface.

### **Terminology**

In the text of this book, the term **CICSPlex SM** (spelled with an uppercase letter *P*) means the IBM CICSPlex SM element of CICS Transaction Server for z/OS, Version 3 Release 2. The term **CICSplex** (spelled with a lowercase letter *p*) means the largest set of CICS systems to be managed by CICSPlex SM as a single entity.

Other terms used in this book are:

**CICS** The CICS element of CICS TS for z/OS®.

**MVS™** The operating system which is a base element of z/OS.

The phrase *issue the command* is used in this book to mean that the command may either be typed in the COMMAND field of an Information Display panel or invoked by pressing the PF key to which it is assigned. When the location of the cursor affects command processing, this phrase means that you can do one of the following:

- Type the command in the COMMAND field, place the cursor on the appropriate field, and press Enter.
- Move the cursor to the appropriate field and press the PF key to which the command is assigned.

For an explanation of the CICSPlex SM terms used in this book, please refer to the Glossary.

#### **Syntax notation and conventions used in this book**

The syntax descriptions of the CICSPlex SM commands use the following symbols:

- Braces { } enclose two or more alternatives from which one must be chosen.
- Square brackets [ ] enclose one or more optional alternatives.
- The OR symbol I separates alternatives.

The following conventions also apply to CICSPlex SM syntax descriptions:

- <span id="page-7-0"></span>• Commands and keyword parameters are shown in uppercase characters. If a command or parameter may be abbreviated, the minimum permitted abbreviation is in uppercase characters; the remainder is shown in lowercase characters and may be omitted.
- Variable parameters are shown in lowercase characters. You must replace them with your own information.
- Parameters that are not enclosed by braces  $\{\}$  or brackets  $\lceil \cdot \rceil$  are required.
- A default parameter value is shown like this: KEYWORD. It is the value that is assumed if you do not select one of the optional values.
- Punctuation symbols, uppercase characters, and special characters must be coded exactly as shown.
	- **Note:** A semicolon ; is shown as the command delimiter in examples using multiple commands. For information about using and changing the command delimiter, see the *CICSPlex System Manager User Interface Guide*.
- The ellipsis ... means that the immediately preceding parameter can be included one or more times.

# **View descriptions**

Each view description includes a brief description of the information presented, information about the availability of the view for supported CICS releases, detailed instructions on accessing the view, and lists of any action commands, overtype fields, and hyperlink fields that are available. Each topicsection of a view description is clearly identified by appropriate headers. Action commands, overtype fields, and hyperlink fields are presented in a tabular format. If there are no action commands, overtype fields, or hyperlink fields for a view, this is indicated by the word "None."

### **CICS system connectivity**

This release of CICSPlex SM can be used to control CICS systems that are directly connected to it.

For this release of CICSPlex SM, the connectable CICS systems are:

- CICS Transaction Server for z/OS 3.1
- CICS Transaction Server for z/OS 2.3
- CICS Transaction Server for z/OS 2.2
- CICS Transaction Server for OS/390<sup>®</sup> 1.3

You can use this release of CICSPlex SM to control systems running supported releases of CICS that are connected to, and managed by, your previous release of CICSPlex SM. However, if you have any directly-connectable release levels of CICS, as listed above, that are connected to a previous release of CICSPlex SM, you are strongly recommended to migrate them to the current release of CICSPlex SM, to take full advantage of the enhanced management services. See the *CICS Transaction Server for z/OS Migration from CICS TS Version 2.3* for information on how to do this.

[Table 1 on page vii](#page-8-0) shows which supported CICS systems can be directly connected to which releases of CICSPlex SM.

| <b>CICS</b> system  | <b>CICSPIex SM</b><br>component of CICS<br><b>TS 3.1</b> | <b>CICSPIex SM</b><br>component of CICS<br><b>TS 2.3</b> | <b>CICSPIex SM</b><br>component of CICS<br><b>TS 2.2</b> | <b>CICSPIex SM</b><br>component of CICS<br><b>TS 1.3</b> |
|---------------------|----------------------------------------------------------|----------------------------------------------------------|----------------------------------------------------------|----------------------------------------------------------|
| ICICS TS 3.1        | Yes                                                      | No                                                       | No                                                       | No.                                                      |
| CICS TS 2.3         | Yes                                                      | Yes                                                      | No                                                       | No.                                                      |
| CICS TS 2.2         | Yes                                                      | Yes                                                      | Yes                                                      | No.                                                      |
| CICS TS 1.3         | Yes                                                      | Yes                                                      | Yes                                                      | Yes                                                      |
| TXSeries 4.3.0.4    | No.                                                      | Yes                                                      | Yes                                                      | <b>No</b>                                                |
| <b>TXSeries 5.0</b> | No.                                                      | Yes                                                      | Yes                                                      | No.                                                      |

<span id="page-8-0"></span>*Table 1. Directly-connectable CICS systems by CICSPlex SM release*

# <span id="page-10-0"></span>**Summary of changes**

This book is based on the CICSPlex SM for CICS Transaction Server for z/OS, Version 2 Release 1 edition.

# **Changes for CICS Transaction Server for z/OS, Version 3 Release 2**

For information about changes that have been made in CICS Transaction Server for z/OS, Version 3 Release 2, please refer to *What's New* in the information center, or the following publications:

- v *CICS Transaction Server for z/OS Release Guide*
- CICS Transaction Server for z/OS Migration from CICS TS Version 3.1
- CICS Transaction Server for z/OS Migration from CICS TS Version 2.3
- CICS Transaction Server for z/OS Migration from CICS TS Version 2.2
- CICS Transaction Server for z/OS Migration from CICS TS Version 1.3

# **Changes for CICS Transaction Server for z/OS, Version 2 Release 2**

There has been a change in CICSPlex SM field naming conventions in this release. Data set name fields such as DSNAME, file name fields such as LOCFILE and REMFILE, and transient data queue names such as EXTRATDQ and INTRATDQ are now case-sensitive. When entering data set and file names into the CICSPlex SM interfaces (EUI, API and WUI), ensure that you enter the data in the correct case. In previous releases of CICSPlex SM, the data set names and file names are automatically converted to upper case.

There are no other significant changes to this book for CICS Transaction Server for z/OS, Version 2 Release 2.

## **Changes for CICS Transaction Server for z/OS, Version 2 Release 1**

There are no changes to this book for CICS Transaction Server for z/OS, Version 2 Release 1.

## **Changes for CICS Transaction Server for OS/390, Version 1 Release 3**

The following additions and changes made to the functions of the CICSPlex SM element of affect the contents of this book.

- To support CICS-maintained data tables, there are two new views, MCMDT2 and MCMDT3
- The MLOCTRA2 and MLOCTRA3 views have been redesigned, and there is a new view, MLOCTRA4.

# <span id="page-12-0"></span>**Chapter 1. Introduction**

This book describes those CICSPlex SM Web User Interface (WUI) views that support day-to-day operation and management of the CICS resources in an enterprise. It is intended for CICS operators who are responsible for running CICS-supplied transactions, such as the CICS Master Terminal Transaction (CEMT), to manage CICS resources.

The CICSPlex SM views mirror the functionality currently provided for CICS systems. In other words, operators can work in essentially the same way as they do now without any change in their basic approach to daily system activities. The greatest benefit of the CICSPlex SM views, however, is that they can be used to control the operation of multiple CICS systems and their resources from a single session, as if they were a single CICS system.

The WUI views consist of a set of *operations views* used to control CICS resources, a largely matching set of *monitor views* used to monitor resources, and sets of *definition views* used to manage CICSPlex SM definitions while they are active in a CICSplex. The monitor view commands are described in this book. The operations view commands are described in *CICSPlex System Manager Operations Views Reference*; the CICSPlex SM definitions are described in the relevant CICSPlex SM book: *CICSPlex System Manager Managing Workloads*, *CICSPlex System Manager Managing Resource Usage*, and *CICSPlex System Manager Managing Business Applications*.

WUI views are named EYUSTART*object*, where *object* is the name of the managed resource. Guidance on using the CICSPlex SM WUI is provided in the *CICSPlex System Manager Web User Interface Guide*.

This book describes the monitor views. Step-by-step examples of how to use the views to perform some typical operations tasks are also provided.

The views used to define the CMAS configuration and topology of a CICSPlex SM environment are described in Configuring a CMAS in *CICSPlex System Manager Administration*.

# <span id="page-14-0"></span>**Chapter 2. Monitoring CICS resources**

The CICSPlex SM monitor views provide a single-system image of the CICS resources for which resource monitoring has been requested.

#### **Note:**

- 1. Monitor data is available only for resources that are currently being monitored by CICSPlex SM. For information about defining the resources to be monitored, see the discussion of resource monitoring in Defining resource monitoring attributes in *CICSPlex System Manager Managing Resource Usage*.
- 2. Monitor data is not available for systems running CICS for Windows.

The monitor views provide two types of information:

- CICS COLLECT STATISTICS data
- CICSPlex SM derived values

*Derived values* are the result of CICSPlex SM processing CICS statistics to produce rates, averages, and percentages. These values are reported for two different time periods:

- The *sample interval* is the period of time for which data is collected for a resource. When resource monitoring is set up, the sample interval indicates how frequently data should be collected. Once monitoring begins, data is displayed after the first full sample interval.
- The *monitor interval* is the length of time for which data from the sample intervals is to be accumulated and averaged. At the end of the monitor interval, the CICSPlex SM statistics counters are automatically reset.

The derived values in a monitor view appear under field names that begin with one of the following:

#### **CS or CURR**

Current Sample. This value reflects data collected during the most recent sample interval.

**MI or INTV**

Monitor Interval. This value reflects the data accumulated thus far in the monitor interval.

CICSPlex SM supports the use of generic names in many of its commands. For example, you can specify that all transactions whose names begin with the letters "DNW" are to be monitored once every 300 seconds. You do not have to name each transaction individually.

The rules governing use of generic names are as follows:

- The asterisk character (\*) can be used in place of one or more characters. It can appear once only in any name, and must appear at the end of any partial string. For example, the string "DNW\*" means all names beginning with the letters DNW.
- The plus sign (+) can replace any single character and can occur in any position in the name. For example, "DNW+++L" means any name of 7 characters starting with the letters DNW and ending with the letter L.

# <span id="page-16-0"></span>**Chapter 3. Availability for CICS releases**

Some views, actions, or fields are not available for all of the supported CICS releases. The online help for views, actions commands, and fields also provides availability information.

When you display a view and your CICSplex includes systems running a release of CICS for which that view is not available, those systems are not included in the view. When you click on an action or a field that is not available for the release of CICS on which your CICS system is running, the following message is displayed:

EYUEIO596E Action 'action name' for 'sysname' not supported for this release of CICS

where:

#### **action name**

is the action or the field name.

#### **sysname**

is the CICS system for which you made the attempt.

# <span id="page-18-0"></span>**Chapter 4. Monitoring views**

This section describes the monitoring views supplied with the CICSPlex SM Web User Interface (WUI).

# **Active monitor specifications - POLMON**

The **Active monitor specifications** (POLMON) views display information about monitor specifications installed in CICS systems known to the CICSplex identified as the current context.

#### **Supplied views**

There are no POLMON supplied views.

#### **Actions**

*Table 2. Actions available for POLMON views*

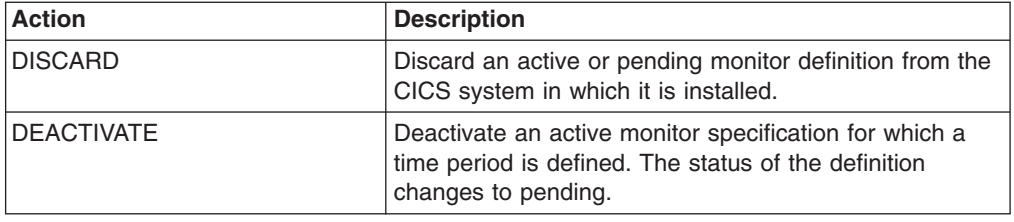

#### **Fields**

*Table 3. Fields in POLMON views*

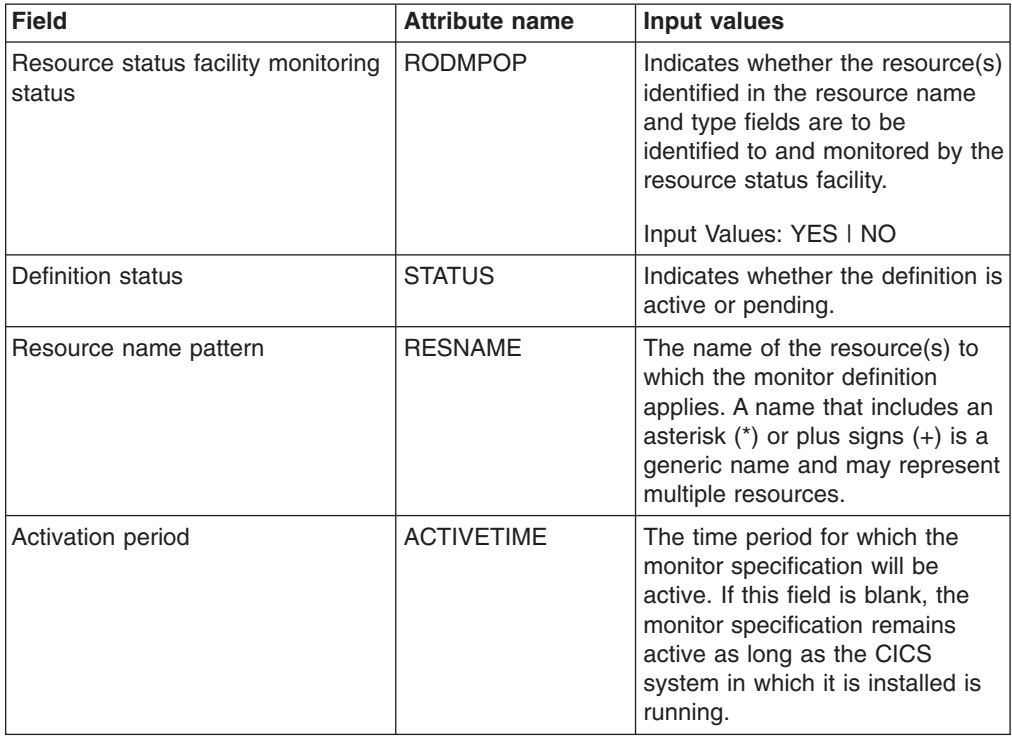

<span id="page-19-0"></span>*Table 3. Fields in POLMON views (continued)*

| <b>Field</b>                | <b>Attribute name</b> | Input values                                                                                                    |
|-----------------------------|-----------------------|----------------------------------------------------------------------------------------------------|
| Monitoring resource class   | <b>RESCLASS</b>       | The monitor resource class.<br>Options are: MCICS, MCONN,<br>MGLBL, MDBX, MFILE, MJRNL,<br>MPROG, MTDQS, MTERM,<br>MTRAN.                                 |
| Monitoring inclusion status | <b>INCLUDE</b>        | Indicates whether the resource<br>identified in the resource name<br>and type fields are to be included<br>in or excluded from CICSPlex<br>SM monitoring. |
|                             | <b>NAME</b>           | The name of the monitor<br>definition.                                                                                                    |

# **CICS region monitoring views**

The CICS region monitoring views show information about the CICS systems within the current context and scope. Note: This monitor data is available only for CICS systems that are being monitored by CICSPlex SM. Information for the MTRNCLS view is available only for CICS systems where global resources are being monitored.

# **Monitor data for DSA - MCICSDSA**

The Monitor dynamic storage areas (MCICSDSA) views show general information about dynamic storage areas (DSAs) within monitored CICS systems.

#### **Supplied views**

To access from the main menu, click:

#### **Monitoring views > CICS region monitoring views > Monitor data for DSA**

*Table 4. Views in the supplied* **Monitor data for DSA** *(MCICSDSA) view set*

| <b>View</b>               | <b>Notes</b>                                                                                                 |  |
|---------------------------|----------------------------------------------------------------------------------------------------|--|
| Monitor data for DSA      | Reset all Monitoring instance attributes.                                                                    |  |
| EYUSTARTMCICSDSA.RESET    |                                                                                                    |  |
| Monitor data for DSA      | Removes a DSA from monitoring for the<br>current sample interval and discards its<br>accumulated statistics. |  |
| EYUSTARTMCICSDSA.DISCARD  |                                                                                                    |  |
| Monitor data for DSA      | Tabular information about dynamic storage<br>areas (DSAs) within each monitored CICS                         |  |
| EYUSTARTMCICSDSA.TABULAR  | system.                                                                                                    |  |
| Monitor data for DSA      | Detailed information about a selected                                                                        |  |
| EYUSTARTMCICSDSA.DETAILED | dynamic storage area.                                                                                        |  |

# **Actions**

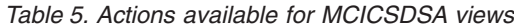

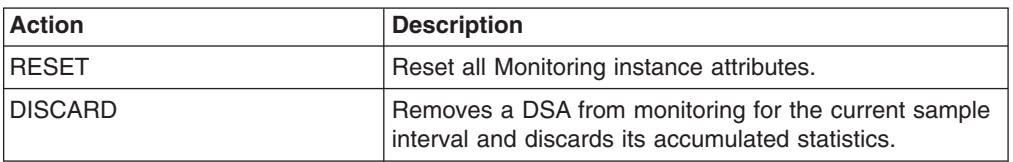

# **Fields**

*Table 6. Fields in MCICSDSA views*

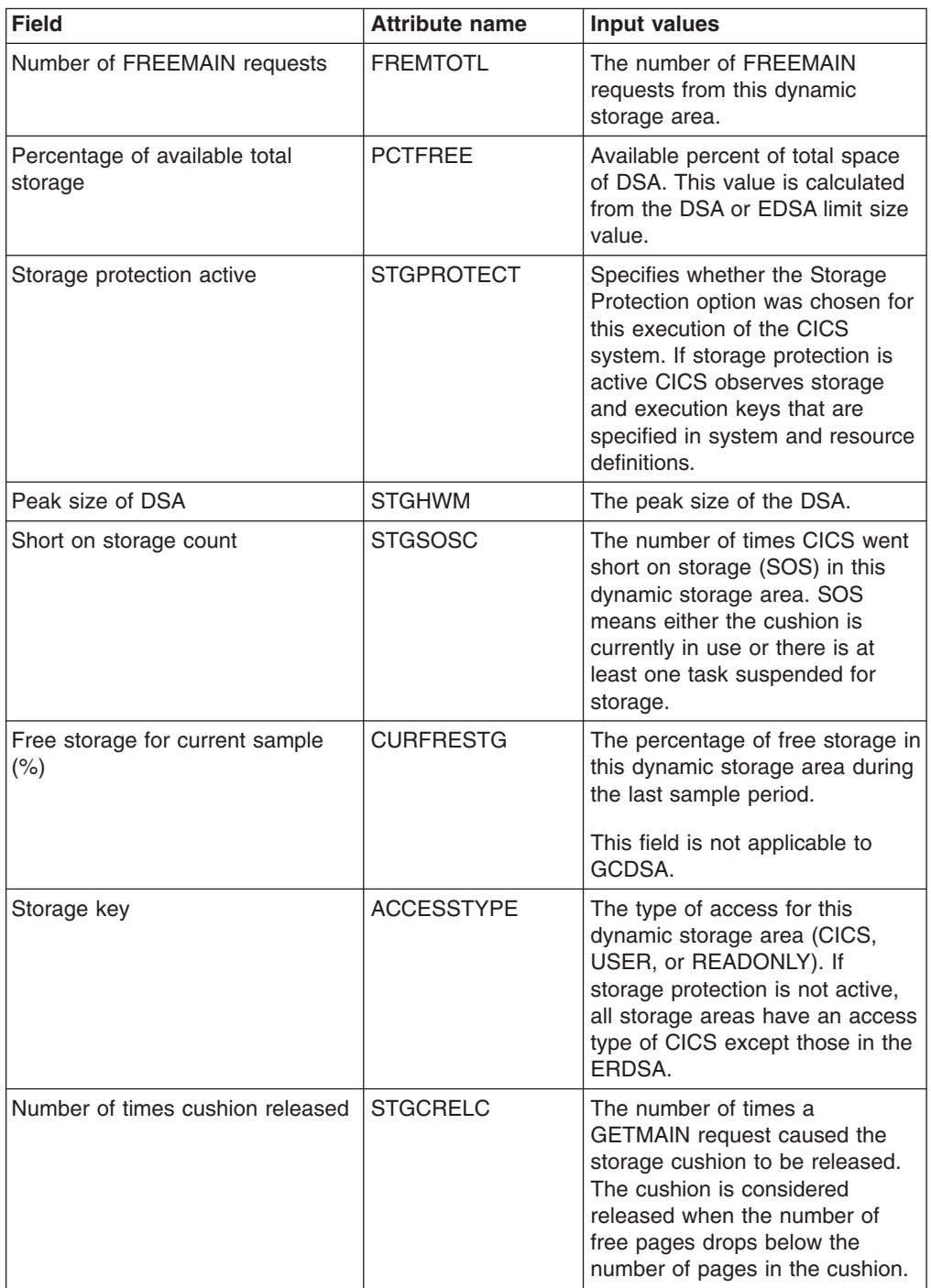

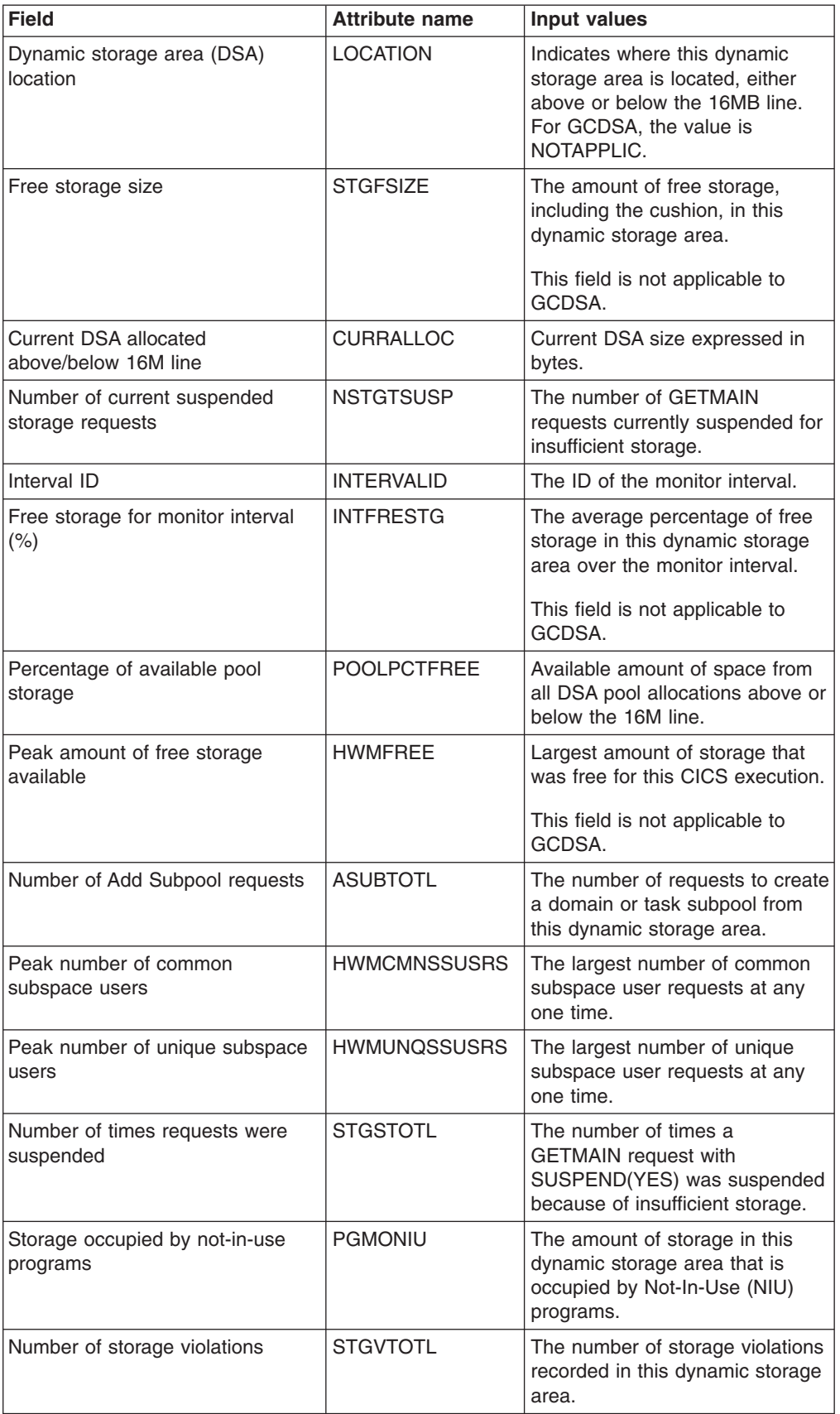

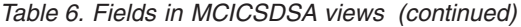

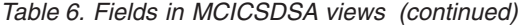

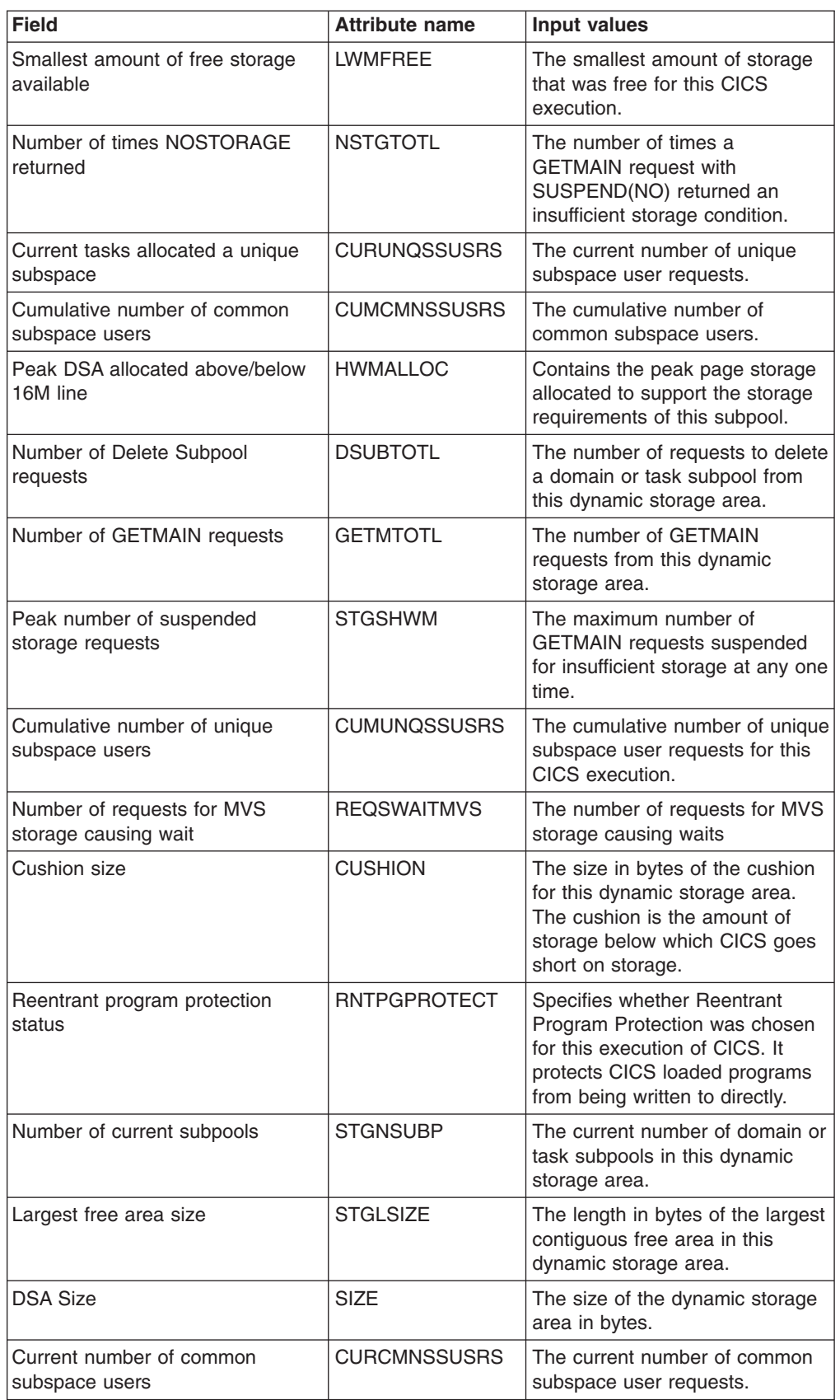

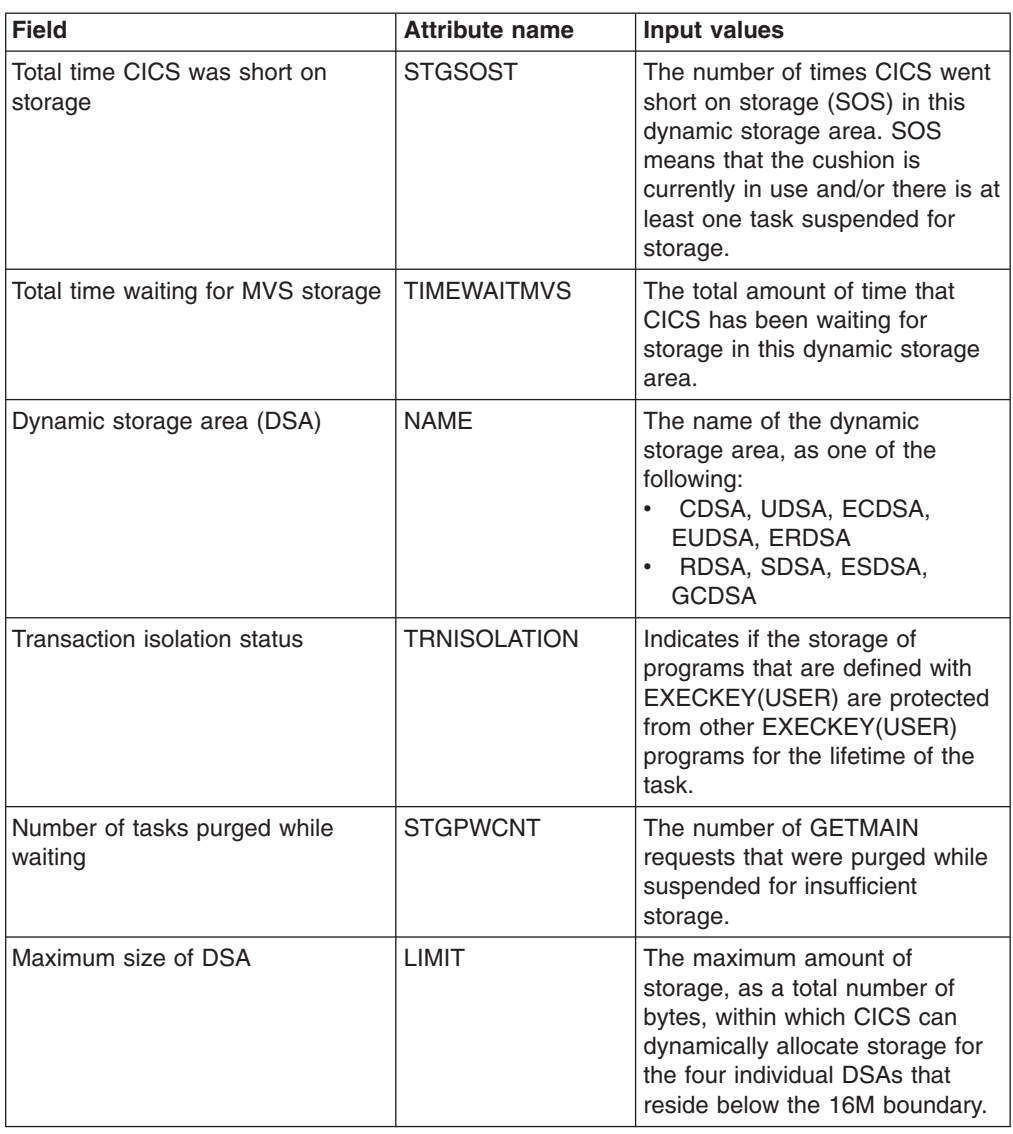

<span id="page-23-0"></span>*Table 6. Fields in MCICSDSA views (continued)*

# **CICS regions - MCICSRGN**

The **Monitor data for CICS region** (MCICSRGN) views display information about monitored CICS systems.

#### **Supplied views**

To access from the main menu, click:

#### **Monitoring views > CICS region monitoring views > CICS regions**

*Table 7. Views in the supplied* **Monitor data for CICS regions** *(MCICSRGN) view set*

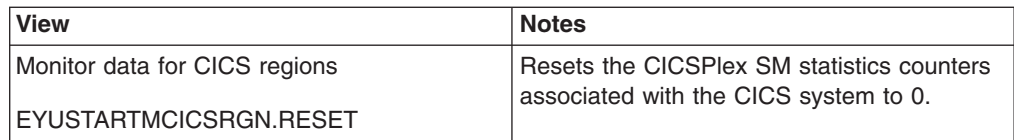

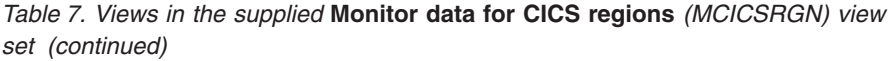

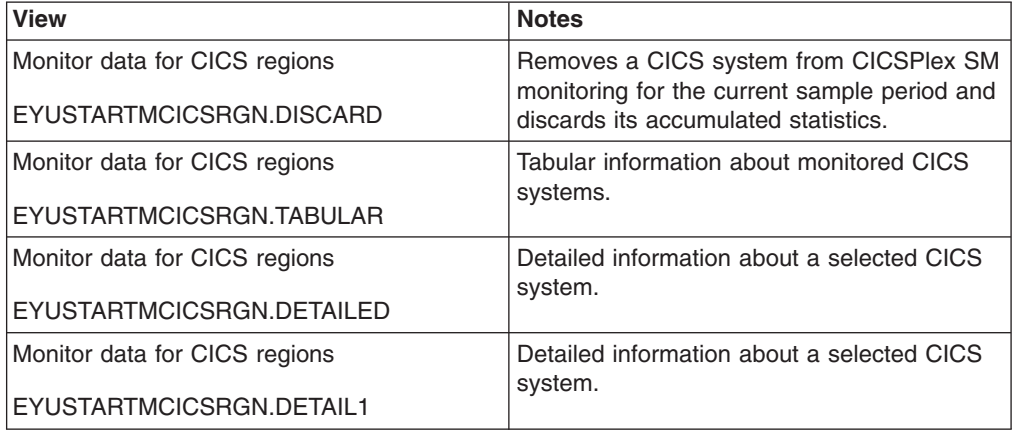

# **Actions**

*Table 8. Actions available for MCICSRGN views*

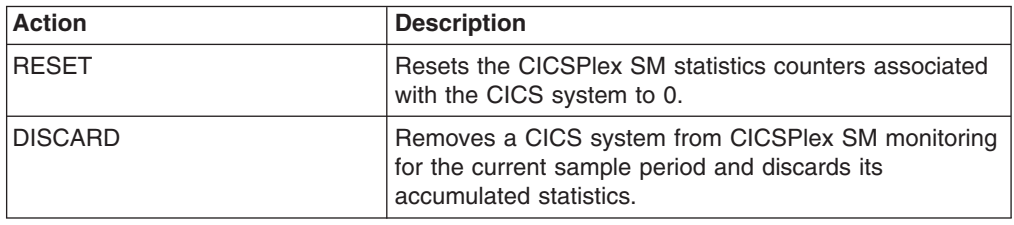

# **Fields**

*Table 9. Fields in MCICSRGN views*

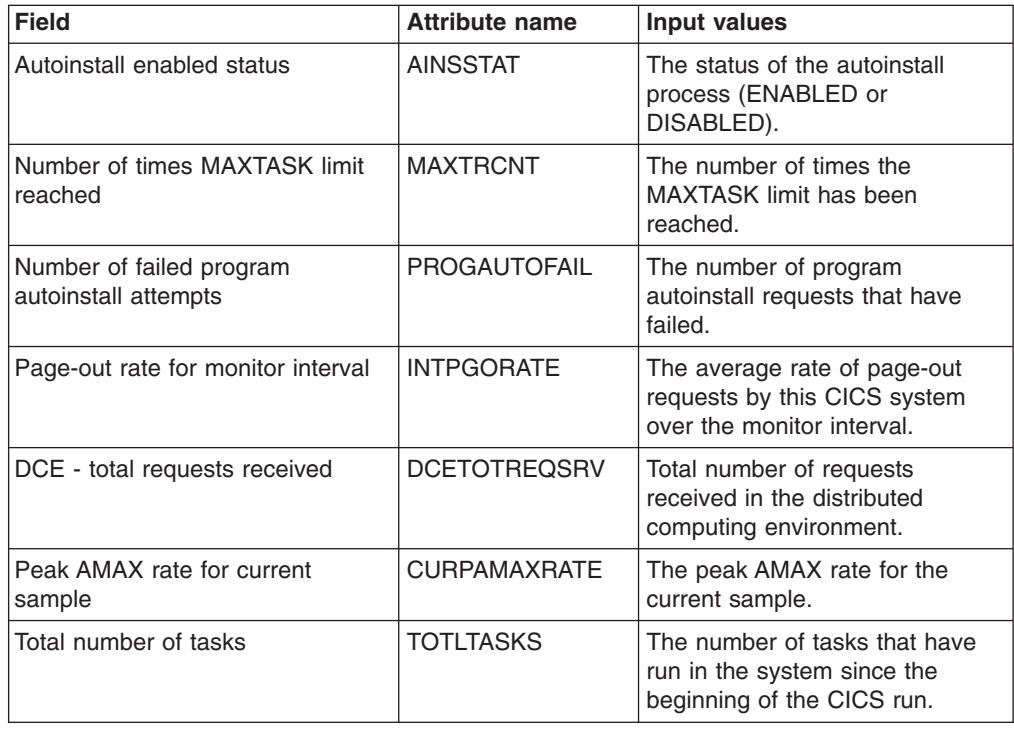

*Table 9. Fields in MCICSRGN views (continued)*

| <b>Field</b>                                       | <b>Attribute name</b> | <b>Input values</b>                                                                                                    |
|----------------------------------------------------|-----------------------|----------------------------------------------------------------------------------------------------|
| Start I/O rate for monitor interval                | <b>INTSIORATE</b>     | The average rate of start I/O<br>(SIO) requests by this CICS<br>system over the monitor interval.                                                                |
| Number of MRO requests to be<br>batched            | <b>MROBATCH</b>       | The number of MRO requests<br>from connected systems that are<br>to be batched before this system<br>is posted.                                                  |
| Average CPU usage over monitor<br>interval         | <b>INTCPUPER</b>      | The average rate of CPU usage<br>by this CICS system over the<br>monitor interval.                                                                               |
| Peak number of user tasks eligible<br>for dispatch | <b>PEAKAMAX</b>       | The peak value of the number of<br>user tasks concurrently eligible<br>for dispatching at any one time.                                                          |
| DCE - total queued waiting time                    | <b>DCETOTWTTIME</b>   | Total queued waiting time in the<br>distributed computing<br>environment.                                                                                        |
| MVS system ID                                      | <b>MVSSYSID</b>       | The system ID of the MVS<br>system where this CICS is<br>running.                                                                                                |
| Peak task rate for interval                        | <b>INTPTSKRATE</b>    | Peak task rate for the interval.                                                                                                    |
| CICS start time                                    | <b>STRTTIME</b>       | The time at which the dispatcher<br>started, which can be considered<br>the approximate time at which<br>this run of CICS started.                               |
| Total number of queued user<br>transactions        | <b>TOTDELYUSRTR</b>   | The total number of queued user<br>transactions.                                                                                                    |
| Number of transaction dumps<br>suppressed          | <b>TDMPSUPP</b>       | The number of transaction<br>dumps requested by CICS or a<br>user that were suppressed by<br>one of the following:<br>a user exit<br>the dump table<br>$\bullet$ |
| Peak number of tasks in system                     | <b>PEAKTASKS</b>      | The peak value of the number of<br>tasks concurrently in the system<br>at any one time.                                                                          |
| AMAX rate for current sample                       | <b>CURAMAXRATE</b>    | The AMAX rate for the current<br>sample                                                                                                    |
| DCE - current requests waiting                     | <b>DCECURREQS</b>     | The current number of active<br>requests in the distributed<br>computing environment.                                                                            |
| External security manager option                   | <b>EXTSEC</b>         | Indicates whether an external<br>security manager (ESM) is active<br>in this system.                                                                             |
| DCE - peak requests waiting                        | <b>DCEHWMREQS</b>     | The peak number of active<br>requests in the distributed<br>computing environment.                                                                               |
| Number of VTAM sessions that<br>persisted          | PRSSNIBCNT            | The total number of VTAM<br>sessions that persisted.                                                                                                    |

| <b>Field</b>                                          | <b>Attribute name</b> | <b>Input values</b>                                                                                                    |
|-------------------------------------------------------|-----------------------|----------------------------------------------------------------------------------------------------|
| Time currently queued<br>transactions waiting         | <b>CURQUETIME</b>     | The time spent waiting by those<br>transactions that are currently<br>queued for the transaction class.                                                                                                    |
| z/OS level                                            | <b>OSLEVEL</b>        | The level of the z/OS operating<br>system running on the machine<br>where this CICS system is<br>running. If you are running a<br>CICS that has this field available<br>and a level of MVS earlier than<br>z/OS then blanks will be<br>displayed in this field. |
| Number of times autoinstall prog<br>request rejected  | <b>PROGAUTOXREJ</b>   | The number of times autoinstall<br>program request were rejected                                                                                                    |
| Job name                                              | <b>JOBNAME</b>        | The MVS jobname of this CICS<br>system.                                                                                                    |
| CICS system ID                                        | <b>SYSID</b>          | The system ID of this CICS<br>system.                                                                                                    |
| Number of programs removed by<br>compression          | PRGMRCMP              | The number of program<br>instances removed from storage<br>by the Dynamic Program Storage<br>Compression (DPSC) facility.                                                                                                    |
| Maximum number of active tasks                        | AMAXTASKS             | The maximum number of active<br>tasks.                                                                                                    |
| Number of times peak suspended<br>tasks reached       | <b>LOADHWMC</b>       | The number of times the<br>maximum number of suspended<br>tasks was reached.                                                                                                    |
| Current number of user tasks<br>eligible for dispatch | <b>CURRAMAX</b>       | The current number of user tasks<br>that are eligible for dispatching.                                                                                                    |
| Number of uses of any program<br>by the CICS system   | <b>PRGMUCNT</b>       | The number of uses of any<br>program by this CICS system.                                                                                                    |
| Number of times DFHRPL<br>reopened and load retried   | RDEBRBLD              | The number of times the loader<br>received an end-of-extent<br>condition during a LOAD,<br>successfully closed and<br>reopened the DFHRPL library,<br>and retried the load.                                                                                     |
| Page-out rate for current sample                      | <b>CURPGORATE</b>     | The rate of page-out requests by<br>this CICS system during the last<br>sample period.                                                                                                    |
| Real storage in use                                   | <b>REALSTG</b>        | The number of 1 kilobyte frames<br>of real storage currently in use<br>by this CICS.                                                                                                    |
| Start I/O rate for current sample                     | <b>CURSIORATE</b>     | The rate of start I/O (SIO)<br>requests by this CICS system<br>during the last sample period.                                                                                                    |
| Maximum number of VTAM RPLs<br>posted                 | <b>VTMRPLPOST</b>     | The maximum number of<br>receive-any request parameter<br>lists (RPLs) that were posted by<br>VTAM on any one dispatch of<br>terminal control.                                                                                                    |

*Table 9. Fields in MCICSRGN views (continued)*

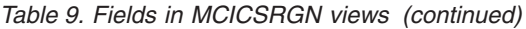

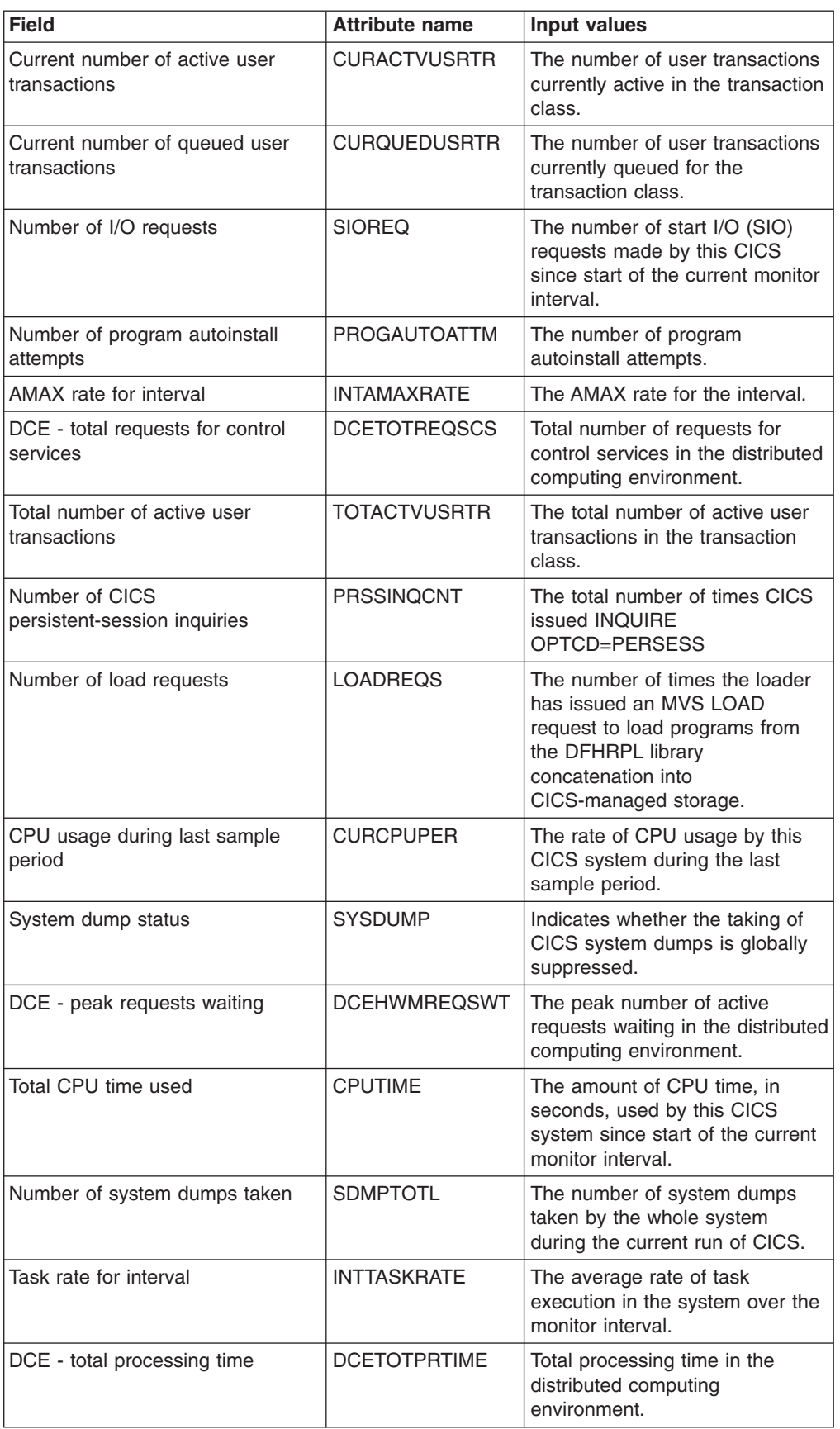

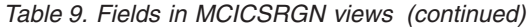

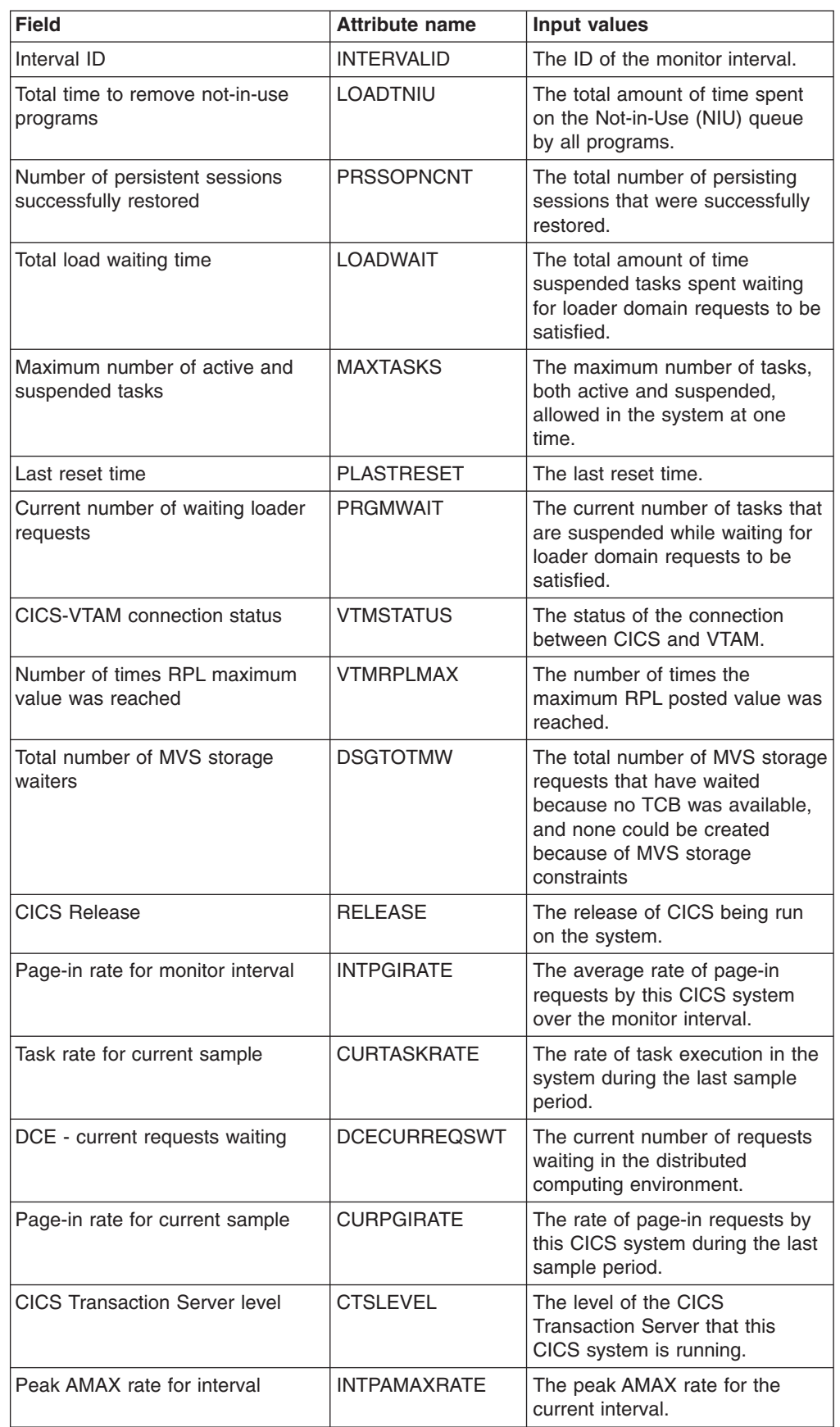

| <b>Field</b>                                          | <b>Attribute name</b> | Input values                                                                                                    |
|-------------------------------------------------------|-----------------------|----------------------------------------------------------------------------------------------------|
| Peak number of tasks waiting for<br>load requests     | <b>LOADHWMW</b>       | The maximum number of tasks<br>suspended and waiting for loader<br>domain requests to be satisfied<br>at any one time.                                                                                        |
| Peak number of queued user<br>transactions            | <b>PEKQUEDUSRTR</b>   | The highest number of user<br>transactions queued for the<br>transaction class at any one<br>time.                                                                                                    |
| Total time queued transactions<br>waited              | <b>TOTQUETIME</b>     | The total time spent waiting by<br>all transactions that were queued<br>for the transaction class.                                                                                                    |
| Number of system dumps<br>suppressed                  | <b>SDMPSUPP</b>       | The number of system dumps<br>requested by CICS or a user that<br>were suppressed by one of the<br>following:<br>$\bullet$<br>a user exit<br>the dump table<br>$\bullet$<br>global system dump<br>suppression |
| Number of programs on not-in-use<br>queue             | <b>LOADPNIU</b>       | The number of programs on the<br>Not-in-Use (NIU) queue.                                                                                                    |
| Number of tasks that have waited<br>for load requests | <b>LOADWCNT</b>       | The total number of tasks that<br>have been suspended and<br>forced to wait for loader domain<br>requests to be satisfied.                                                                                    |
| Persistent sessions error count                       | <b>PRSSERRORCNT</b>   | The total number of persisting<br>sessions that were already<br>unbound when CICS tried to<br>restore them.                                                                                                   |
| Number of page-in requests                            | <b>PAGEIN</b>         | The number of page-in requests<br>made by this CICS since start of<br>the current monitor interval.                                                                                                    |
| Number of persistent sessions that<br>were terminated | PRSSUNBNDCNT          | The number of persistent<br>sessions that were terminated                                                                                                    |
| Last statistics reset time                            | <b>LASTRESET</b>      | The time that the statistics fields<br>were last reset.                                                                                                    |
| Number of times VTAM had<br>short-on-storage status   | <b>VTMSOSCNT</b>      | The number of times VTAM<br>experienced a temporary short<br>on storage condition.                                                                                                    |
| Number of MVS task control<br>blocks (TCBs)           | <b>CUTCBCNT</b>       | The number of MVS task control<br>blocks (TCB) attached by CICS<br>in this region.                                                                                                    |
| Peak task rate for current sample                     | <b>CURPTSKRATE</b>    | The peak task rate for current<br>sample.                                                                                                    |
| Number of transaction dumps<br>taken                  | <b>TDMPTOTL</b>       | The number of transaction<br>dumps taken by the whole<br>system during the current run of<br>CICS.                                                                                                    |
| DCE - current work threads                            | <b>DCEWORKTHRDS</b>   | The current number of work<br>threads in the distributed<br>computing environment.                                                                                                    |

*Table 9. Fields in MCICSRGN views (continued)*

| <b>Field</b>                                       | <b>Attribute name</b> | <b>Input values</b>                                                                                                    |
|----------------------------------------------------|-----------------------|----------------------------------------------------------------------------------------------------|
| DCE - total requests received                      | <b>DCETOTREQS</b>     | Total number of requests<br>processed in the distributed<br>computing environment.                                                                                                    |
| Number of current autoinstall<br>requests          | <b>AINSCREQ</b>       | The number of autoinstall<br>requests that are currently being<br>processed.                                                                                                    |
| <b>CICS</b> status                                 | <b>CICSSTATUS</b>     | The current status of this CICS<br>system, as one of the following:<br>STARTUP - The CICS system<br>is being started.<br>ACTIVE - The CICS system is<br>$\bullet$<br>active.<br>FIRSTQUIESCE - The CICS<br>system has begun its<br>termination process.<br>FINALQUIESCE - The CICS<br>$\bullet$<br>system is in the final stages of<br>termination. |
| Total loading time                                 | <b>LOADTIME</b>       | The time taken for all library load<br>requests.                                                                                                    |
| Number of LUs currently logged<br>on               | <b>LUCURR</b>         | The current number of logical<br>units in session.                                                                                                    |
| Number of reclaims from<br>not-in-use queue        | <b>LOADRNIU</b>       | The number of reclaims CICS<br>has made from the Not-in-Use<br>(NIU) queue. Reclaims occur<br>when a request is issued for<br>programs currently in the NIU<br>queue.                                                                                                    |
| Peak number of active user<br>transaction          | <b>PEKACTVUSRTR</b>   | The highest number of user<br>transactions active in the<br>transaction class at any one<br>time.                                                                                                    |
|                                                    | <b>DSGTOTMT</b>       | The total time spent in MVS<br>storage waits.                                                                                                    |
| Number of times VTAM ACB<br>dynamically opened     | <b>VTMACBDOPE</b>     | The number of times the VTAM<br>access control block (ACB) was<br>opened through the control<br>terminal. If VTAM is started<br>before CICS and stays active for<br>the whole CICS run, this value<br>will be zero.                                                                                                    |
| Interregion communication (IRC)<br>status          | <b>IRCSTAT</b>        | The Interregion communication<br>(IRC) status: OPEN, CLOSED,<br>CLOSING, or IMMCLOSING                                                                                                    |
| Maximum number of autoinstall<br>requests          | <b>AINSMREQ</b>       | The maximum number of<br>autoinstall requests that are<br>allowed to queue at any one<br>time.                                                                                                    |
| Transactions since last CPSM<br>statistics reset   | <b>INTVTRANS</b>      | The number of tasks run since<br>the last CPSM statistics reset.                                                                                                    |
| Highest number of LUs logged on<br>at any one time | <b>LUHWM</b>          | The highest number of logial<br>units in session at any one time.                                                                                                    |

*Table 9. Fields in MCICSRGN views (continued)*

<span id="page-31-0"></span>*Table 9. Fields in MCICSRGN views (continued)*

| Field                       | <b>Attribute name</b> | Input values                                                                                         |
|-----------------------------|-----------------------|----------------------------------------------------------------------------------------------------|
| Number of page-out requests | <b>PAGEOUT</b>        | The number of page-out requests<br>made by this CICS since start of<br>the current monitor interval. |
| Current number of tasks     | <b>CURRTASKS</b>      | The current number of tasks<br>active in the system, including all<br>system and user tasks.         |

# **Transaction classes - MTRANCLS**

The **Monitor data for transaction class** (MTRANCLS) views disp;lay information about transaction classes within monitored CICS systems.

#### **Supplied views**

To access from the main menu, click:

#### **Monitoring views > CICS region monitoring views > Transaction classes**

*Table 10. Views in the supplied* **Monitor data for transaction classes** *(MTRANCLS) view set*

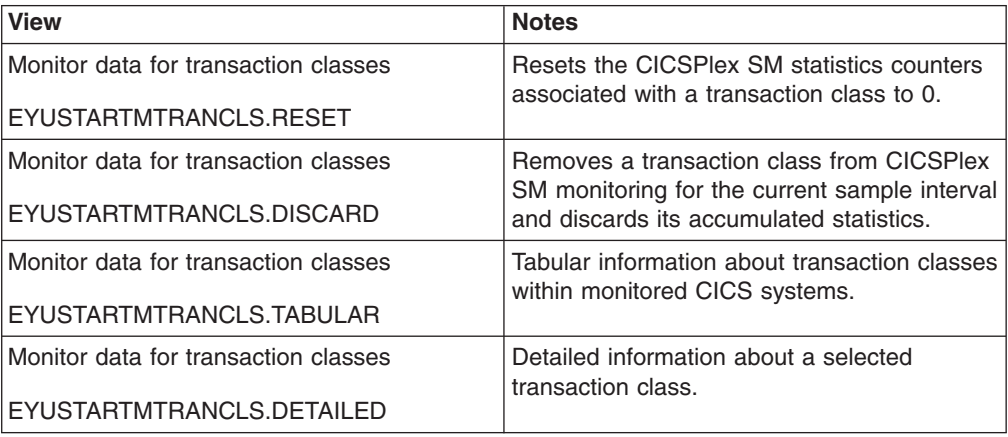

#### **Actions**

*Table 11. Actions available for MTRANCLS views*

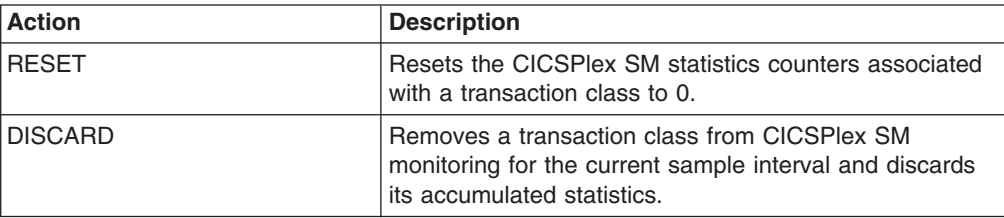

# **Fields**

*Table 12. Fields in MTRANCLS views*

| <b>Field</b>                                          | <b>Attribute name</b> | <b>Input values</b>                                                                               |
|-------------------------------------------------------|-----------------------|---------------------------------------------------------------------------------------------------|
| Total time transactions queued                        | <b>QUEUETIME</b>      | The total amount of time<br>transactions have been queued<br>in this class.                       |
| Number of times purge threshold<br>met                | <b>PURGTHRTIMES</b>   | The number of times the purge<br>threshold was reached.                                           |
| Peak number of active<br>transactions                 | <b>ACTIVEPEAK</b>     | The highest number of<br>transactions active in the class at<br>any one time.                     |
| Number of transactions accepted<br>after being queued | <b>ACCEPTAFTROD</b>   | The number of transactions that<br>have been accepted to run after<br>being queued.               |
| Times maximum active<br>transactions reached          | <b>TIMESATMAX</b>     | The number of times this<br>transaction class has reached its<br>defined maximum.                 |
| Number of transactions purged<br>due to threshold     | <b>PURGEIMMED</b>     | The number of transactions<br>purged due to the defined<br>threshold being reached.               |
| Number of transactions purged<br>while queued         | <b>PURGEWHILEQD</b>   | The number of transactions that<br>were purged while queued in this<br>class.                     |
| Number of transactions currently<br>queued            | QUEUED                | The number of transactions that<br>are currently queued because<br>the class maximum was reached. |
| Purge threshold                                       | <b>PURGETHRESH</b>    | The number of transactions that<br>can run before transactions are<br>scheduled to be purged.     |
| Number of transactions accepted<br>immediately        | <b>ACCEPTIMMED</b>    | The number of transactions that<br>have been accepted to run<br>immediately.                      |
| Peak number of queued<br>transactions                 | <b>QUEUEDPEAK</b>     | The highest number of<br>transactions queued in this class<br>at any one time.                    |
| Number of transaction definitions<br>installed        | <b>INSTALLDEFS</b>    | The total number of transaction<br>definitions currently installed.                               |
| Total number of transactions<br>queued                | <b>TOTQUEDCNT</b>     | The total number of transactions<br>that have been queued in this<br>class.                       |
| Maximum number of transactions<br>allowed in class    | <b>MAXACTIVE</b>      | The maximum number of<br>transactions that are allowed to<br>run in the class concurrently.       |
| <b>Transaction class</b>                              | <b>NAME</b>           | The 8-character transaction class<br>name.                                                        |
| Total number of attach requests                       | <b>ATTACHES</b>       | The total number of attach<br>requests.                                                           |
| Total time current transactions on<br>queue           | <b>CURQUEDTIME</b>    | The total amount of time current<br>transactions have been queued<br>in this class.               |

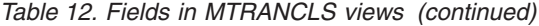

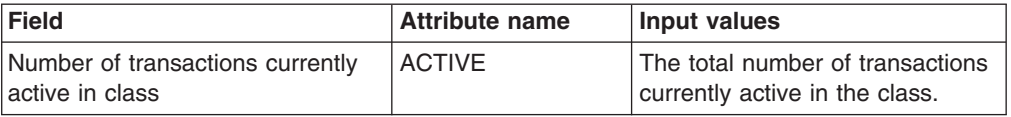

# <span id="page-33-0"></span>**Connection monitoring views**

The connection monitoring views show information about intersystem communication (ISC) connections, multiple region operation (MRO) connections, and LU 6.2 mode names within the current context and scope. Note: This monitor data is available only for connections where connections are being monitored by CICSPlex SM.

# **ISC/MRO connections - MCONNECT**

The **Monitor data for ISC/MRO connections** (MCONNECT) views display information about monitored ISC and MRO connections.

#### **Supplied views**

To access from the main menu, click:

#### **Monitoring views > Connection monitoring views > ISC/MRO connections**

*Table 13. Views in the supplied* **Monitor data for ISC/MRO connections** *(MCONNECT) view set*

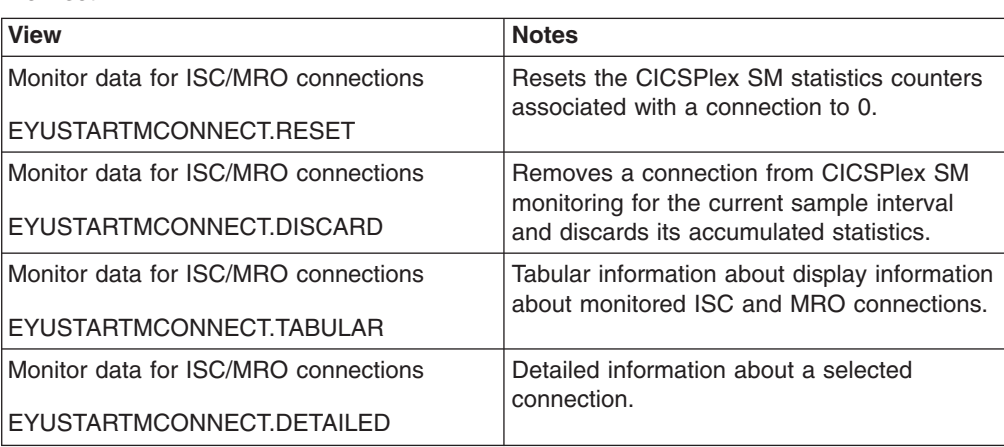

#### **Actions**

*Table 14. Actions available for MCONNECT views*

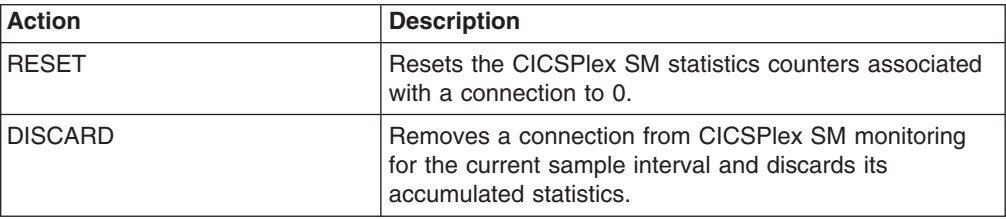

# **Fields**

*Table 15. Fields in MCONNECT views*

| <b>Field</b>                                             | <b>Attribute name</b> | <b>Input values</b>                                                                                                    |
|----------------------------------------------------------|-----------------------|----------------------------------------------------------------------------------------------------|
| File Control ship rate for current<br>sample             | <b>CURFCFSRATE</b>    | The rate at which function<br>shipping requests were issued<br>during the last sample period.                                                                                                    |
| Connection type                                          | <b>TYPE</b>           | The type of connection, as one<br>of the following:<br>INDIRECT - When the access<br>$\bullet$<br>method is indirect.<br>LU61 - When the access<br>$\bullet$<br>method is VTAM and the<br>protocol is LU6.1.<br>• LU62 - When the access<br>method is VTAM and the<br>protocol is APPC.<br>MRO - When the access<br>$\bullet$<br>method is either IRC or XM. |
| Number of queued allocate<br>requests                    | QUEDALLOCATE          | The current number of queued<br>allocate requests against this<br>system.                                                                                                    |
| Number of primaries currently in<br>use                  | <b>PRICURRUSED</b>    | For MRO and LU6.1<br>connections, the number of MRO<br>RECEIVE sessions or LU6.1<br>primaries currently in use for this<br>connection.                                                                                                    |
| Number of AIDs waiting for a<br>session                  | <b>NONSPECAID</b>     | The current number of automatic<br>initiator descriptors (AIDs) that<br>are waiting for a session to<br>become available.                                                                                                    |
| Number of File Control function<br>ships                 | <b>FCFUNCSHIP</b>     | The number of file control<br>requests for function shipping.                                                                                                    |
| Number of secondaries currently<br>in use                | <b>SECCURRUSED</b>    | For MRO and LU6.1<br>connections, the number of MRO<br>SEND sessions or LU6.1<br>secondaries currently in use for<br>this connection.                                                                                                    |
| Number of allocates purged by<br>XZIQUE exit             | <b>MAXQTALLCPRG</b>   | The number of allocates purged<br>because the queue processing<br>time would have exceeded the<br>maximum queue time value.                                                                                                    |
| Number of allocate queue purges<br>due to MAXOTIME value | <b>MAXQTPURGCNT</b>   | The number of times an allocate<br>queue has been purged because<br>its processing time would have<br>exceeded the maximum queue<br>time value.                                                                                                    |
| Peak number of secondaries in<br>use at one time         | <b>MAXSECOND</b>      | The maximum number of<br>secondary (contention winner)<br>sessions in use at any one time.                                                                                                    |
| Peak number of outstanding<br>allocate requests          | <b>OUTSALLOC</b>      | The maximum number of allocate<br>requests that were queued for<br>this system.                                                                                                    |
| Number of bids currently in<br>progress                  | <b>CONCURBIDS</b>     | The number of bids currently in<br>progress.                                                                                                    |

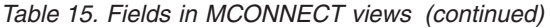

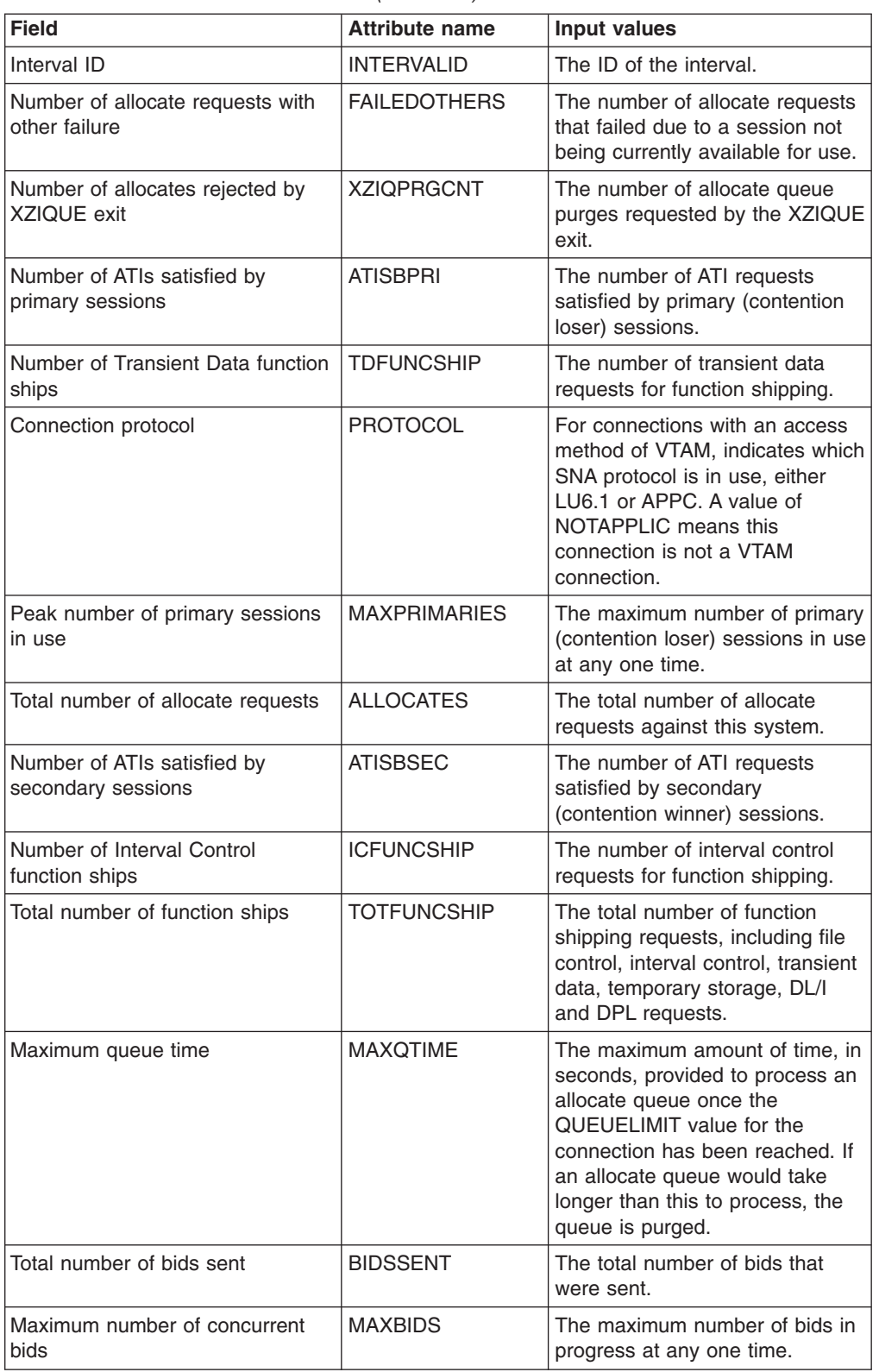
| <b>Field</b>                                            | <b>Attribute name</b> | <b>Input values</b>                                                                                                    |
|---------------------------------------------------------|-----------------------|----------------------------------------------------------------------------------------------------|
| <b>Connection status</b>                                | <b>CONNSTATUS</b>     | For connections using the APPC<br>or MRO protocol, the status of<br>the connection as one of the<br>following:<br>ACQUIRED - The connection<br>is acquired, which means the<br>partner LU has been<br>contacted and the initial CNOS<br>exchange has been done.<br>• AVAILABLE - The connection<br>is acquired, but there are<br>currently no bound sessions.<br>FREEING - The connection is<br>being released.<br>NOTAPPLIC - The connection<br>is not a CICS-to-CICS MRO or<br>APPC connection.<br><b>OBTAINING - The connection</b><br>is being acquired.<br>RELEASED - The connection<br>is released. |
| Number of allocate requests with<br>link failure        | <b>FAILINKALLOC</b>   | The number of allocate requests<br>that failed due to the connection<br>being released, out of service, or<br>with a closed mode group.                                                                                                    |
| Number of queue purges<br>requested by XZIQUE exit      | <b>XZIQALLCPRG</b>    | The number of allocates purged<br>as a result of the XZIQUE exit<br>requesting that queues be<br>purged.                                                                                                    |
| Allocates rejected because<br><b>QUEUELIMIT</b> reached | EXIT_REJALLC          | The number of allocates rejected<br>by the XZIQUE exit.                                                                                                    |
| Net name                                                | <b>NETNAME</b>        | The name by which the remote<br>system is known to the VTAM<br>network.                                                                                                    |
| Number of defined send sessions                         | SENDCOUNT             | The number of send sessions<br>defined in the CONNECT record.                                                                                                    |
| Number of terminal sharing<br>requests                  | <b>TERMSHAREREQ</b>   | The number of transaction<br>routing commands.                                                                                                    |
| Number of automatic initiate<br>descriptors (AIDs)      | AIDS                  | The current number of automatic<br>initiator descriptors (AIDs) in the<br>AID chain.                                                                                                    |
| Number of Distributed Program<br>Link function ships    | <b>DPLFUNCSHIP</b>    | The number of Distributed<br>Program Link requests that have<br>been function shipped across this<br>connection.                                                                                                    |
| Local connection delete time                            | <b>CONNDELETIME</b>   | The local time at which this<br>connection was deleted. A value<br>is shown only for autoinstalled<br>APPC connections that were<br>implicitly deleted.                                                                                                    |

*Table 15. Fields in MCONNECT views (continued)*

*Table 15. Fields in MCONNECT views (continued)*

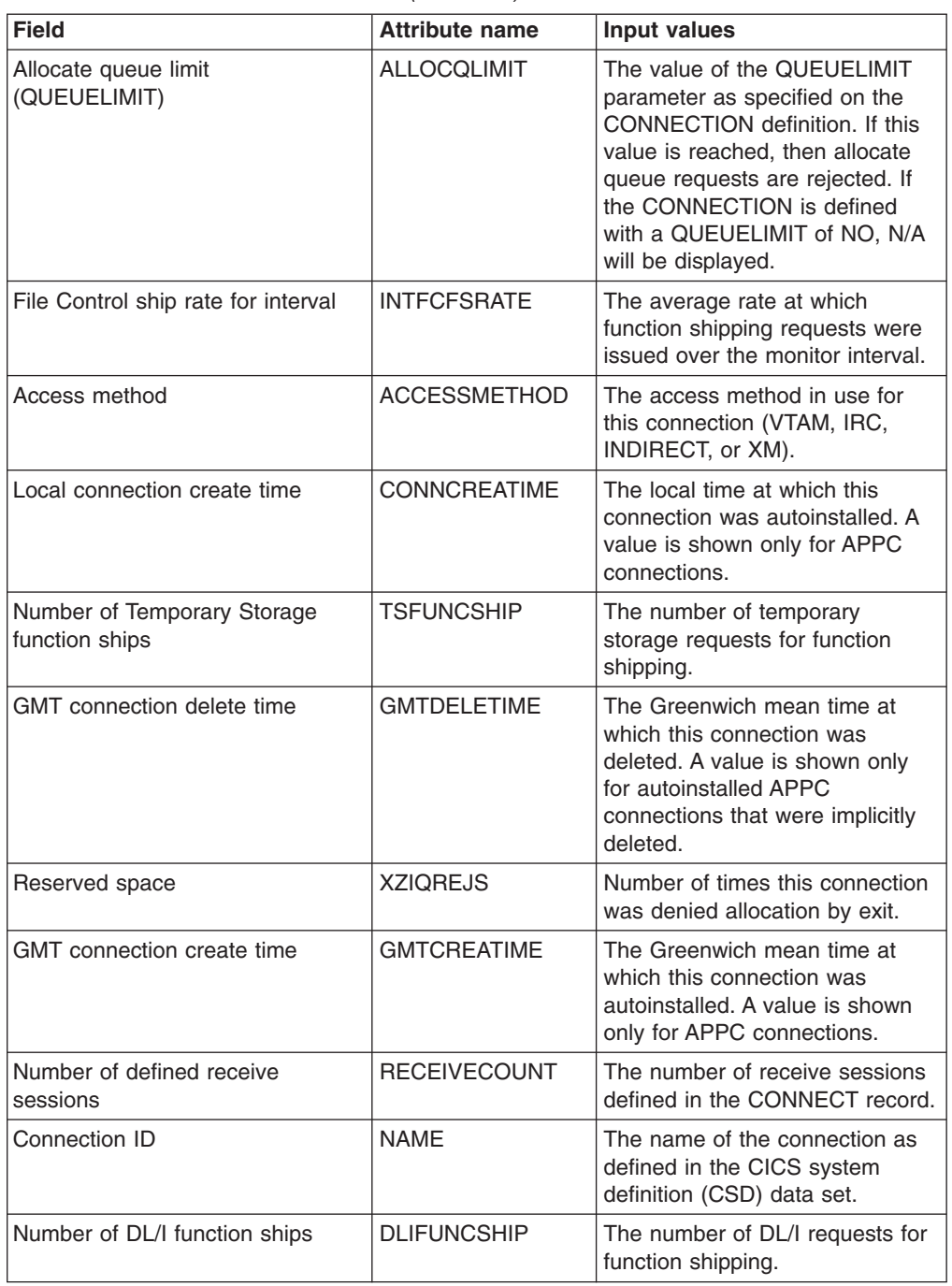

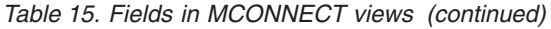

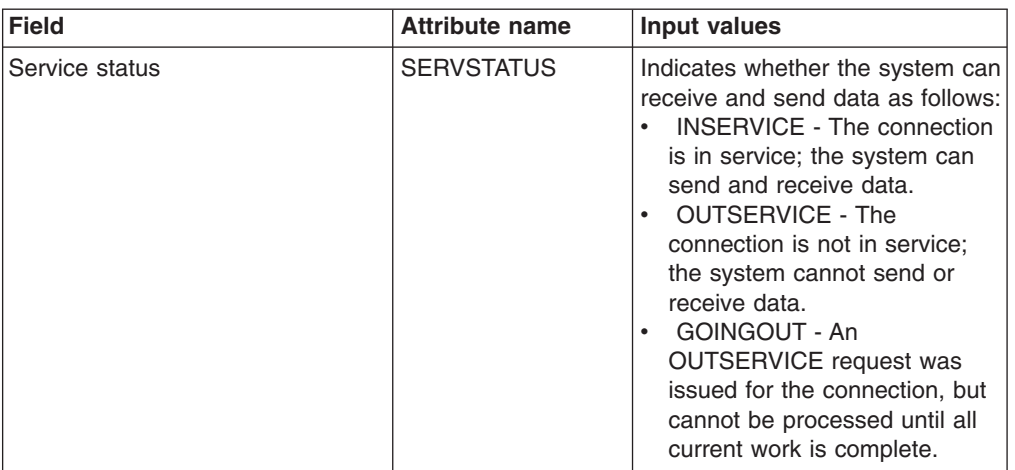

# **LU 6.2 mode names - MMODNAME**

The **Monitor data for LU6.2 modenames** (MMODNAME) views display information about monitored LU 6.2 modenames.

#### **Supplied views**

To access from the main menu, click:

#### **Monitoring views > Connection monitoring views > LU 6.2 mode names**

*Table 16. Views in the supplied* **Monitor data for LU 6.2 mode names** *(MMODNAME) view set*

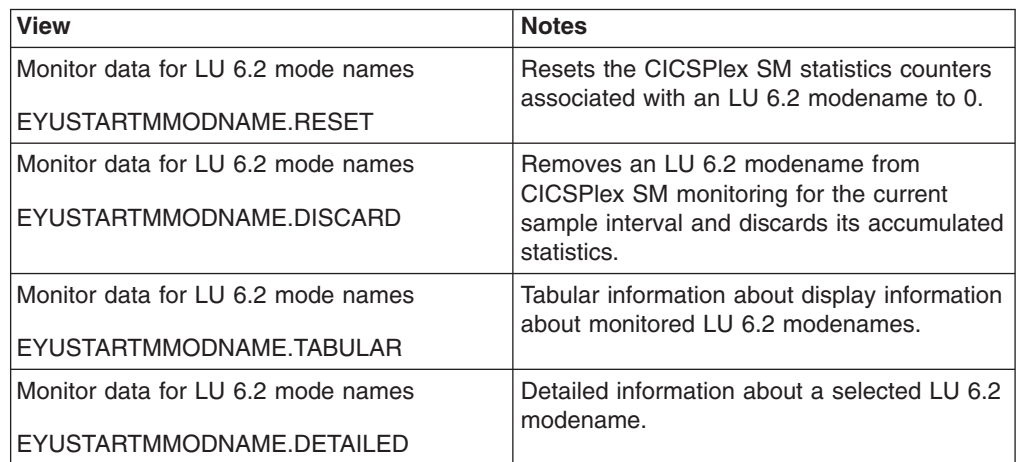

### **Actions**

*Table 17. Actions available for MMODNAME views*

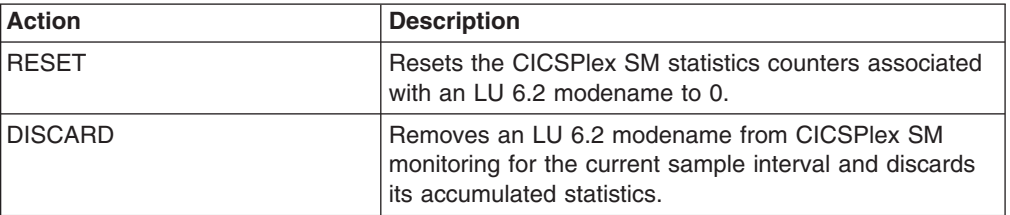

# **Fields**

*Table 18. Fields in MMODNAME views*

| <b>Field</b>                                    | <b>Attribute name</b> | <b>Input values</b>                                                                                                    |
|-------------------------------------------------|-----------------------|----------------------------------------------------------------------------------------------------|
| <b>Connection status</b>                        | <b>CONNSTATUS</b>     | The status of the connection as<br>one of the following:<br>ACQUIRED - The connection<br>is acquired, which means the<br>partner LU has been<br>contacted and the initial CNOS<br>exchange has been done.<br>• AVAILABLE - The connection<br>is acquired, but there are<br>currently no bound sessions.<br>• FREEING - The connection is<br>being released.<br><b>OBTAINING - The connection</b><br>is being acquired.<br>RELEASED - The connection<br>is released. |
| Connection name                                 | <b>CONNECTION</b>     | The name of the connection that<br>this group of sessions is<br>associated with.                                                                                                    |
| Number of sessions available                    | <b>SESSAVAIL</b>      | The number of sessions within<br>this group that can be allocated<br>for use at one time.                                                                                                    |
| Interval ID                                     | <b>INTERVALID</b>     | The ID of the interval.                                                                                                    |
| Number of active sessions                       | <b>SESSACTV</b>       | The number of sessions within<br>this group that are currently in<br>use.                                                                                                    |
| Maximum number of contention<br>winner sessions | <b>SESSMAXWIN</b>     | The maximum number of<br>sessions that can be supported<br>as contention winners within this<br>group.                                                                                                    |
| Maximum number of sessions                      | <b>SESSMAX</b>        | The maximum number of<br>sessions that will be supported<br>within this group at one time.                                                                                                    |
| Mode name                                       | <b>NAME</b>           | The name of a group of sessions<br>defined for a particular<br>connection. If no modename was<br>defined for the connection, this<br>field will be blank.                                                                                                    |
|                                                 |                       | Note: When this field is blank,<br>you must use line commands to<br>perform actions against the<br>modename. The primary action<br>commands are not valid because<br>there is no modename to specify<br>as a parameter.                                                                                                    |

# **DB2 monitoring views**

The DB2 monitoring views show information about DB2 threads within the current context and scope. Note: This monitor data is available only for DB2 systems that are being monitored by CICSPlex SM.

# **Threads - MDB2THRD**

The **Monitor data for DB2 threads** (MDB2THRD) views display information about monitored DB2 threads defined in the DB2 DSNCRCT table. The threads are listed by initial transaction ID.

### **Supplied views**

To access from the main menu, click:

#### **Monitoring views > DB2 monitoring views > Threads**

*Table 19. Views in the supplied* **Monitor data for DB2 threads** *(MDB2THRD) view set*

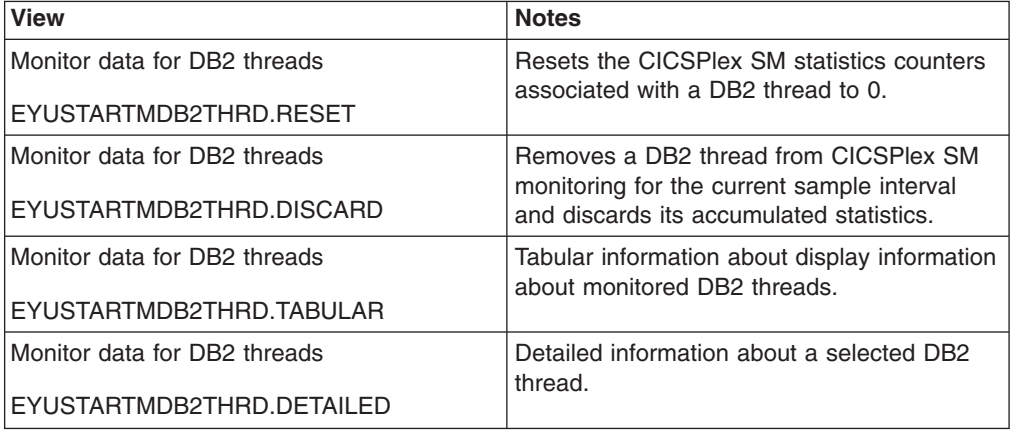

### **Actions**

*Table 20. Actions available for MDB2THRD views*

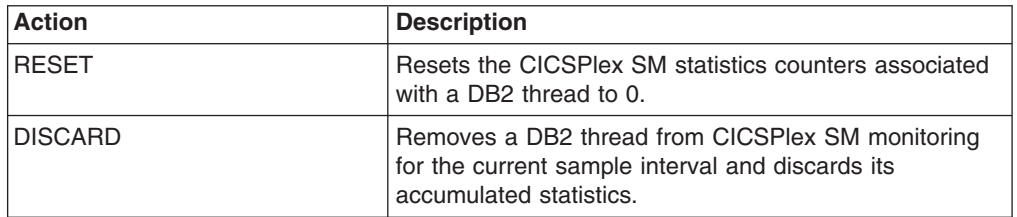

# **Fields**

*Table 21. Fields in MDB2THRD views*

| <b>Field</b>                    | <b>Attribute name</b> | Input values                                                                                                    |
|---------------------------------|-----------------------|----------------------------------------------------------------------------------------------------|
| Authorization type              | <b>AUTHTYPE</b>       | The type of authorization for this<br>transaction, as defined by the<br>first AUTH= subparameter of the<br><b>DSNCRCT</b> entry:<br><b>CHARSTR - Specific</b><br>character string<br>N/A - Authorization cannot be<br>determined<br>RACFGID - RACF user-ID<br>and group name<br>SIGNID - CICS system<br>authorization ID<br>TERMID - Terminal ID<br><b>TRANID - Transaction ID</b><br>$\bullet$<br>USER - User operator ID<br>(3-character)<br>USERID - Sign-on user ID<br>(8-character) |
| Dispatching mode                | <b>DPMODE</b>         | The dispatching priority for<br>connection subtasks relative to<br>CICS, as specified on the<br>DPMODE= or DPMODI=<br>parameter of the DSNCRCT<br>entry:<br>EQUAL - Subtasks must be<br>$\bullet$<br>allowed to have equal priority<br>with CICS.<br>HIGH - Subtasks can have a<br>higher priority than CICS.<br>LOW - Subtasks will have a<br>lower priority than CICS.                                                                                                    |
| Number of transactions in group | <b>OTHERIDS</b>       | The number of other transactions<br>specified on the TXID=<br>parameter of the DSNCRCT<br>entry.                                                                                                    |
| Usage rate for current sample   | <b>CURUSERATE</b>     | The rate of DB2 usage based on<br>the current sample.                                                                                                    |
| Initial transaction             | <b>INITTRAN</b>       | Identifies the first transaction in<br>the thread, as specified on the<br>TXID= parameter of the<br>DSNCRCT entry. The value<br>shown here depends upon which<br>TYPE= statement was used:<br>-CMD - TYPE=COMD<br>$\bullet$<br>-POL - TYPE=POOL<br>$\bullet$<br>tranid - TYPE=ENTRY<br>$\bullet$                                                                                                    |
| Rollback option                 | ROLLBACKOPT           | The rollback option for this<br>transaction, as specified on the<br>ROLBE= or ROLBI= parameter<br>of the DSNCRCT entry:<br>YES - A sync point rollback is<br>issued before returning control<br>to the application.<br>NO - No rollback is issued.                                                                                                    |

| <b>Field</b>                            | <b>Attribute name</b> | Input values                                                                                                    |
|-----------------------------------------|-----------------------|----------------------------------------------------------------------------------------------------|
| Current number of threads               | <b>CURTHREADS</b>     | The number of threads currently<br>defined for this DSNCRCT entry.                                                                                                    |
| Dynamic plan allocation exit<br>program | <b>PLANPRGM</b>       | The name of the exit program for<br>this transaction, as specified on<br>the PLANPGME= parameter of<br>the DSNCRCT entry. If this field<br>is blank, no exit program name<br>was specified.                                                                             |
| Peak number of threads in use           | <b>THREADHWM</b>      | The maximum number of threads<br>the attachment facility allows to<br>be connected for this DSNCRCT<br>entry, as specified on the<br>THRDA= parameter.                                                                                                    |
| Number of thread waits                  | <b>THREADWAIT</b>     | The number of times this<br>transaction has had to wait for a<br>thread.                                                                                                    |
| Number of authorizations done           | <b>AUTHCNT</b>        | The number of authorization<br>checks that have been performed<br>for this DSNCRCT entry.                                                                                                    |
| Interval identifier                     | <b>INTERVALID</b>     | The ID of the interval.                                                                                                    |
| Number of read only commits             | <b>READCOMMIT</b>     | The number of read-only<br>commits processed for<br>transactions associated with this<br>thread.                                                                                                    |
| Usage rate for interval                 | <b>INTUSERATE</b>     | The usage rate based on an<br>interval.                                                                                                    |
| Plan name if not dynamic<br>allocation  | <b>PLANNAME</b>       | The name of the application plan<br>associated with this transaction,<br>as specified on the PLAN=<br>parameter of the DSNCRCT<br>entry.                                                                                                    |
|                                         |                       | If this field is blank, no plan<br>name was specified. A value of<br>"********" means plan name does<br>not apply because the<br>PLNEXIT=YES parameter was<br>specified.                                                                                                |
| DB2 subsystem                           | <b>NAME</b>           | The name of the DB2 subsystem<br>to which this thread belongs.                                                                                                    |
| Number of aborts                        | <b>ABORTCNT</b>       | The number of units of recovery,<br>including both abends and sync<br>point rollbacks, that were rolled<br>back. This count is incremented<br>only when CICS calls DB2 with<br>an abort call during commit<br>processing; other types of DB2<br>aborts are not counted. |
| Maximum number of threads               | <b>MAXTHREADS</b>     | The maximum number of threads<br>for this DSNCRCT entry, as<br>specified on the THRDM=<br>parameter.                                                                                                    |

*Table 21. Fields in MDB2THRD views (continued)*

| <b>Field</b>              | <b>Attribute name</b> | Input values                                                                                                    |
|---------------------------|-----------------------|----------------------------------------------------------------------------------------------------|
| Reserved threads          | <b>RSVTHREADS</b>     | The number of started thread<br>subtasks for this DSNCRCT<br>entry, as specified on the<br>THRDS= parameter.                                                                                                    |
| Thread wait option        | <b>THREADWOPT</b>     | The thread wait option for this<br>DSNCRCT entry, as specified on<br>the TWAIT= or TWAITI=<br>parameter. This value indicates<br>how the transaction will respond<br>when all threads are busy:<br>YES - Waits for a thread in<br>the current entry.<br>NO - Terminates with an<br>abend.<br>POOL - Makes use of the<br>next available pool thread. |
| Number of times plan used | <b>USECOUNT</b>       | The number of times the<br>specified plan has been used.                                                                                                    |

*Table 21. Fields in MDB2THRD views (continued)*

# **FEPI monitoring views**

The Front-end programming interface (FEPI) monitoring views show information about installed FEPI connections in the monitored CICS systems within the current context and scope. Note: This monitor data is available only for CICS systems where global resources are being monitored by CICSPlex SM.

### **Connections - MFEPICON**

The **Monitor FEPI connections** (MFEPICON) views display information about installed FEPI connections within monitored CICS systems.

#### **Supplied views**

To access from the main menu, click:

#### **Monitoring views > FEPI monitoring views > Connections**

*Table 22. Views in the supplied* **Monitor data for FEPI connections** *(MFEPICON) view set*

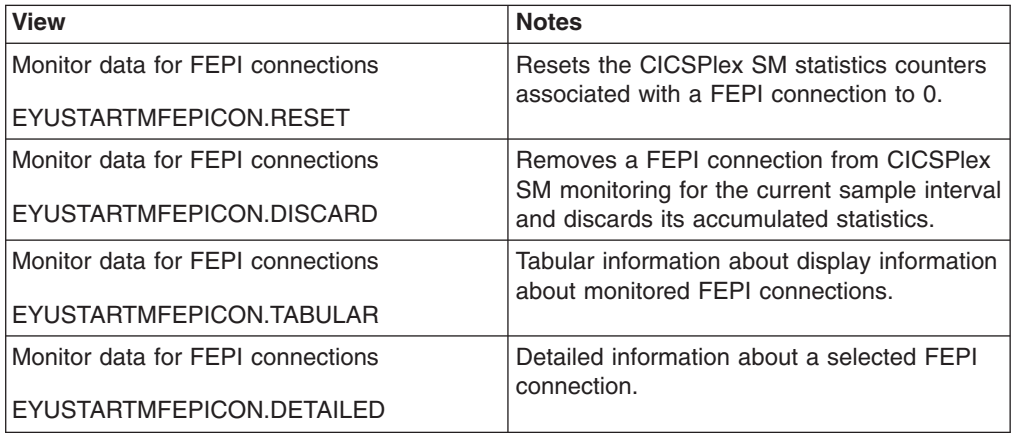

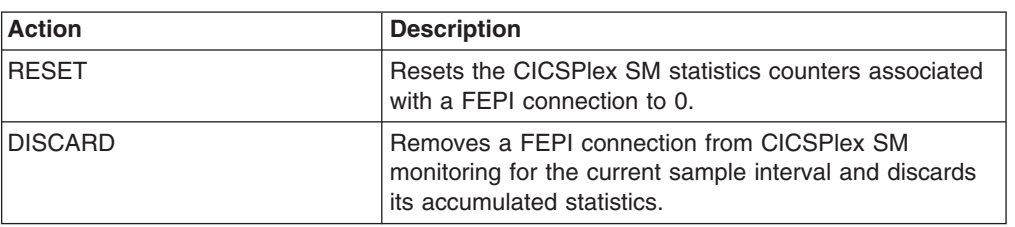

*Table 23. Actions available for MFEPICON views*

### **Fields**

*Table 24. Fields in MFEPICON views*

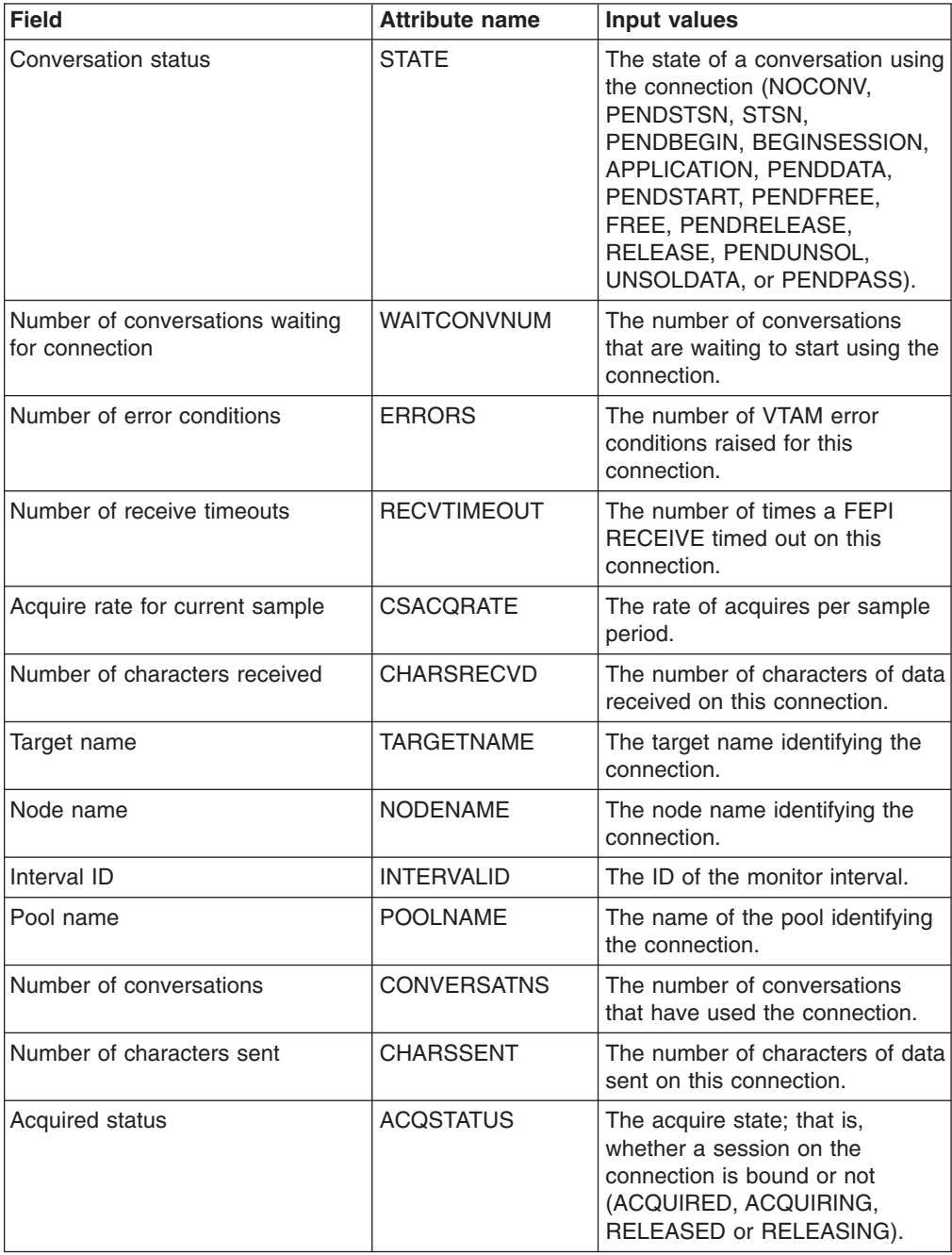

*Table 24. Fields in MFEPICON views (continued)*

| <b>Field</b>                      | <b>Attribute name</b> | Input values                                                                    |
|-----------------------------------|-----------------------|---------------------------------------------------------------------------------|
| Acquire rate for monitor interval | <b>MIACORATE</b>      | The rate of acquires per monitor<br>interval.                                   |
| Number of unsolicited inputs      | <b>UNSOLICINP</b>     | The number of times unsolicited<br>input was received on this<br>connection.    |
| Number of acquires                | <b>ACQUIRES</b>       | The number of times the<br>connection has been acquired.                        |
| Connection service state          | <b>SERVSTATUS</b>     | The service state of the<br>connection (INSERVICE,<br>OUTSERVICE, or GOINGOUT). |

# **File monitoring views**

The file monitoring views display information about monitored local and remote files, and monitored files that have CICS or user-maintained data tables, or coupling facility data tables, associated with them. Note: This monitor data is available only for files that are being monitored by CICSPlex SM.

# **Managed data tables - MCMDT**

The **Monitor data for data tables** (MCMDT) views display information about monitored files that have CICS - or user-maintained data tables, or coupling facility data tables, associated with them.

### **Supplied views**

To access from the main menu, click:

#### **Monitoring views > File monitoring views > Managed data tables**

*Table 25. Views in the supplied* **Monitor data for managed data tables** *(MCMDT) view set*

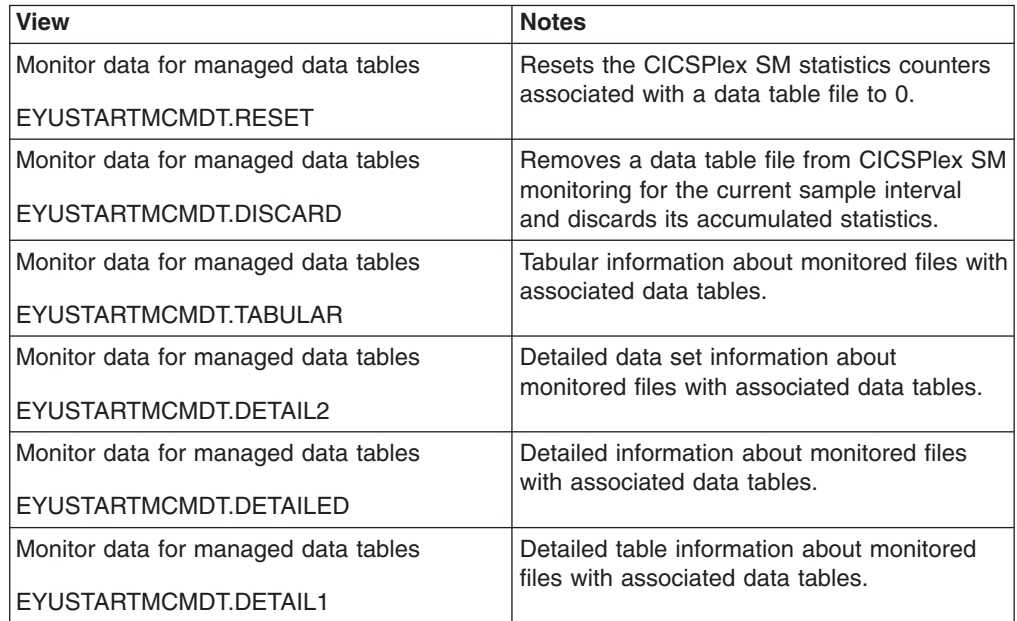

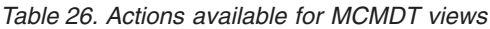

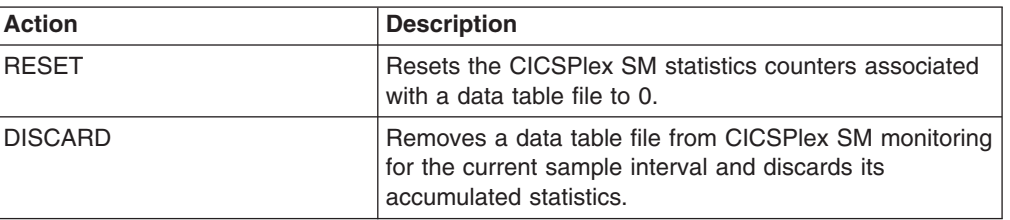

### **Fields**

*Table 27. Fields in MCMDT views*

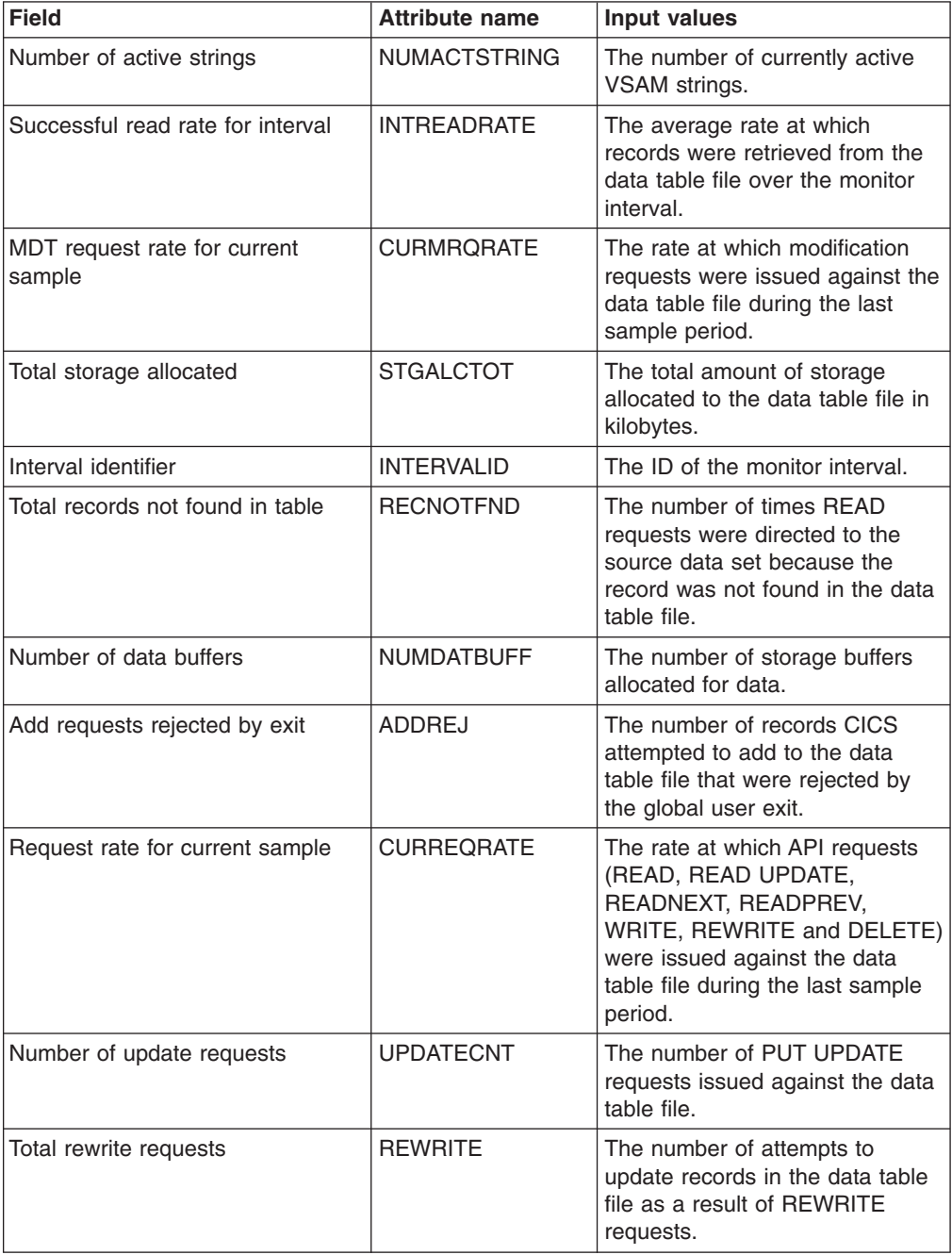

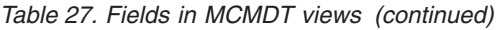

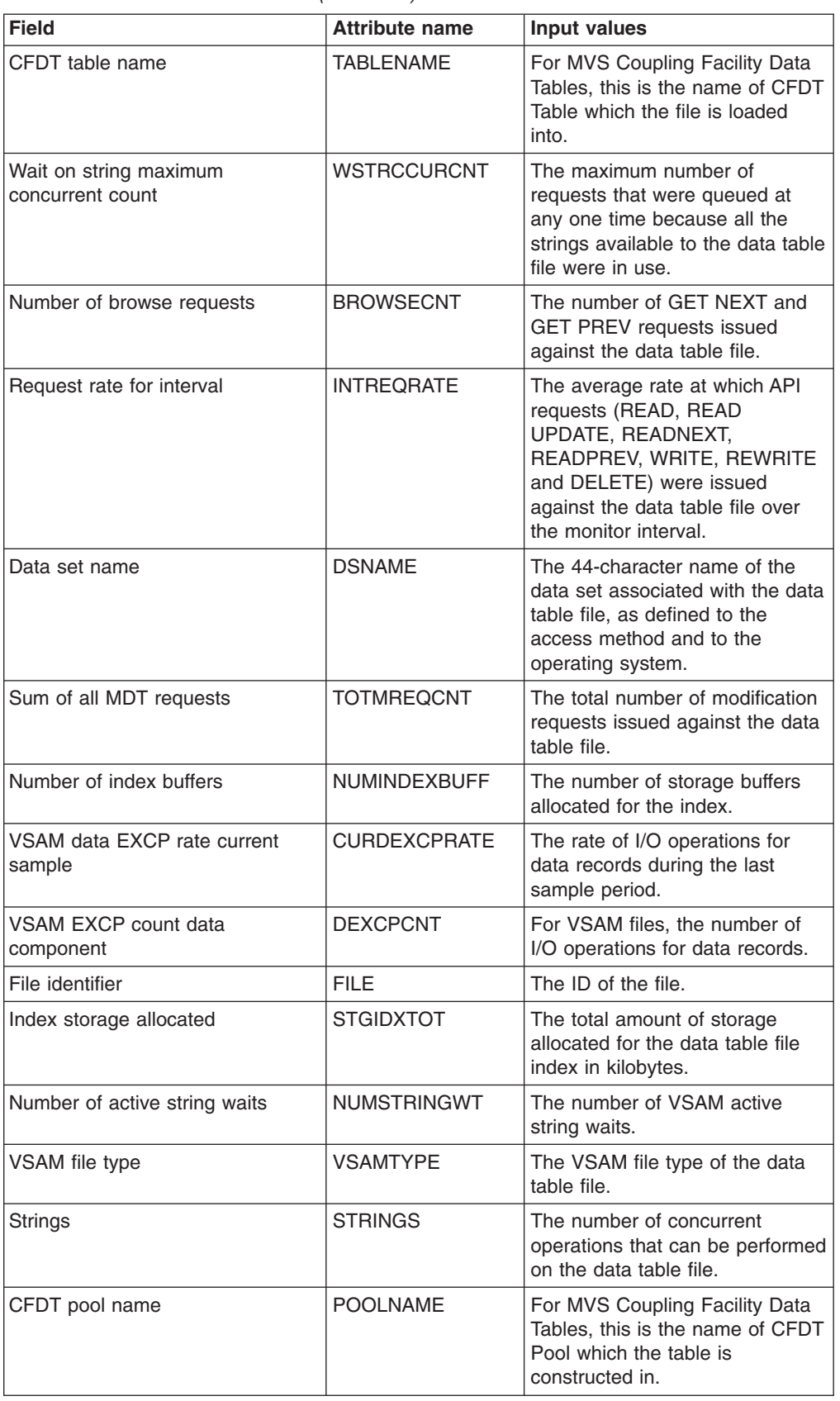

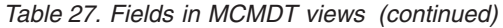

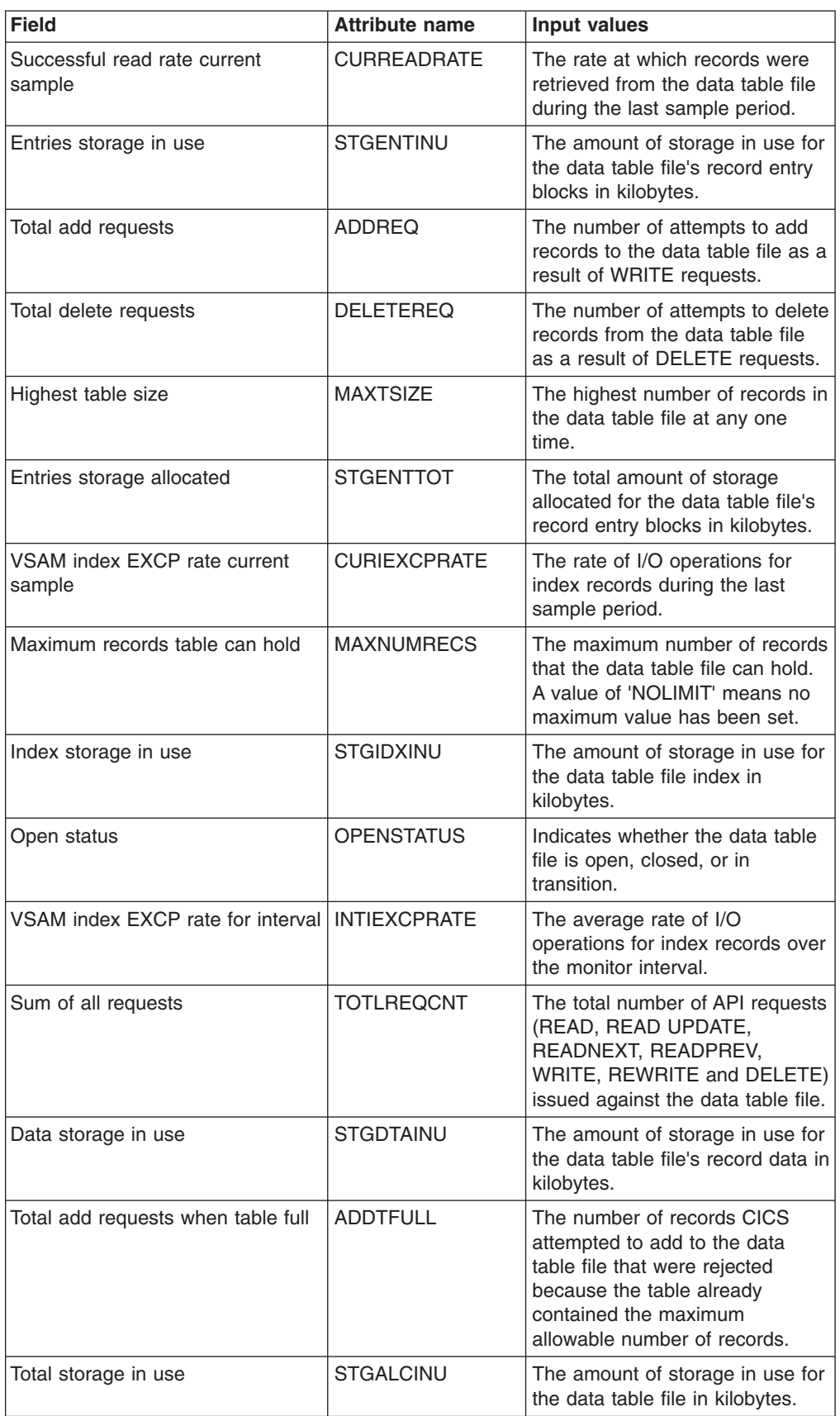

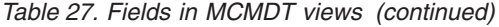

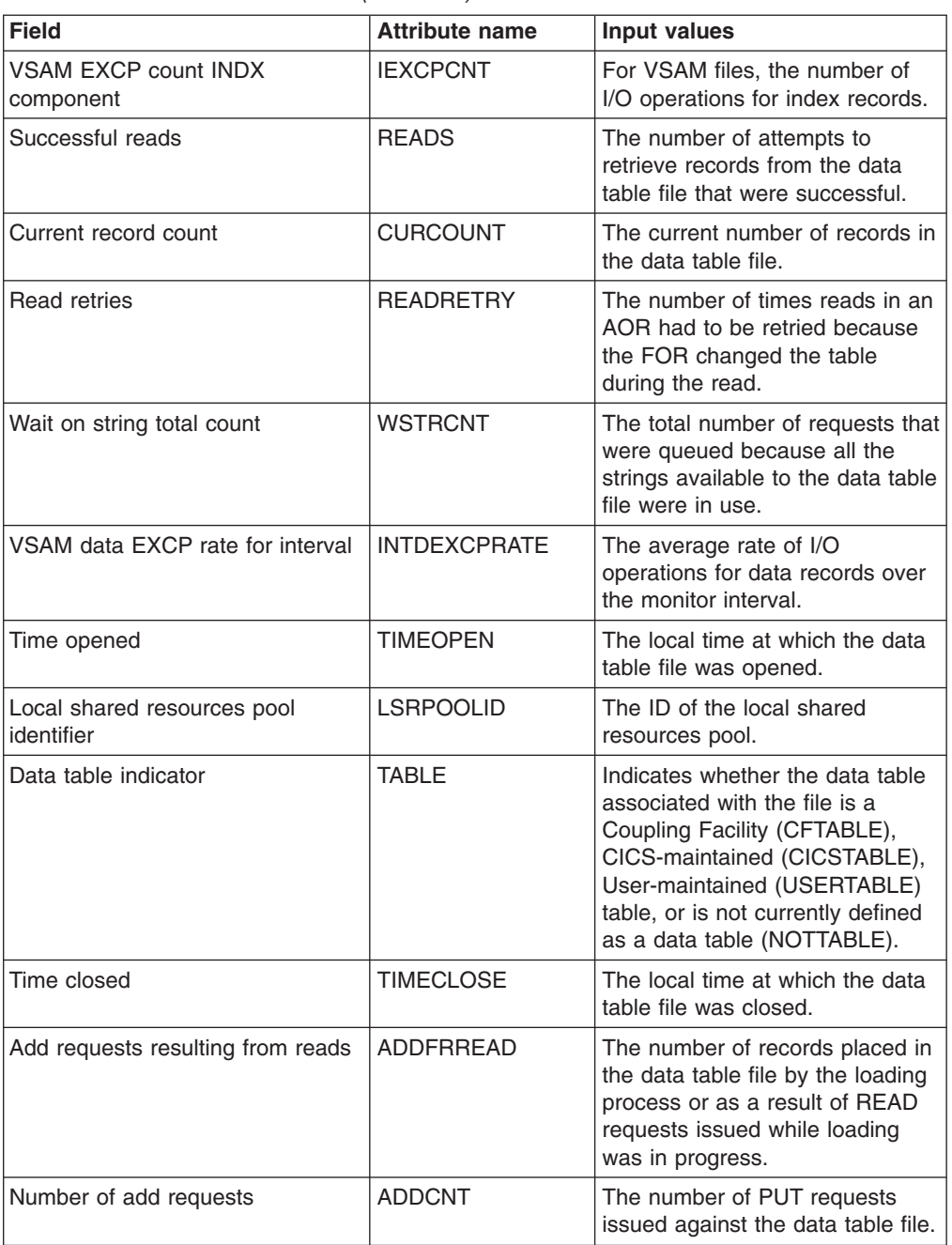

| <b>Field</b>                    | <b>Attribute name</b> | <b>Input values</b>                                                                                                    |
|---------------------------------|-----------------------|----------------------------------------------------------------------------------------------------|
| Enabled status                  | <b>ENABLESTATUS</b>   | Indicates whether the data table<br>file is available for access by<br>application programs. The status<br>will be one of the following:<br><b>ENABLED - Available for</b><br>access.<br>DISABLED - Not available for<br>access, as a result of a<br>disable command.<br>DISABLING - Still being<br>accessed after a disable<br>command.<br>• UNENABLED - Not available<br>for access, as a result of a<br>close command.<br>• UNENABLING - A request to<br>close the file has been<br>received but tasks are<br>executing that had previously<br>accessed the file. These tasks<br>are allowed to complete their<br>use of the file, but new tasks<br>are not allowed access. |
| MDT request rate for interval   | <b>INTMRQRATE</b>     | The average rate at which<br>modification requests were<br>issued against the data table file<br>over the monitor interval.                                                                                                    |
| Number of get update requests   | <b>GETUPDCNT</b>      | The number of GET UPDATE<br>requests issued against the data<br>table file.                                                                                                    |
| Record size                     | <b>RECORDSIZE</b>     | For fixed-length records, the<br>actual size of a record. For<br>variable-length records, the<br>maximum size of a record.                                                                                                    |
| Data storage allocated          | <b>STGDTATOT</b>      | The total amount of storage<br>allocated for the data table file's<br>record data in kilobytes.                                                                                                    |
| Number of local delete requests | LOCDELCNT             | The number of DELETE requests<br>issued against the data table file.                                                                                                    |
| CFDT contention count           | <b>CONTENTION</b>     | The number of times a read from<br>a data table resulted in a<br>contention arising on the CFDT<br>Server.                                                                                                    |
| Number of get requests          | <b>GETCNT</b>         | The number of GET requests<br>issued against the data table file.                                                                                                    |

*Table 27. Fields in MCMDT views (continued)*

# **Local files - MLOCFILE**

The **Monitor data for local files** (MLOCFILE) views display information about monitored local files.

# **Supplied views**

To access from the main menu, click:

#### **Monitoring views > File monitoring views > Local files**

*Table 28. Views in the supplied* **Monitor data for local files** *(MLOCFILE) view set*

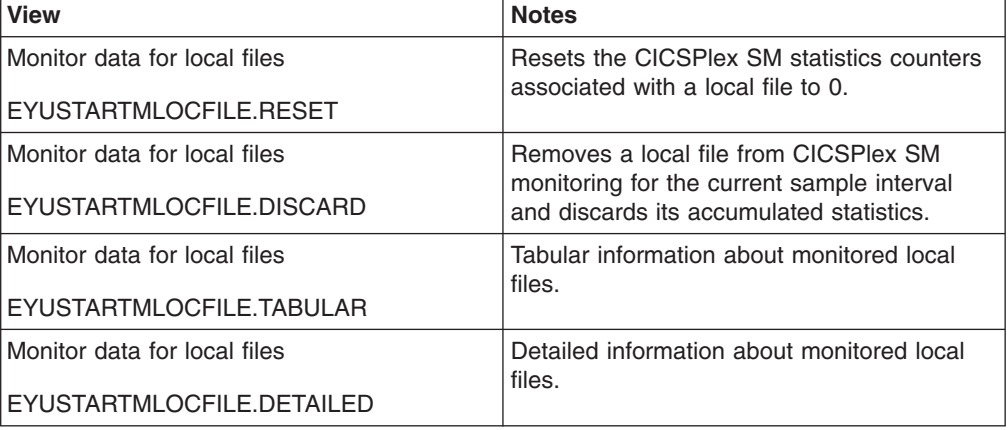

### **Actions**

*Table 29. Actions available for MLOCFILE views*

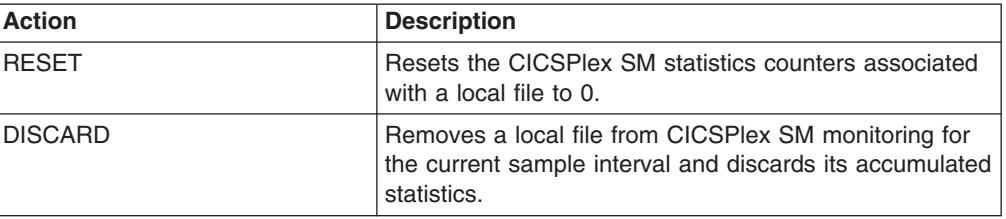

#### **Fields**

*Table 30. Fields in MLOCFILE views*

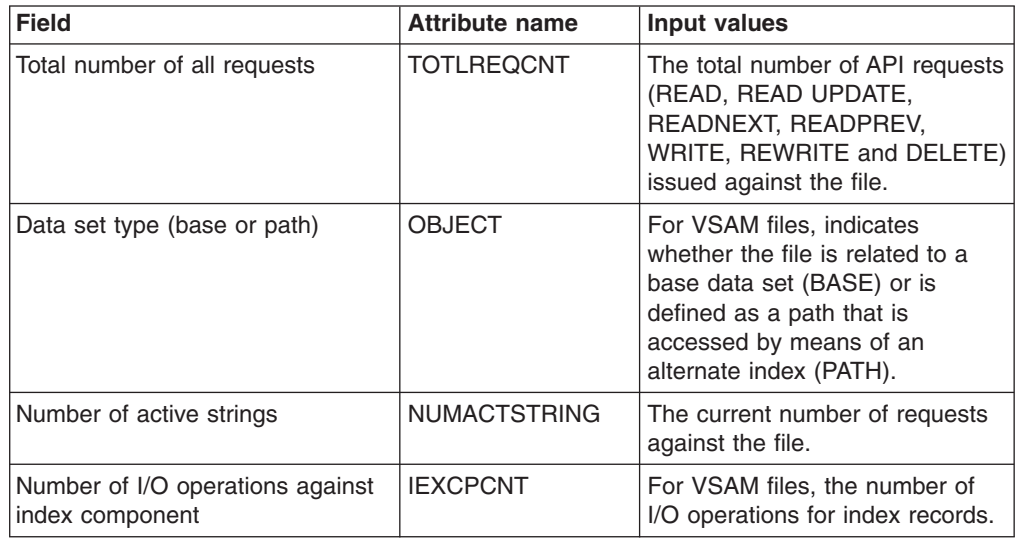

| <b>Field</b>                                           | <b>Attribute name</b> | Input values                                                                                                    |
|--------------------------------------------------------|-----------------------|----------------------------------------------------------------------------------------------------|
| Record level sharing (RLS)<br>request wait timeouts    | <b>RLSREQWTTO</b>     | The number of RLS file requests<br>that have timed out while<br>awaiting request completion from<br>the VSAM RLS server.                                                            |
| Number of browse for update<br>requests                | <b>BROWUPDCNT</b>     | The number of READNEXT,<br>READPREV, and REWRITE<br>requests issued against the file.<br>This is only valid for RLS files.                                                          |
| Total requests queued because all<br>strings in use    | <b>WSTRCNT</b>        | The total number of requests that<br>were queued because all the<br>strings available to the file were<br>in use.                                                                   |
| Interval ID                                            | <b>INTERVALID</b>     | The ID of the monitor interval.                                                                                                    |
| Number of data buffers                                 | <b>NUMDATBUFF</b>     | The number of buffers to be<br>used for data.                                                                                                    |
| Request rate for current sample                        | <b>CURREORATE</b>     | The rate at which API requests<br>(READ, READ UPDATE,<br>READNEXT, READPREV,<br>WRITE, REWRITE and DELETE)<br>were issued against the file<br>during the last sample period.        |
| Number of REWRITE requests                             | <b>UPDATECNT</b>      | The number of REWRITE<br>requests issued against the file.                                                                                                    |
| Peak number of tasks waiting for a<br>string           | <b>WSTRCCURCNT</b>    | The maximum number of<br>requests that were queued at<br>any one time because all the<br>strings available to the file were<br>in use.                                              |
| The number of READNEXT and<br><b>READPREV</b> requests | <b>BROWSECNT</b>      | The number of READNEXT and<br>READPREV requests issued<br>against the file.                                                                                                    |
| Request rate for monitor interval                      | <b>INTREQRATE</b>     | The average rate at which API<br>requests (READ, READ<br>UPDATE, READNEXT,<br>READPREV, WRITE, REWRITE<br>and DELETE) were issued<br>against the file over the monitor<br>interval. |
| Data set name                                          | <b>DSNAME</b>         | The 44-character name of the<br>data set associated with the file,<br>as defined to the access method<br>and to the operating system.                                               |
| Number of index buffers                                | <b>NUMINDEXBUFF</b>   | The number of buffers to be<br>used for the index.                                                                                                    |
| Rate of data I/O operations for<br>monitor interval    | <b>INTDEXCPRATE</b>   | The average rate of I/O<br>operations for data records over<br>the monitor interval.                                                                                                |
| Local time file was opened                             | <b>TIMEOPEN</b>       | The local time at which the file<br>was opened.                                                                                                    |

*Table 30. Fields in MLOCFILE views (continued)*

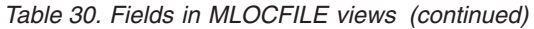

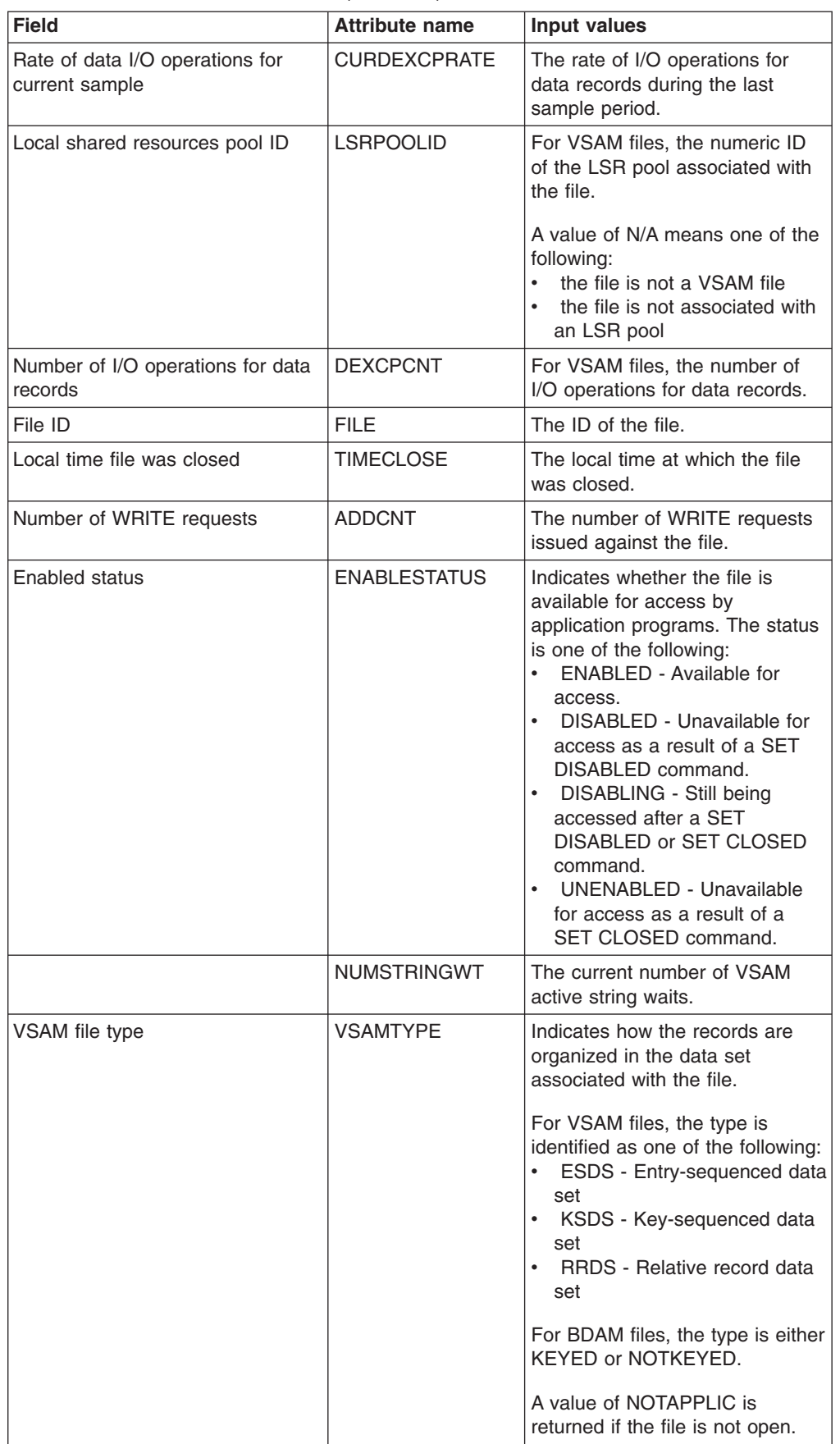

| <b>Field</b>                                         | <b>Attribute name</b> | <b>Input values</b>                                                                                                    |
|------------------------------------------------------|-----------------------|----------------------------------------------------------------------------------------------------|
| Number of strings                                    | <b>STRINGS</b>        | For VSAM files, the number of<br>concurrent operations that can<br>be performed on the file.                                                                   |
|                                                      |                       | A value of N/A means the file is<br>not a VSAM file.                                                                                                    |
| Block size (BDAM only)                               | <b>BLOCKSIZE</b>      | For BDAM files, the length of a<br>block in bytes. If the blocks are<br>variable-length or are undefined,<br>the value displayed is the<br>maximum block size. |
|                                                      |                       | A value of N/A means the file is<br>not a BDAM file.                                                                                                    |
| Record size                                          | <b>RECORDSIZE</b>     | For fixed-length records, the<br>actual size of a record. For<br>variable-length records, the<br>maximum size of a record.                                     |
|                                                      |                       | A value of 0 is returned if the file<br>is not open.                                                                                                    |
| Number of READ UPDATE<br>requests                    | <b>GETUPDCNT</b>      | The number of READ UPDATE<br>requests issued against the file.                                                                                                 |
| Access method                                        | <b>ACCESSMETHOD</b>   | The access method used for the<br>file (BDAM or VSAM).                                                                                                    |
| Number of DELETE requests                            | <b>LOCDELCNT</b>      | The number of DELETE requests<br>issued against the file.                                                                                                    |
| Rate of index I/O operations for<br>current sample   | <b>CURIEXCPRATE</b>   | The rate of I/O operations for<br>index records during the last<br>sample period.                                                                              |
| Open status                                          | <b>OPENSTATUS</b>     | Indicates whether the file is<br>open, closed, or in transition.                                                                                               |
| Number of READ requests                              | <b>GETCNT</b>         | The number of READ requests<br>issued against the file.                                                                                                    |
| Rate of index I/O operations for<br>monitor interval | <b>INTIEXCPRATE</b>   | The average rate of I/O<br>operations for index records over<br>the monitor interval.                                                                          |

*Table 30. Fields in MLOCFILE views (continued)*

# **Remote files - MREMFILE**

The **Monitor data for remote files** (MREMFILE) views display information about monitored remote files. Remote files are files that are defined to the local CICS system, but reside in another CICS system.

### **Supplied views**

To access from the main menu, click:

#### **Monitoring views > File monitoring views > Remote files**

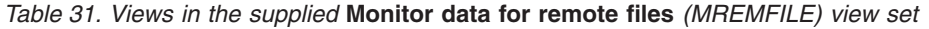

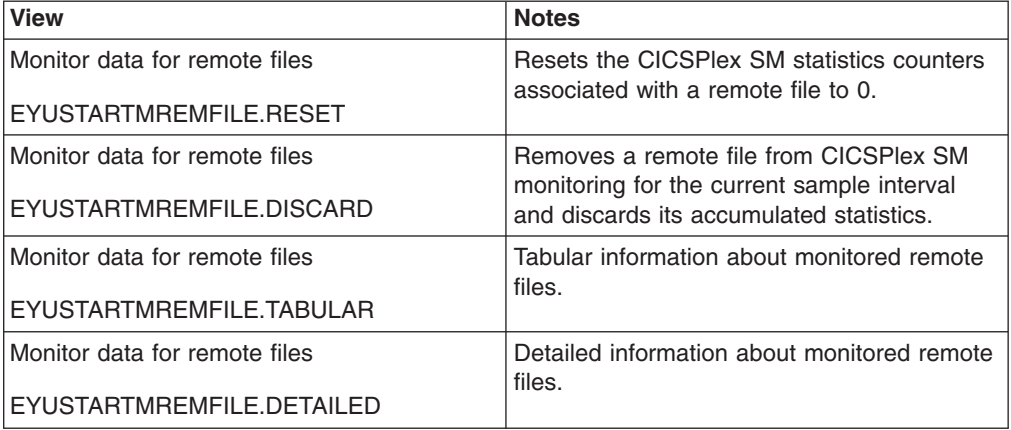

*Table 32. Actions available for MREMFILE views*

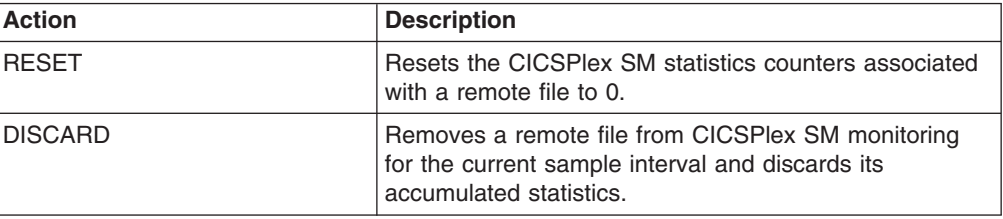

# **Fields**

*Table 33. Fields in MREMFILE views*

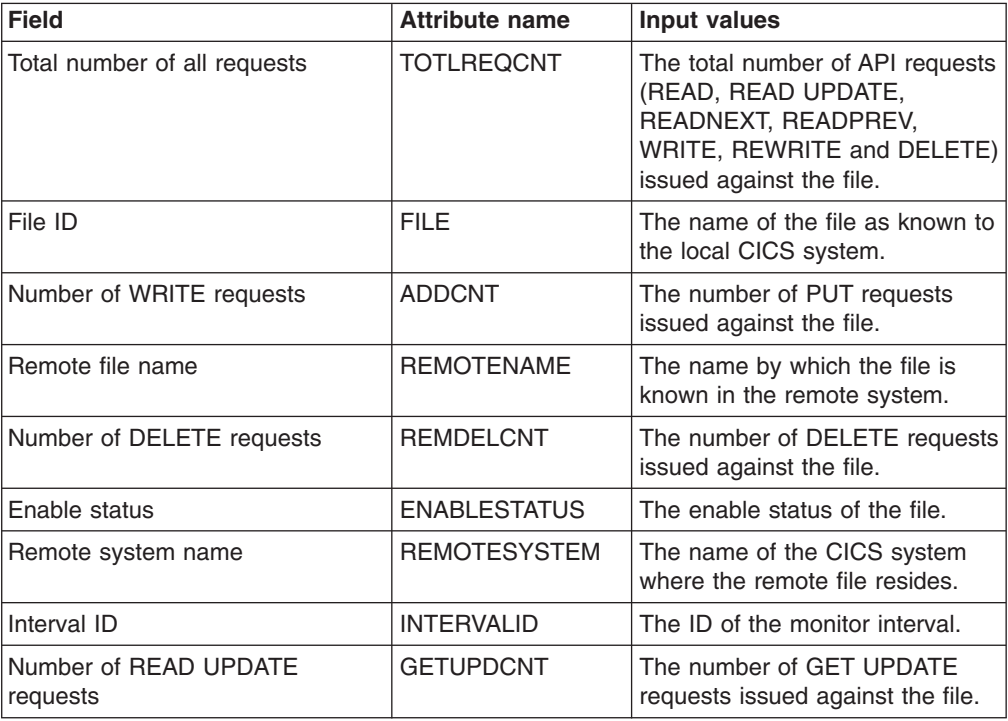

| <b>Field</b>                                       | <b>Attribute name</b> | Input values                                                                                                    |
|----------------------------------------------------|-----------------------|----------------------------------------------------------------------------------------------------|
| Request rate for current sample                    | <b>CURREQRATE</b>     | The rate at which API requests<br>(READ, READ UPDATE,<br>READNEXT, READPREV,<br>WRITE, REWRITE and DELETE)<br>were issued against the file<br>during the last sample period.        |
| Number of REWRITE requests                         | <b>UPDATECNT</b>      | The number of PUT UPDATE<br>requests issued against the file.                                                                                                    |
| Number of READNEXT and<br><b>READPREV</b> requests | <b>BROWSECNT</b>      | The number of READNEXT and<br><b>READPREV</b> requests issued<br>against the file.                                                                                                  |
| Request rate for monitor interval                  | <b>INTREQRATE</b>     | The average rate at which API<br>requests (READ, READ<br>UPDATE, READNEXT,<br>READPREV, WRITE, REWRITE<br>and DELETE) were issued<br>against the file over the monitor<br>interval. |
| Number of READ Requests                            | <b>GETCNT</b>         | The number of GET requests<br>issued against the file.                                                                                                    |

*Table 33. Fields in MREMFILE views (continued)*

# **Global resource monitoring views**

The global resource monitoring views show information about local shared resource (LSR) buffers and pools, intrapartition transient data queues and temporary storage within the current context and scope.

# **LSR pool buffers - MLSRPBUF**

The **Monitor data LSR pool buffers** (MLSRPBUF) views display information about buffer usage for local shared resource (LSR) pools within monitored CICS systems. The information is shown by individual buffer size.

#### **Supplied views**

To access from the main menu, click:

#### **Monitoring views > Global resource monitoring views > LSR pool buffers**

*Table 34. Views in the supplied* **Monitor data for LSR pool buffers** *(MLSRPBUF) view set*

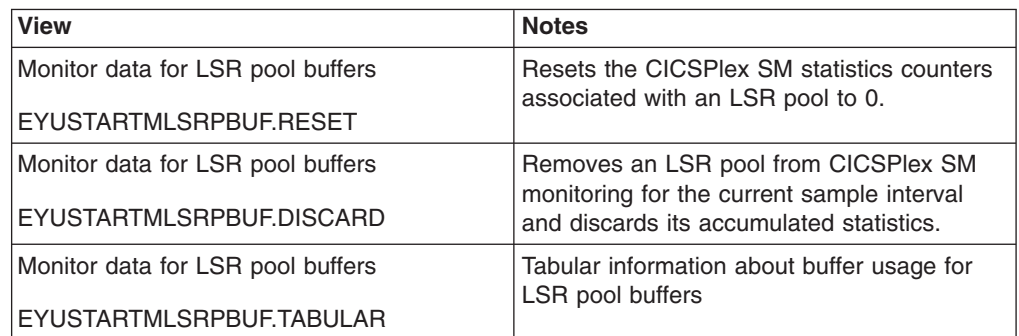

*Table 34. Views in the supplied* **Monitor data for LSR pool buffers** *(MLSRPBUF) view set (continued)*

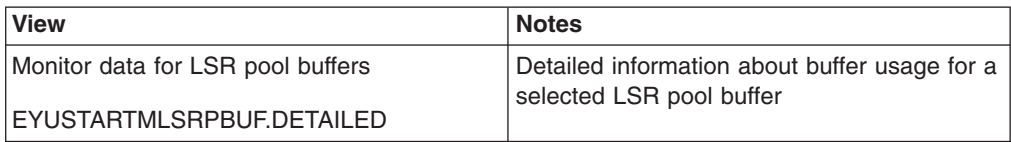

### **Actions**

*Table 35. Actions available for MLSRPBUF views*

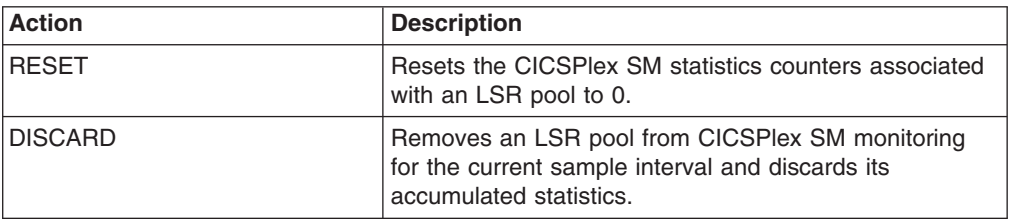

#### **Fields**

*Table 36. Fields in MLSRPBUF views*

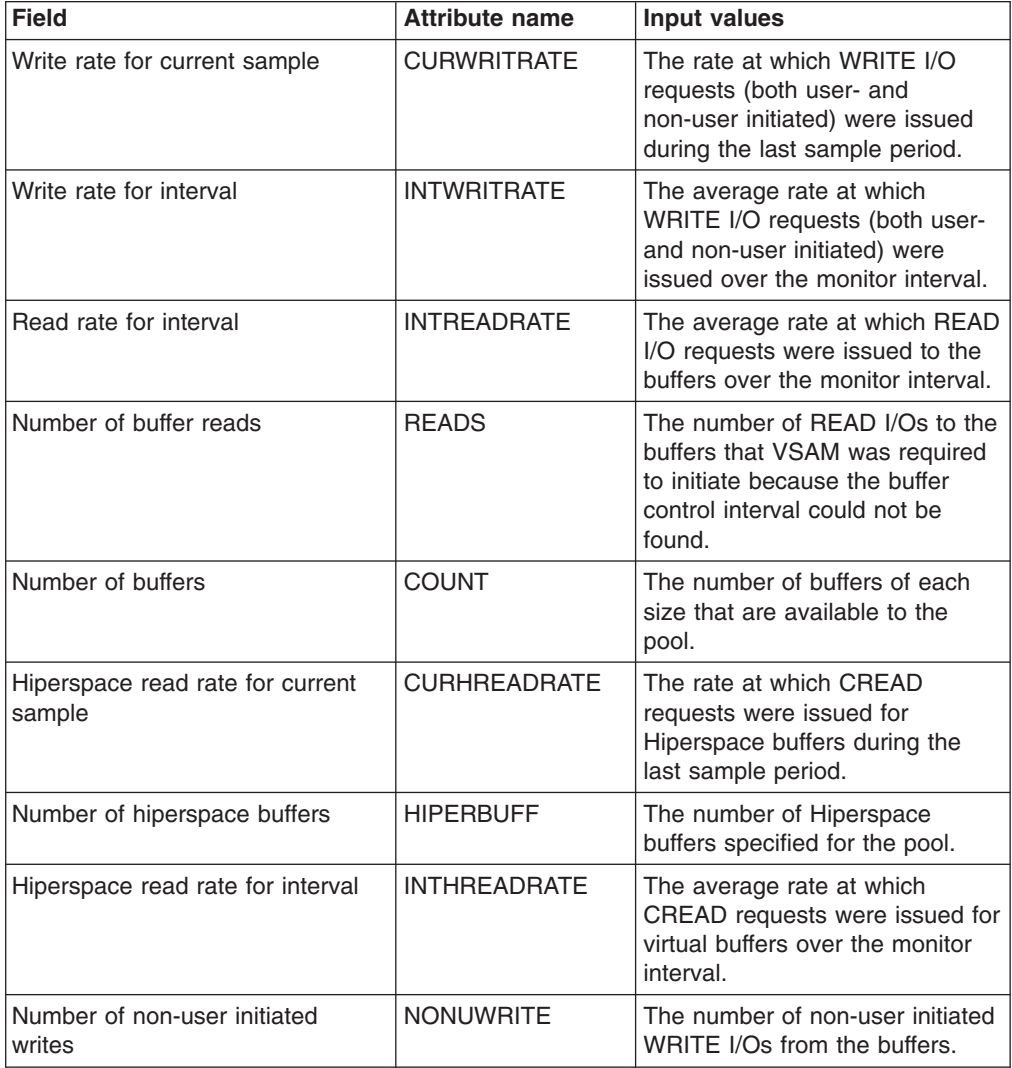

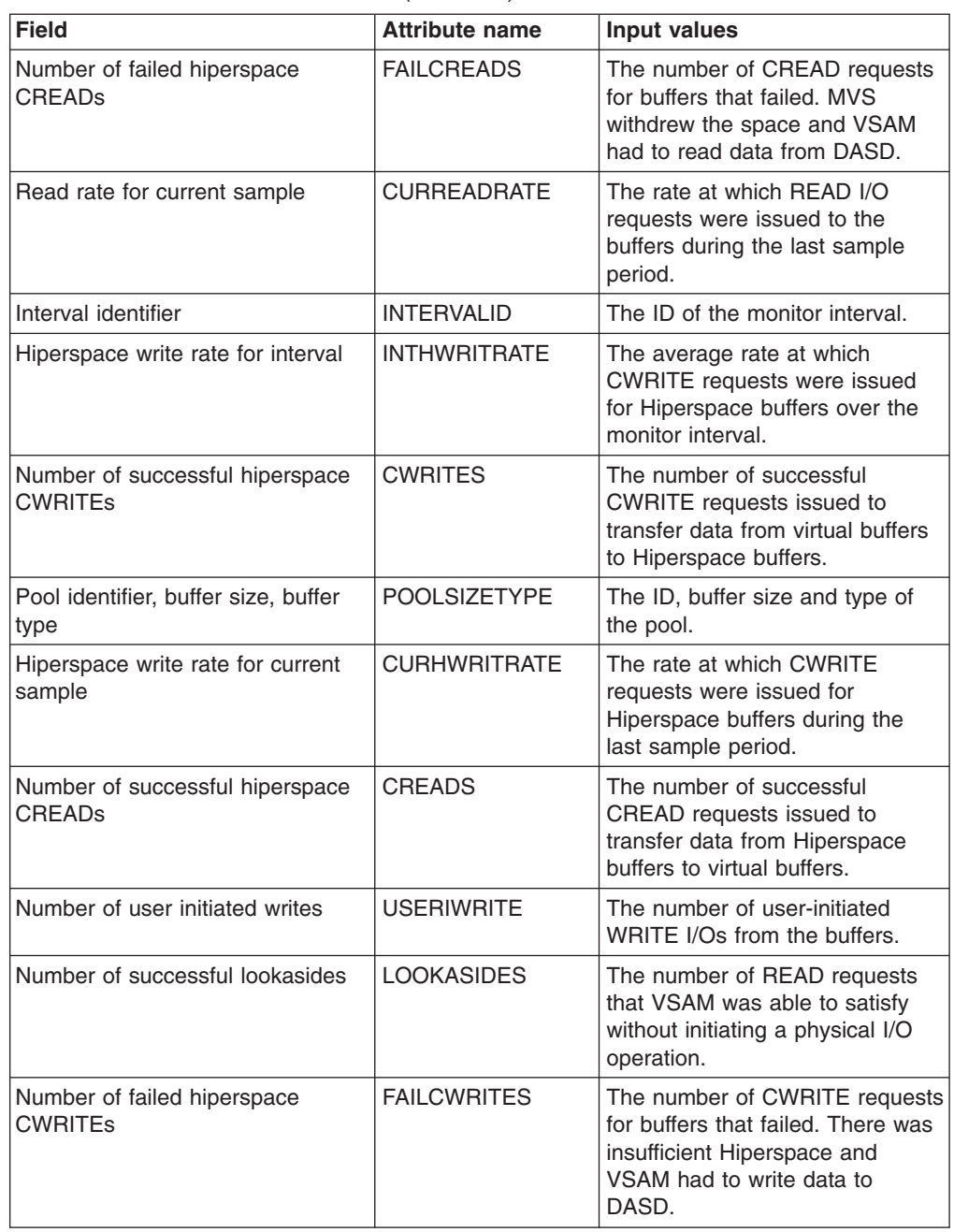

*Table 36. Fields in MLSRPBUF views (continued)*

# **LSR pools - MLSRPOOL**

The **Monitor data for LSR pools** (MLSRPOOL) views display information about local shared resource (LSR) pools within monitored CICS systems.

### **Supplied views**

To access from the main menu, click:

#### **Monitoring views > Global resource monitoring views > LSR pools**

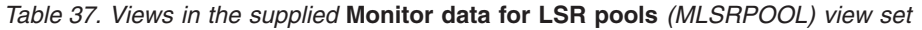

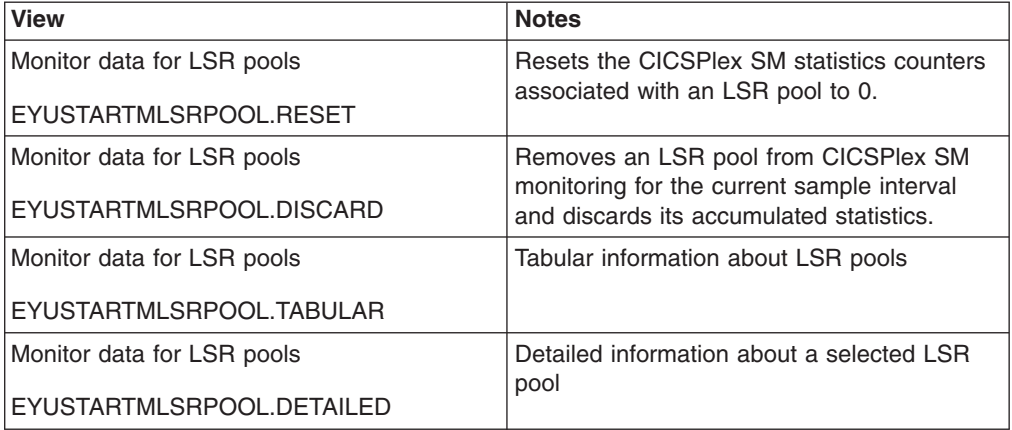

*Table 38. Actions available for MLSRPOOL views*

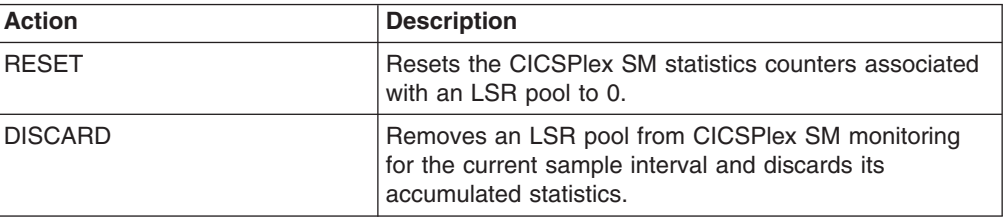

### **Fields**

*Table 39. Fields in MLSRPOOL views*

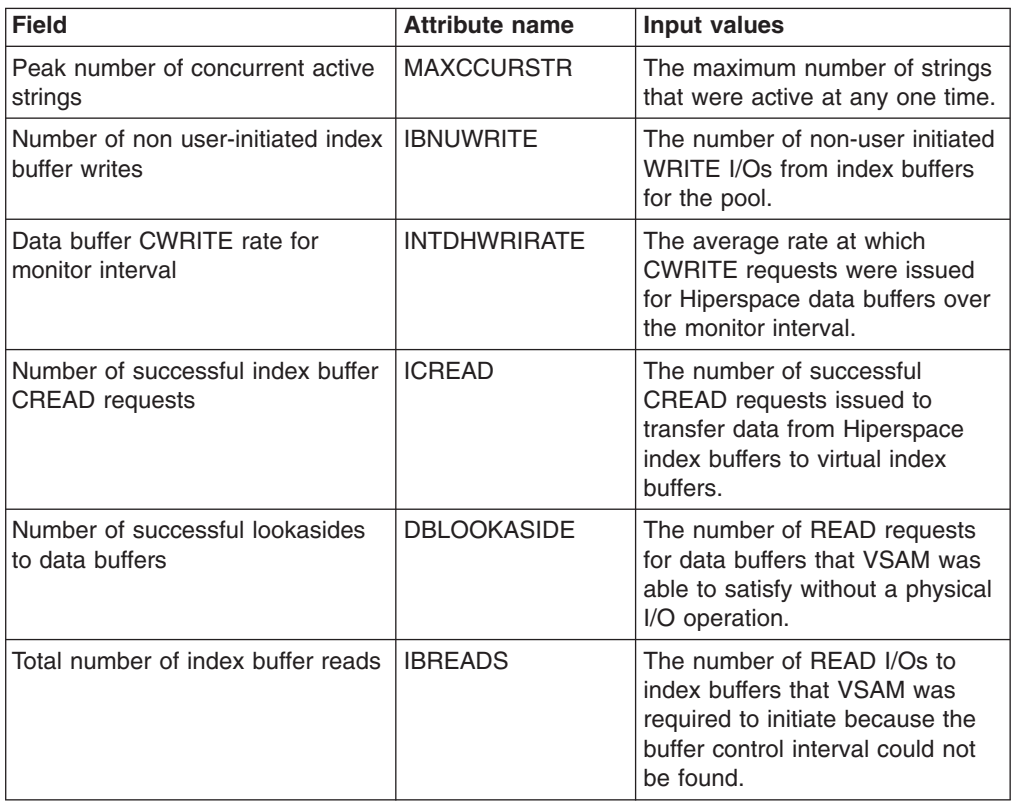

| <b>Field</b>                                                | <b>Attribute name</b> | <b>Input values</b>                                                                                                    |
|-------------------------------------------------------------|-----------------------|----------------------------------------------------------------------------------------------------|
| Local delete time                                           | <b>DELETETIME</b>     | The time at which the LSR pool<br>was deleted. A value is displayed<br>only if the LSR pool has been<br>deleted, which means all the files<br>that were using the pool have<br>been closed. |
| Maximum key length                                          | <b>MAXKEYLEN</b>      | The length of the largest key of a<br>VSAM data set that can use the<br>LSR pool.                                                                                                    |
| Index buffer CWRITE rate for<br>current sample              | <b>CURIHWRIRATE</b>   | The rate at which CWRITE<br>requests were issued for<br>Hiperspace index buffers during<br>the last sample period.                                                                          |
| Number of successful data buffer<br><b>CWRITE</b> requests  | <b>DCWRITE</b>        | The number of successful<br>CWRITE requests issued to<br>transfer data from virtual data<br>buffers to Hiperspace data<br>buffers.                                                          |
| Interval ID                                                 | <b>INTERVALID</b>     | The ID of the monitor interval.                                                                                                    |
| Number of read I/Os to data<br>buffers                      | <b>DBREAD</b>         | The number of READ I/Os to<br>data buffers that VSAM was<br>required to initiate because the<br>buffer control interval could not<br>be found.                                              |
| Index buffer CREAD rate for<br>monitor interval             | <b>INTIHREARATE</b>   | The average rate at which<br>CREAD requests were issued for<br>virtual index buffers over the<br>monitor interval.                                                                          |
| Total number of string waits                                | <b>TOTWAITREQ</b>     | The total number of requests that<br>were queued because all the<br>strings in the pool were in use.                                                                                        |
| Separate data and index flag                                | <b>IDXDATFLG</b>      | Indicates whether data and index<br>buffers use separate pools (YES)<br>or share the same pool (NO).                                                                                        |
| Data buffer CREAD rate for<br>monitor interval              | <b>INTDHREARATE</b>   | The average rate at which<br>CREAD requests were issued for<br>virtual data buffers over the<br>monitor interval.                                                                           |
| Data buffer read rate for monitor<br>interval               | <b>INTDREADRATE</b>   | The average rate at which READ<br>I/O requests were issued to data<br>buffers over the monitor interval.                                                                                    |
| Index buffer read rate for monitor<br>interval              | <b>INTIREADRATE</b>   | The average rate at which READ<br>I/O requests were issued to<br>index buffers over the monitor<br>interval.                                                                                |
| Number of successful index buffer<br><b>CWRITE</b> requests | <b>ICWRITE</b>        | The number of successful<br><b>CWRITE</b> requests issued to<br>transfer data from virtual index<br>buffers to Hiperspace index<br>buffers.                                                 |

*Table 39. Fields in MLSRPOOL views (continued)*

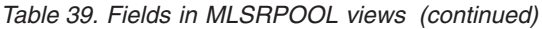

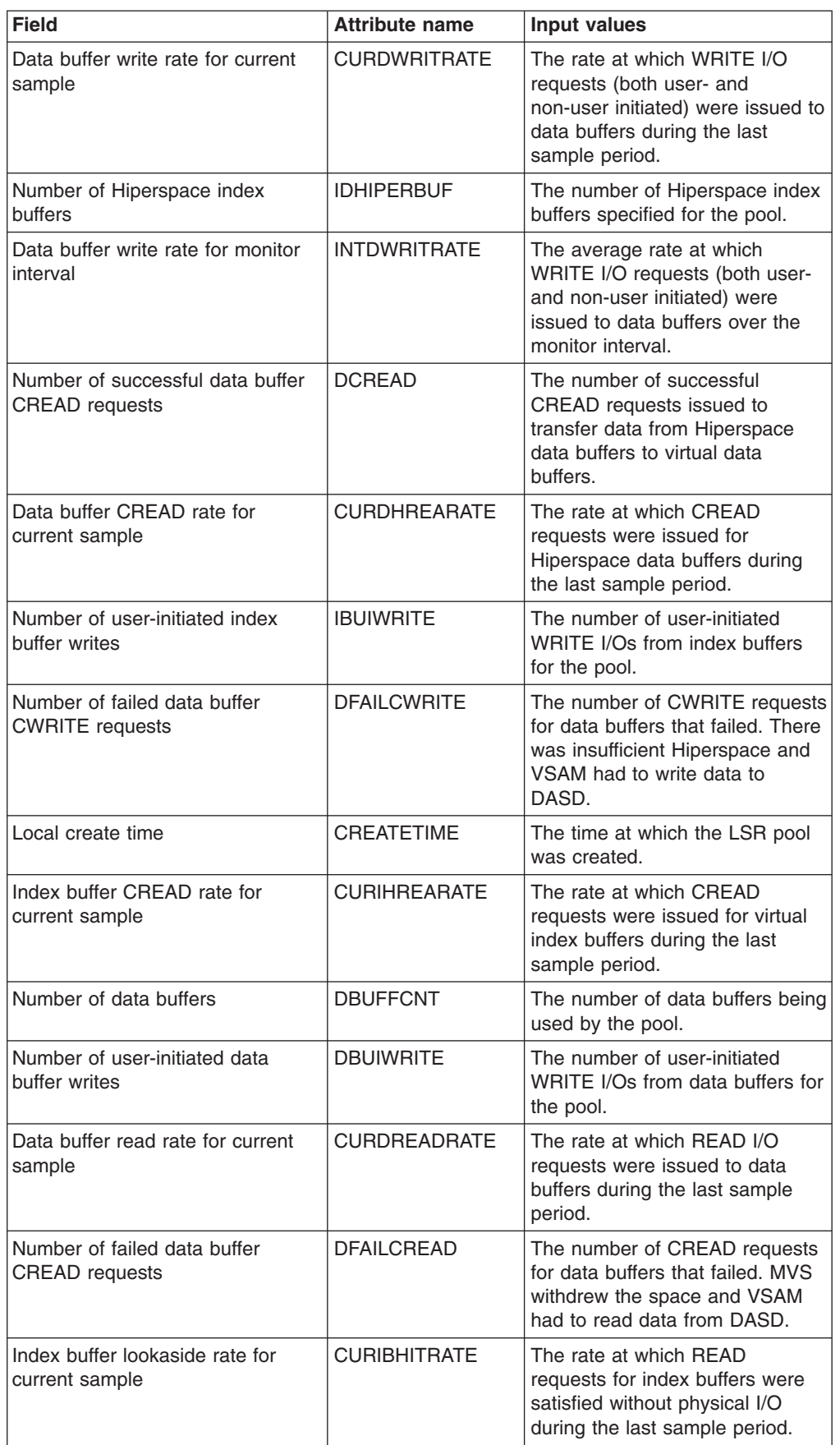

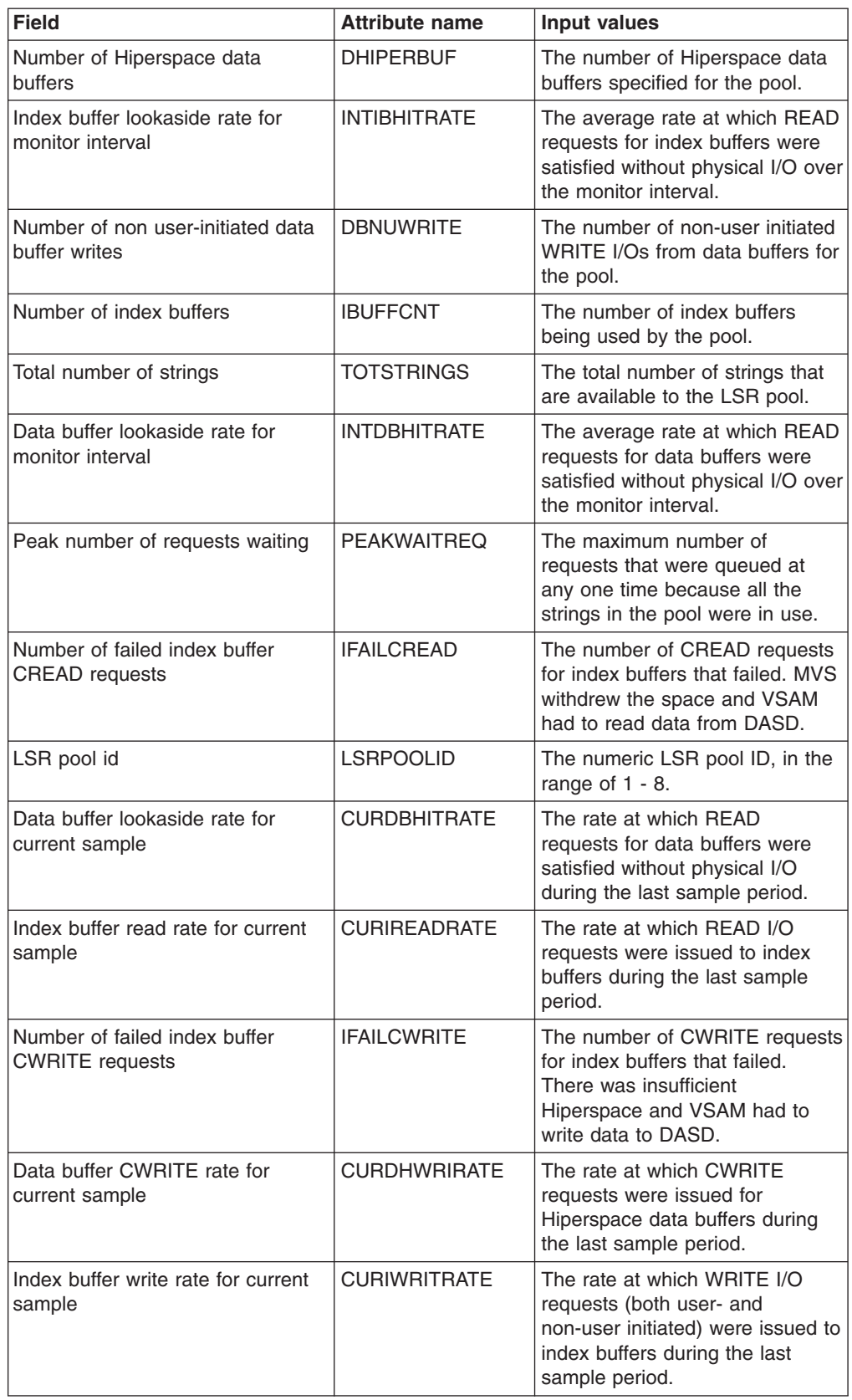

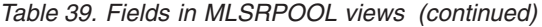

*Table 39. Fields in MLSRPOOL views (continued)*

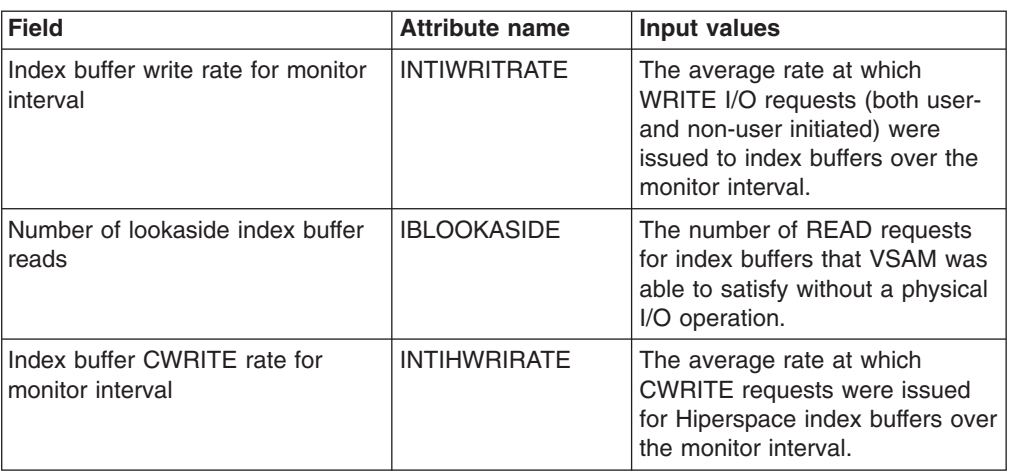

# **Intrapartition transient data queue - MTDQGBL**

The **Monitor data for intrapartition transient data queue** (MTDQGBL) view display information about intrapartition transient data queue usage within monitored CICS systems.

#### **Supplied views**

To access from the main menu, click:

#### **Monitoring views > Global resource monitoring views > Intrapartition transient data queue**

*Table 40. Views in the supplied* **Monitor data for intrapartition transient data queue** *(MTDQGBL) view set*

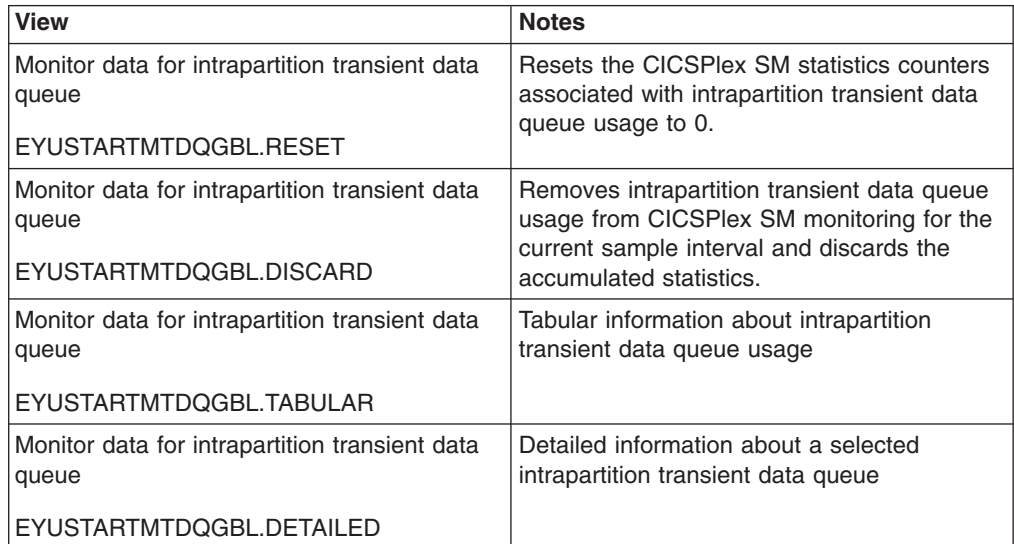

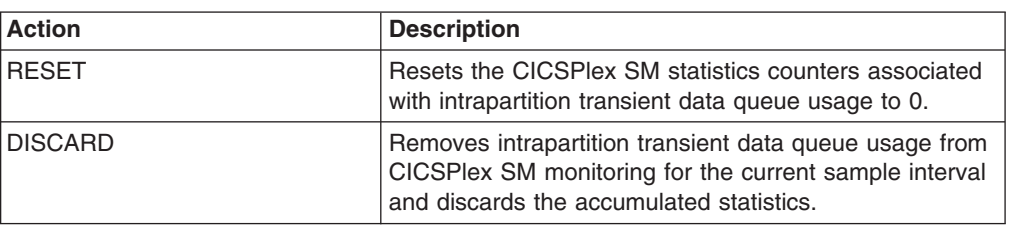

*Table 41. Actions available for MTDQGBL views*

### **Fields**

*Table 42. Fields in MTDQGBL views*

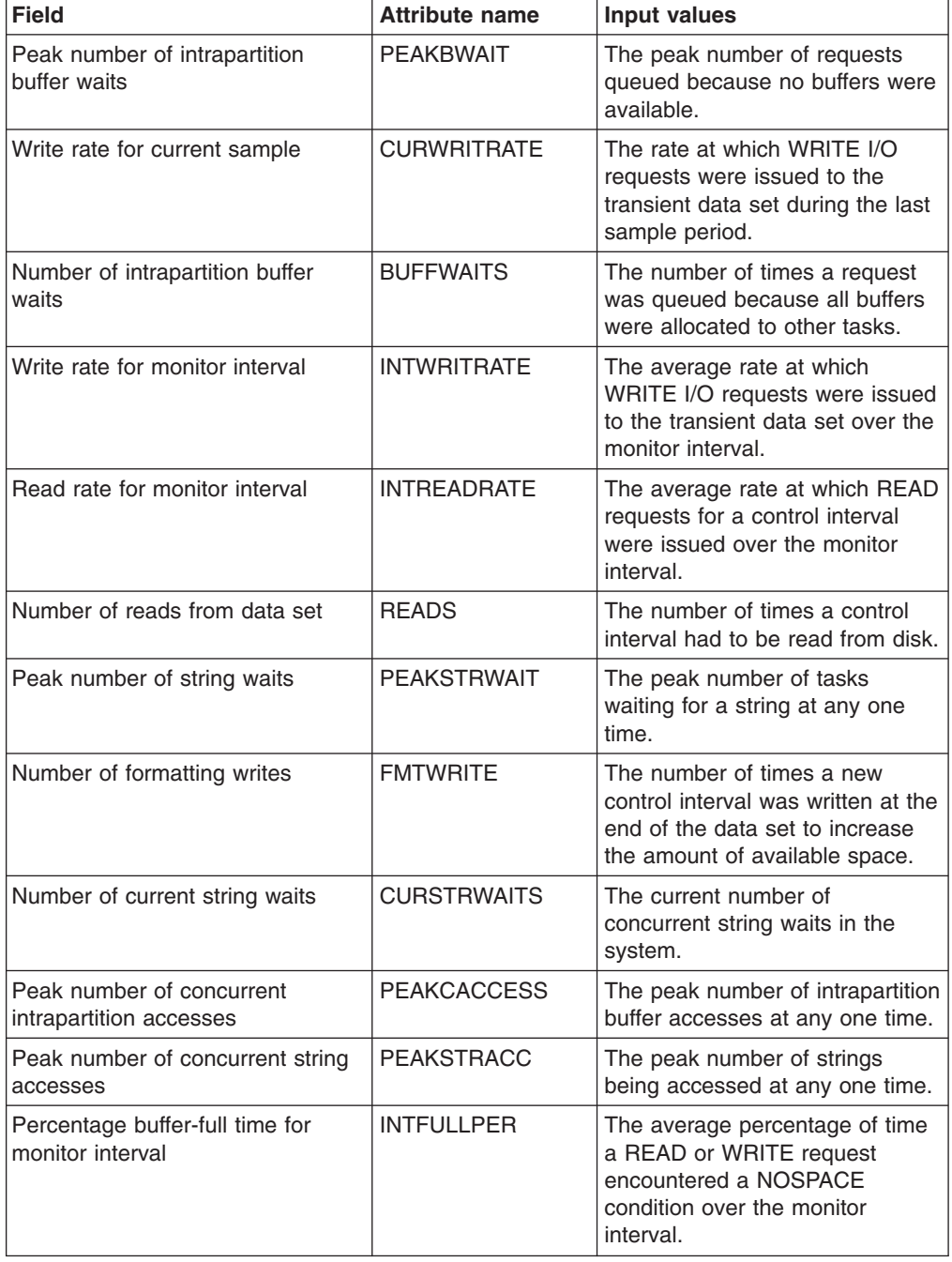

*Table 42. Fields in MTDQGBL views (continued)*

| <b>Field</b>                                       | <b>Attribute name</b> | <b>Input values</b>                                                                                                    |
|----------------------------------------------------|-----------------------|----------------------------------------------------------------------------------------------------|
| Interval ID                                        | <b>INTERVALID</b>     | Id of the monitor interval                                                                                             |
| Number of current concurrent<br>buffer accesses    | <b>CURCONBUFAC</b>    | The current number of<br>concurrent intrapartition buffer<br>accesses.                                                 |
| Number of string waits                             | <b>STRNGWAITS</b>     | The number of times a task had<br>to wait because no strings were<br>available.                                        |
| Control interval size                              | <b>CISIZE</b>         | The size of the control interval, in<br>bytes.                                                                         |
| Number of current buffer waits                     | <b>CURBUFFWAIT</b>    | The current number of requests<br>queued because no buffers were<br>available.                                         |
| Number of times NOSPACE<br>occurred                | <b>NOSPACECNT</b>     | The number of times a<br><b>NOSPACE</b> condition was<br>encountered.                                                  |
| Number of control intervals in use                 | <b>NUMCTRLINTV</b>    | The current number of control<br>intervals in the intrapartition data<br>set DFHINTRA.                                 |
| Percentage buffer-full time for<br>current sample  | <b>CURFULLPER</b>     | The percentage of time a READ<br>or WRITE request encountered a<br>NOSPACE condition during the<br>last sample period. |
| Number of I/O errors                               | <b>IOERRS</b>         | The number of I/O errors that<br>occurred on the transient data<br>set.                                                |
| Peak number of control intervals<br>used           | <b>PEAKCIUSE</b>      | The peak number of control<br>intervals active at any one time.                                                        |
| Number of control intervals                        | <b>CINUM</b>          | The number of currently active<br>control intervals.                                                                   |
| Intrapartition access rate for<br>monitor interval | <b>INTACCCNT</b>      | The average rate at which<br>intrapartition buffers were<br>accessed over the monitor<br>interval.                     |
| Intrapartition access rate for<br>current sample   | <b>CURACCCNT</b>      | The rate at which intrapartition<br>buffers were accessed during the<br>last sample period.                            |
| Number of current concurrent<br>string accesses    | <b>CURCONSTRAC</b>    | The current number of strings<br>concurrently accessed in the<br>system.                                               |
| Number of times string accessed                    | <b>STRACCESS</b>      | The number of times a string<br>was accessed.                                                                          |
| Number of intrapartition buffers                   | <b>BUFFERS</b>        | The number of intrapartition<br>buffers specified in the system<br>initialization table (SIT) or SIT<br>overrides.     |
| Number of strings                                  | <b>STRINGS</b>        | The total number of currently<br>active strings.                                                                       |
| Number of intrapartition accesses                  | <b>ACCESSCNT</b>      | The number of times<br>intrapartition buffers have been<br>accessed.                                                   |

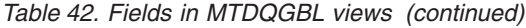

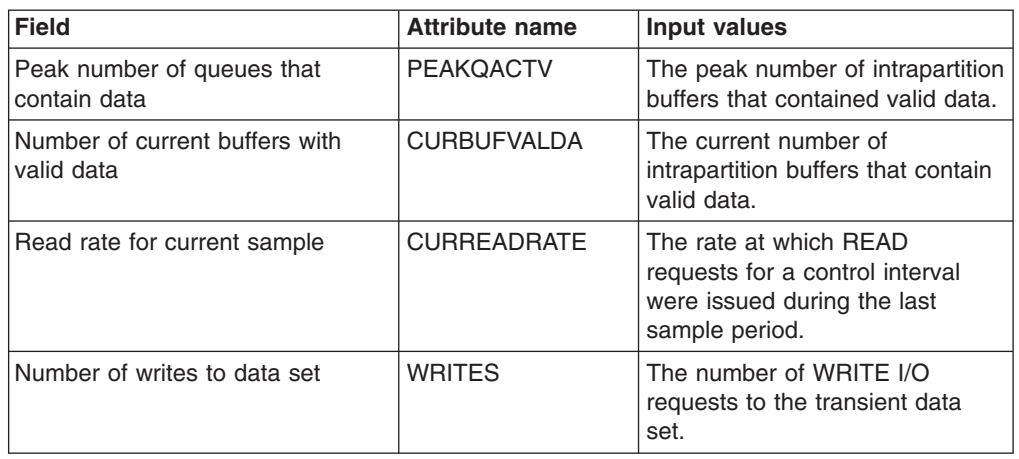

# **Temporary storage - MTSQGBL**

The **Monitor data for temporary storage** (MTSQGBL) views display information about temporary storage queue usage within monitored CICS systems.

#### **Supplied views**

To access from the main menu, click:

#### **Monitoring views > Temporary storage queue monitoring views > Temporary storage**

*Table 43. Views in the supplied* **Monitor data for temporary storage** *(MTSQGBL) view set*

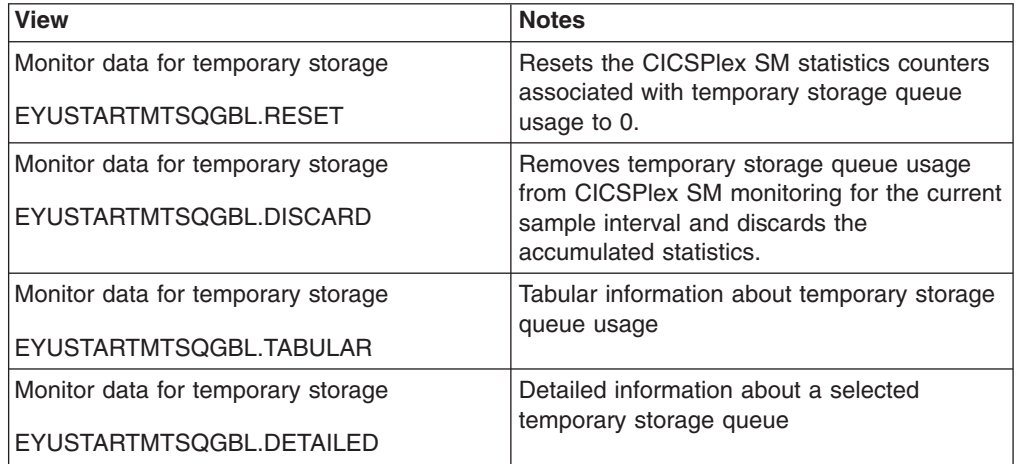

#### **Actions**

*Table 44. Actions available for MTSQGBL views*

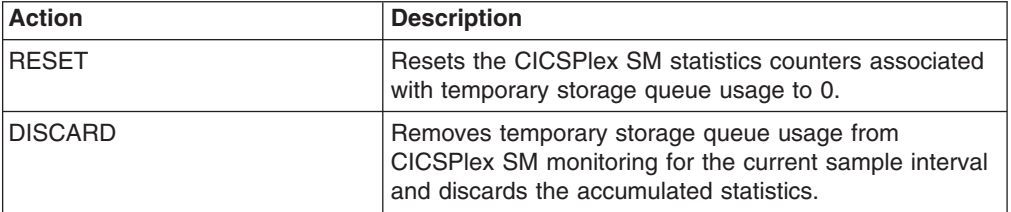

# **Fields**

*Table 45. Fields in MTSQGBL views*

| <b>Field</b>                                        | <b>Attribute name</b> | <b>Input values</b>                                                                                                    |
|-----------------------------------------------------|-----------------------|----------------------------------------------------------------------------------------------------|
| Queue extension threshold                           | <b>EXTTHRESHOLD</b>   | The number of records that are<br>held in a single temporary<br>storage group identifier (TSGID).                              |
| Write rate for current sample                       | <b>CURWRITRATE</b>    | The rate at which WRITE I/O<br>requests were issued to the<br>temporary storage data set<br>during the last sample period.     |
| Current users waiting on buffer                     | <b>CURRUWBFR</b>      | Number of users currently<br>waiting for a buffer.                                                                             |
| Write rate for interval                             | <b>INTWRITRATE</b>    | The average rate at which<br>WRITE I/O requests were issued<br>to the temporary storage data set<br>over the monitor interval. |
| Read rate for interval                              | <b>INTREADRATE</b>    | The average rate at which READ<br>requests for a control interval<br>were issued over the monitor<br>interval.                 |
| Number of temporary storage<br>names in use         | <b>NAMESINUSE</b>     | Number of TS(s) which are<br>currently in use.                                                                                 |
| Segments per control interval                       | <b>SEGSPERCI</b>      | Number of segments per control<br>interval (CI).                                                                               |
| Longest auxiliary record length                     | <b>LONGAUXREC</b>     | Length of the longest auxiliary<br>record.                                                                                     |
| Entries in longest queue                            | <b>ENTLGQUE</b>       | The peak number of records in<br>any one temporary storage<br>queue.                                                           |
| Available bytes per control interval                | <b>BYTESPERCI</b>     | Available bytes per control<br>interval (CI).                                                                                  |
| Interval identifier                                 | <b>INTERVALID</b>     | The ID of the monitor interval.                                                                                                |
| GetQ auxiliary rate for interval                    | <b>INTAGETQRATE</b>   | The average rate at which<br>GET/GETQ requests were issued<br>for auxiliary temporary storage<br>over the monitor interval.    |
| Buffer read hit rate for interval                   | <b>INTBHITRATE</b>    | The average rate at which<br>GET/GETQ requests were<br>satisfied without physical I/O over<br>the monitor interval.            |
| Number of shared pools that CICS<br>is connected to | <b>SHRDPOOLCONN</b>   | The number of shared pools<br>currently connected.                                                                             |
| <b>Buffer writes</b>                                | <b>BUFWRITES</b>      | The number of WRITE I/O<br>requests to the temporary<br>storage data set.                                                      |
| GetQ main rate for interval                         | <b>INTMGETQRATE</b>   | The average rate at which<br>GET/GETQ requests were issued<br>for main temporary storage over<br>the monitor interval.         |
| Peak storage                                        | <b>PEAKSTG</b>        | The peak amount of virtual<br>storage in use for temporary<br>storage records at any one time.                                 |

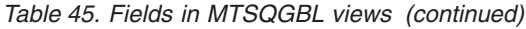

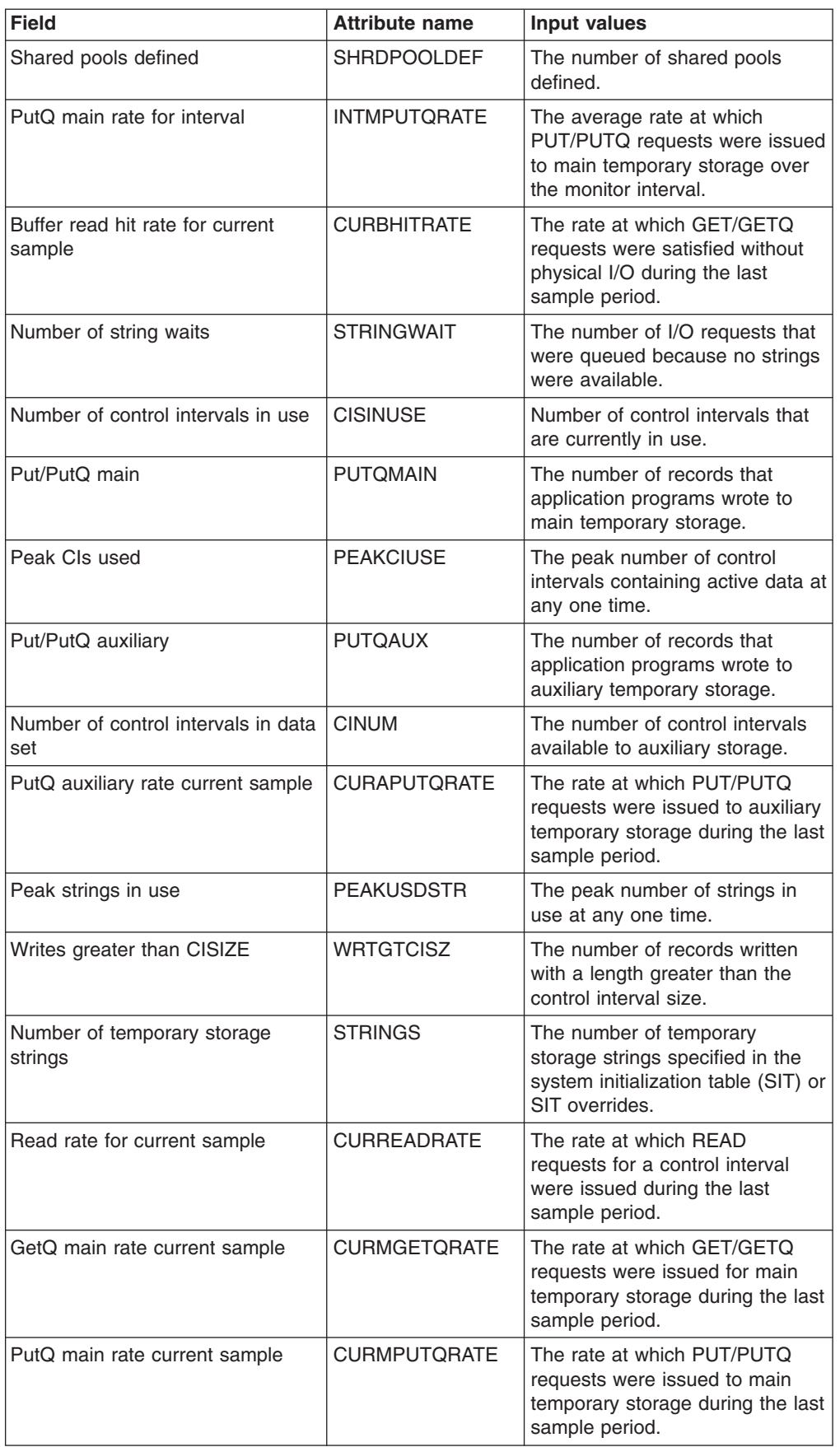

*Table 45. Fields in MTSQGBL views (continued)*

| <b>Field</b>                                   | <b>Attribute name</b> | Input values                                                                                                    |
|------------------------------------------------|-----------------------|----------------------------------------------------------------------------------------------------|
| Times queues created                           | QUECRECNT             | The number of times that CICS<br>created individual temporary<br>storage queues.                                                                        |
| Count of buffer waits                          | <b>BUFFWAITS</b>      | The number of times a request<br>was queued because all buffers<br>were allocated to other tasks.                                                       |
| Peak users waiting on buffers                  | <b>PEAKUWBUF</b>      | The peak number of requests<br>queued because no buffers were<br>available.                                                                             |
| Number of temporary storage<br>compressions    | <b>COMPRESSIONS</b>   | Number of compression made<br>thus far.                                                                                                    |
| Bytes per segment                              | <b>BYTESPERSEG</b>    | Available bytes per control<br>interval (CI).                                                                                                    |
| Buffer writes forced for recovery              | <b>WRTFRECVR</b>      | The number of WRITE I/O<br>requests caused by recovery<br>being specified for queues.                                                                   |
| Number of format writes                        | <b>FMTWRT</b>         | The number of times a new<br>control interval was written at the<br>end of the data set to increase<br>the amount of available space.                   |
| Get/GetQ auxiliary                             | <b>GETQAUX</b>        | The number of records that<br>application programs obtained<br>from auxiliary temporary storage.                                                        |
| Auxiliary storage % full for interval          | <b>INTFULLPER</b>     | The average percentage of times<br>a transaction was suspended<br>because no auxiliary temporary<br>storage was available over the<br>monitor interval. |
| Queue extensions created                       | <b>QUEXTENDS</b>      | The number of times it was<br>necessary to create a TSGID<br>extension.                                                                                 |
|                                                | <b>CISIZE</b>         | The size of the control interval, in<br>bytes.                                                                                                    |
| Peak queue names in use                        | <b>PEAKQUES</b>       | The peak number of temporary<br>storage queue names in use at<br>any one time.                                                                          |
| Current users waiting on string                | <b>CURRUWSTR</b>      | Number of users currently<br>waiting on a string.                                                                                                    |
| Auxiliary storage % full for current<br>sample | <b>CURFULLPER</b>     | The percentage of times a<br>transaction was suspended<br>because no auxiliary temporary<br>storage was available during the<br>last sample period.     |
| Number of I/O errors on DSN                    | <b>IOERRS</b>         | The number of I/O errors that<br>occurred on the temporary<br>storage data set.                                                                         |
| Shared read requests                           | SHRDREADREQ           | The number of shared read<br>requests.                                                                                                    |
| Shared write requests                          | <b>SHRDWRITEREQ</b>   | The number of shared write<br>requests.                                                                                                    |

| <b>Field</b>                           | <b>Attribute name</b> | <b>Input values</b>                                                                                                    |
|----------------------------------------|-----------------------|----------------------------------------------------------------------------------------------------|
| GetQ auxiliary rate current sample     | <b>CURAGETORATE</b>   | The rate at which GET/GETQ<br>requests were issued for auxiliary<br>temporary storage during the last<br>sample period.         |
| Buffer reads                           | <b>BUFREADS</b>       | The number of times a control<br>interval had to be read from disk.                                                             |
| Number of temporary storage<br>buffers | <b>BUFFERS</b>        | The number of temporary<br>storage buffers specified in the<br>system initialization table (SIT) or<br>SIT overrides.           |
| Get/Getg main                          | <b>GETOMAIN</b>       | The number of records that<br>application programs obtained<br>from main temporary storage.                                     |
| Peak users waiting on strings          | <b>PEAKUWSTR</b>      | The peak number of I/O requests<br>that were queued at any one<br>time.                                                         |
| Times auxiliary storage exhausted      | <b>AUXFULL</b>        | The number of times when one<br>or more transactions were<br>suspended because no auxiliary<br>temporary storage was available. |
| PutQ auxiliary rate for interval       | <b>INTAPUTORATE</b>   | The average rate at which<br>PUT/PUTQ requests were issued<br>to auxiliary temporary storage<br>over the monitor interval.      |

*Table 45. Fields in MTSQGBL views (continued)*

# **Journal monitoring views**

The journal monitoring views provide information about system and general logs within the current context and scope. Note: Monitor data is available only for journals that are being monitored by CICSPlex SM.

### **Journals - MJRNLNAM**

The **Monitor data for journals** (MJRNLNAM) view display information about monitored system and general logs.

#### **Supplied views**

To access from the main menu, click:

#### **Monitoring views > Journal monitoring views > Journals**

*Table 46. Views in the supplied* **Monitor data for journals** *(MJRNLNAM) view set*

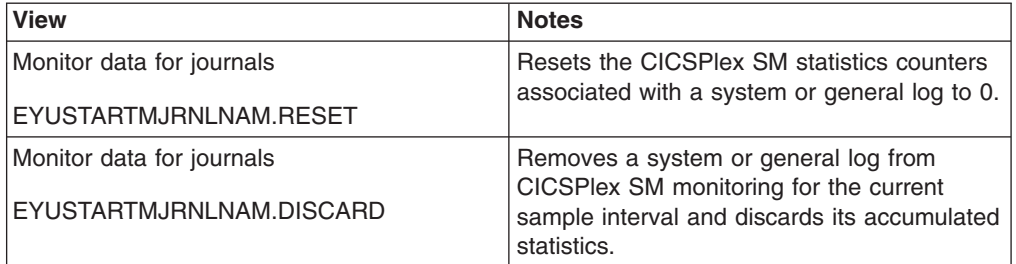

*Table 46. Views in the supplied* **Monitor data for journals** *(MJRNLNAM) view set (continued)*

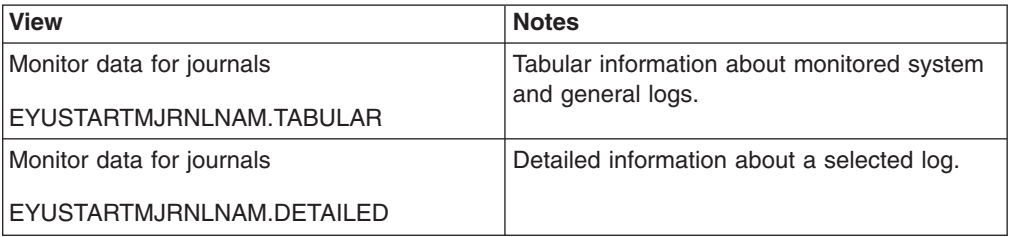

### **Actions**

*Table 47. Actions available for MJRNLNAM views*

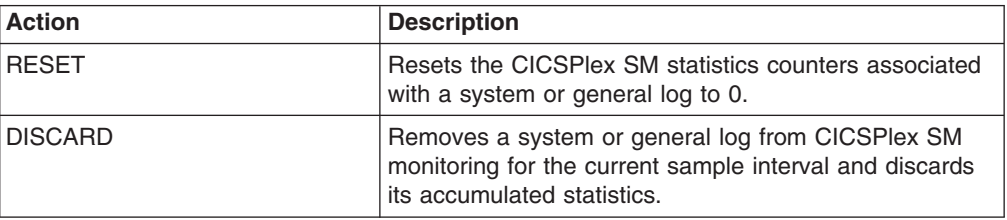

### **Fields**

*Table 48. Fields in MJRNLNAM views*

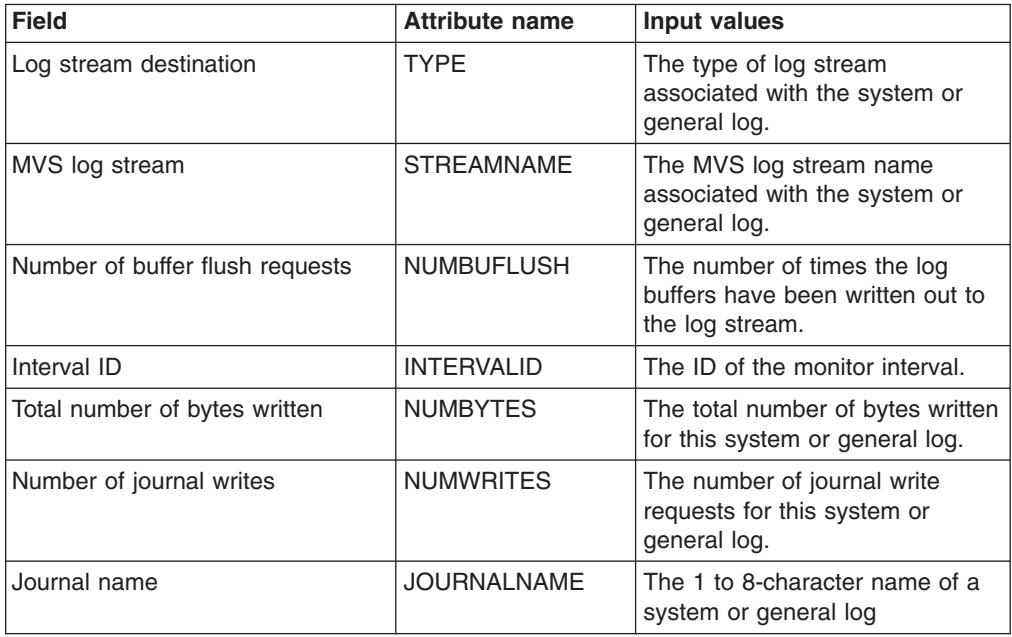

# **Program monitoring views**

The program monitoring views show information about programs within the current context and scope. Note: This monitor data is available only for programs that are being monitored by CICSPlex SM.

# **Programs - MPROGRAM**

The **Monitor data for programs** (MPROGRAM) views display information about monitored programs.
# **Supplied views**

To access from the main menu, click:

#### **Monitoring views > Program monitoring views > Programs**

*Table 49. Views in the supplied* **Monitor data for programs** *(MPROGRAM) view set*

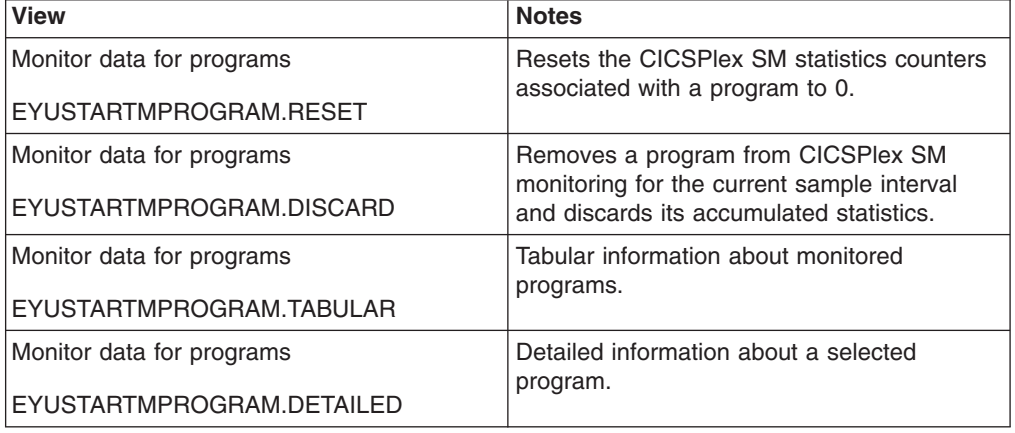

### **Actions**

*Table 50. Actions available for MPROGRAM views*

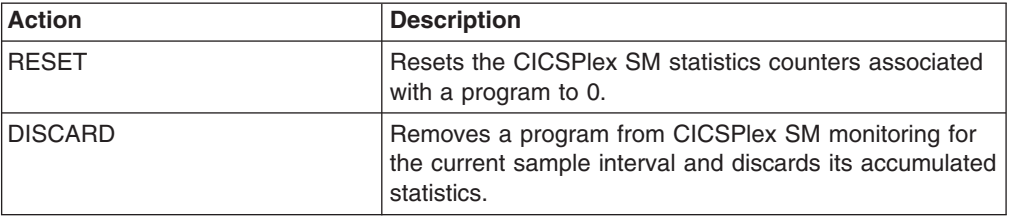

### **Fields**

*Table 51. Fields in MPROGRAM views*

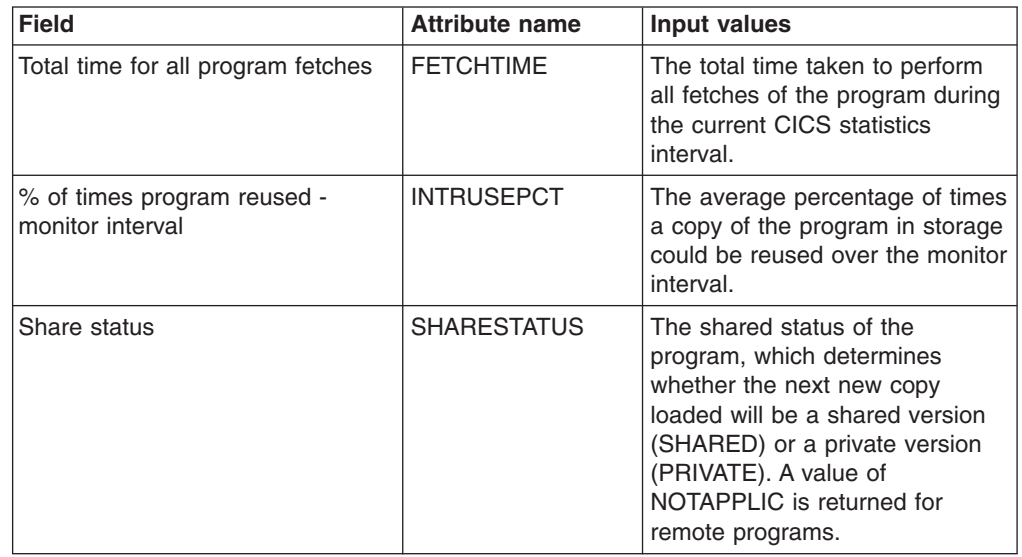

| <b>Field</b>                                      | <b>Attribute name</b> | <b>Input values</b>                                                                                                    |
|---------------------------------------------------|-----------------------|----------------------------------------------------------------------------------------------------|
| Program access rate for current<br>sample         | <b>CURUSERATE</b>     | The rate at which the program<br>was executed during the last<br>sample period.                                                                                                    |
| Program type                                      | <b>PROGTYPE</b>       | The type of program, as one of<br>the following:<br>MAP - A map set.<br>PARTITION - A partition set.<br>PROGRAM - An executable<br>program.                                                                                                    |
| Number of times program loaded<br>into storage    | <b>FETCHCNT</b>       | The number of times a copy of<br>the program was loaded from the<br>DFHRPL library concatenation<br>into storage during the current<br>CICS statistics interval.                                                                                                    |
| Link pack area (LPA) status                       | <b>LPASTAT</b>        | Indicates where the most<br>recently loaded copy of the<br>program was taken from:<br>LPA - CICS used a version in<br>either the link pack area (LPA)<br>or the extended link pack area<br>(ELPA).<br>NOTLPA - CICS used a<br>private version.<br>• NOTAPPLIC - CICS has not<br>used either an LPA version or<br>a private version of the<br>program. |
| Number of times removed by<br>program compression | <b>REMOVECNT</b>      | The number of times a copy of<br>this program has been removed<br>from storage by the Dynamic<br>Program Storage Compression<br>(DPSC) facility during the current<br>CICS statistics interval.                                                                                                    |
| Program length                                    | <b>LENGTH</b>         | The length of the program in<br>bytes. A value of 0 means either<br>the program has not been loaded<br>in the current CICS session, or it<br>is a remote program.                                                                                                    |
| Average fetch time for monitor<br>interval        | <b>INTAVGFETCH</b>    | The average amount of time<br>taken to fetch a copy of the<br>program over the monitor<br>interval.                                                                                                    |
| Average fetch time for current<br>sample          | <b>CURAVGFETCH</b>    | The average amount of time<br>taken to fetch a copy of the<br>program during the last sample<br>period.                                                                                                    |
| Interval ID                                       | <b>INTERVALID</b>     | The ID of the monitor interval                                                                                                    |
| Number of NEWCOPY requests<br>issued              | <b>NEWCOPYCNT</b>     | The number of times a<br>NEWCOPY request has been<br>issued against this program<br>during the current CICS statistics<br>interval.                                                                                                    |

*Table 51. Fields in MPROGRAM views (continued)*

| <b>Field</b>                                         | <b>Attribute name</b> | Input values                                                                                                    |
|------------------------------------------------------|-----------------------|----------------------------------------------------------------------------------------------------|
| Enabled status                                       | <b>STATUS</b>         | The enabled status of the<br>program, which indicates whether<br>it is available for use (ENABLED<br>or DISABLED).                                                                                                    |
| DFHRPL data set number                               | <b>RPLID</b>          | The position of the program's<br>RPL data set in the DFHRPL<br>concatenation. This parameter<br>will report UNKNOWN if the<br>program has not yet been loaded<br>by CICS.                                                                                                    |
| Program access rate for monitor<br>interval          | <b>INTUSERATE</b>     | The average rate at which the<br>program was executed over the<br>monitor interval.                                                                                                    |
| Number of times program currently<br>accessed        | <b>RESCOUNT</b>       | The number of separate copies<br>of the program that are currently<br>executing.                                                                                                    |
| Program execution key                                | <b>EXECKEY</b>        | The access key in which the<br>program is executing:<br>CICSEXECKEY - The<br>program executes in CICS key<br>and has read and write access<br>to both CICS-key and user-key<br>storage.<br>• USEREXECKEY. - The<br>program executes in user key<br>and has write access to<br>user-key storage, but<br>read-only access to CICS-key<br>storage.<br>• NOTAPPLIC - This option is<br>not available; either the<br>program is defined as remote,<br>or it is a map set or partition<br>set. |
| Total number of times program<br>executed            | <b>USECOUNT</b>       | The total number of times the<br>program has been executed in<br>the current CICS session.                                                                                                    |
| Program name                                         | <b>PROGRAM</b>        | The name of the program.                                                                                                    |
| Number of times program<br>accessed since last reset | <b>USEAGELSTAT</b>    | The number of times access to<br>the program was requested<br>during the current CICS statistics<br>interval.                                                                                                    |
| Hold status                                          | <b>HOLDSTATUS</b>     | Indicates whether a copy of the<br>program is currently loaded with<br>the HOLD option (HOLD or<br>NOHOLD). A value of<br>NOTAPPLIC means either the<br>program is not currently loaded,<br>or it is a remote program.                                                                                                    |
| % of times program reused -<br>current sample        | <b>CURRUSEPCT</b>     | The percentage of times a copy<br>of the program in storage could<br>be reused during the last sample<br>period.                                                                                                    |

*Table 51. Fields in MPROGRAM views (continued)*

# **Temporary storage queue monitoring views**

The temporary storage queue monitoring views show information about temporary storage usage and temporary storage queues within the current context and scope. Note: This information is available only for CICS systems where global resources are being monitored by CICSPlex SM.

# **Temporary storage - MTSQGBL**

The **Monitor data for temporary storage** (MTSQGBL) views display information about temporary storage queue usage within monitored CICS systems.

#### **Supplied views**

To access from the main menu, click:

#### **Monitoring views > Temporary storage queue monitoring views > Temporary storage**

*Table 52. Views in the supplied* **Monitor data for temporary storage** *(MTSQGBL) view set*

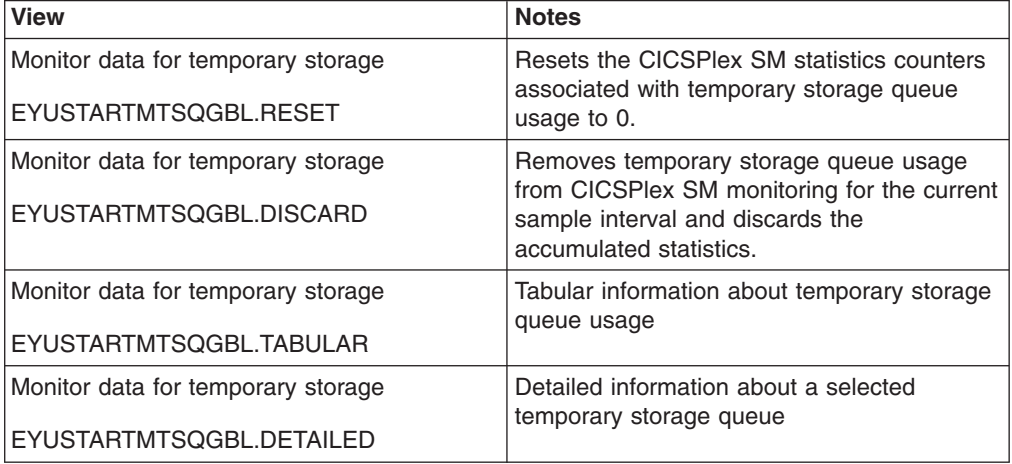

#### **Actions**

*Table 53. Actions available for MTSQGBL views*

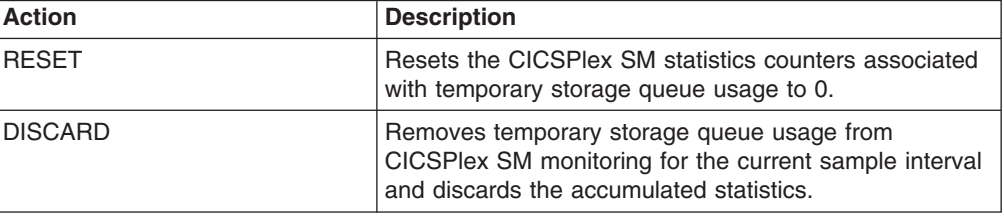

### **Fields**

*Table 54. Fields in MTSQGBL views*

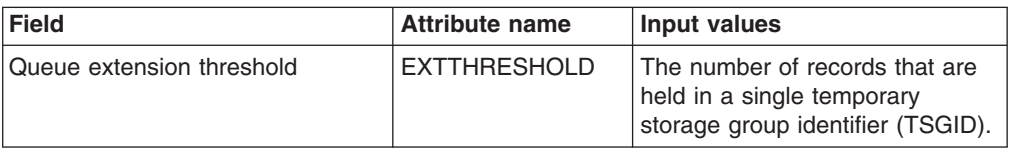

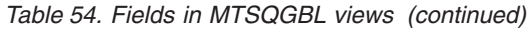

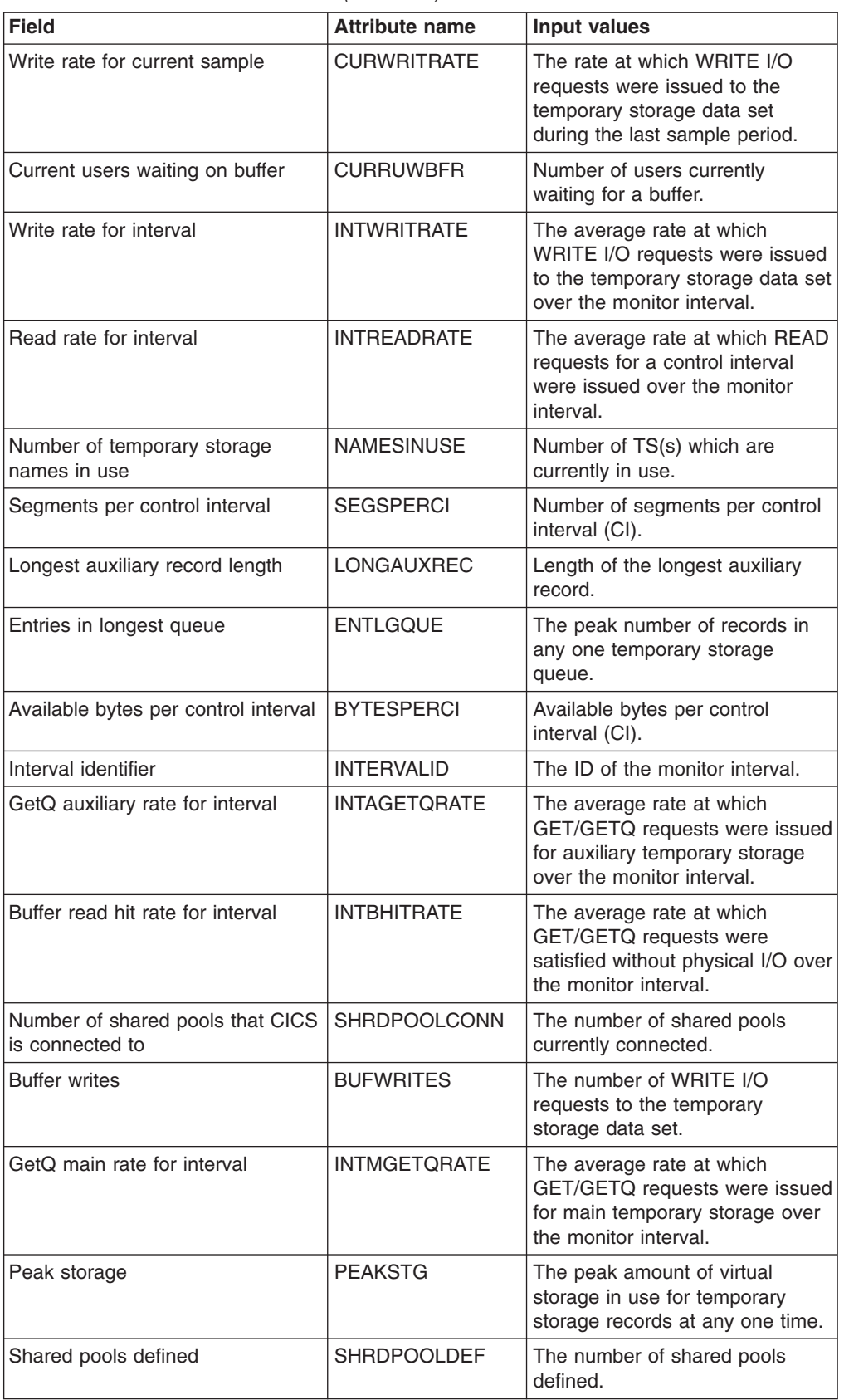

*Table 54. Fields in MTSQGBL views (continued)*

| <b>Field</b>                               | <b>Attribute name</b> | Input values                                                                                                    |
|--------------------------------------------|-----------------------|----------------------------------------------------------------------------------------------------|
| PutQ main rate for interval                | <b>INTMPUTQRATE</b>   | The average rate at which<br>PUT/PUTQ requests were issued<br>to main temporary storage over<br>the monitor interval.  |
| Buffer read hit rate for current<br>sample | <b>CURBHITRATE</b>    | The rate at which GET/GETQ<br>requests were satisfied without<br>physical I/O during the last<br>sample period.        |
| Number of string waits                     | <b>STRINGWAIT</b>     | The number of I/O requests that<br>were queued because no strings<br>were available.                                   |
| Number of control intervals in use         | <b>CISINUSE</b>       | Number of control intervals that<br>are currently in use.                                                              |
| Put/PutQ main                              | <b>PUTOMAIN</b>       | The number of records that<br>application programs wrote to<br>main temporary storage.                                 |
| Peak CIs used                              | <b>PEAKCIUSE</b>      | The peak number of control<br>intervals containing active data at<br>any one time.                                     |
| Put/PutQ auxiliary                         | <b>PUTQAUX</b>        | The number of records that<br>application programs wrote to<br>auxiliary temporary storage.                            |
| Number of control intervals in data<br>set | <b>CINUM</b>          | The number of control intervals<br>available to auxiliary storage.                                                     |
| PutQ auxiliary rate current sample         | <b>CURAPUTQRATE</b>   | The rate at which PUT/PUTQ<br>requests were issued to auxiliary<br>temporary storage during the last<br>sample period. |
| Peak strings in use                        | <b>PEAKUSDSTR</b>     | The peak number of strings in<br>use at any one time.                                                                  |
| Writes greater than CISIZE                 | <b>WRTGTCISZ</b>      | The number of records written<br>with a length greater than the<br>control interval size.                              |
| Number of temporary storage<br>strings     | <b>STRINGS</b>        | The number of temporary<br>storage strings specified in the<br>system initialization table (SIT) or<br>SIT overrides.  |
| Read rate for current sample               | <b>CURREADRATE</b>    | The rate at which READ<br>requests for a control interval<br>were issued during the last<br>sample period.             |
| GetQ main rate current sample              | <b>CURMGETORATE</b>   | The rate at which GET/GETQ<br>requests were issued for main<br>temporary storage during the last<br>sample period.     |
| PutQ main rate current sample              | <b>CURMPUTQRATE</b>   | The rate at which PUT/PUTQ<br>requests were issued to main<br>temporary storage during the last<br>sample period.      |

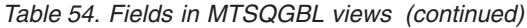

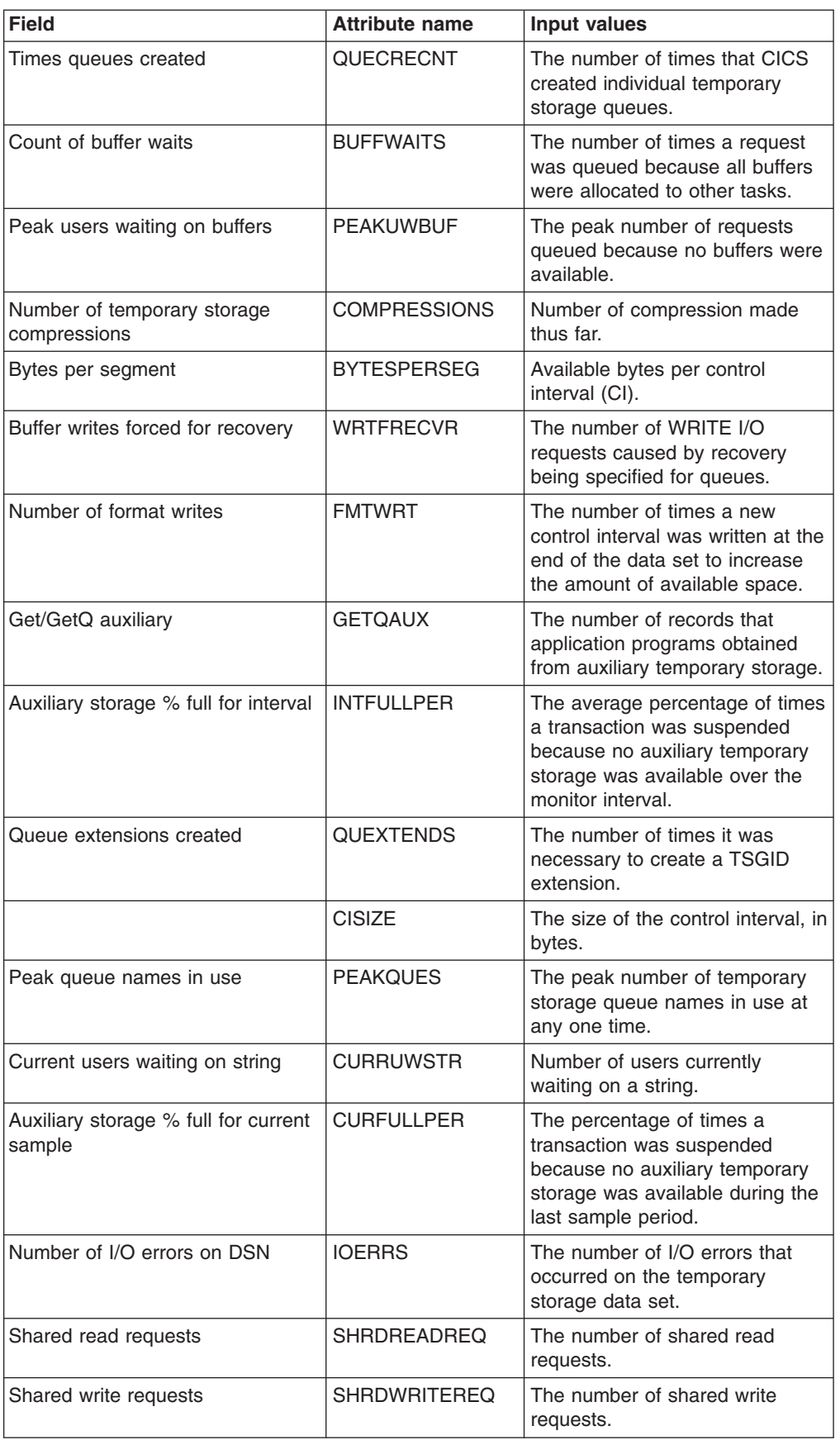

| <b>Field</b>                           | <b>Attribute name</b> | Input values                                                                                                    |
|----------------------------------------|-----------------------|----------------------------------------------------------------------------------------------------|
| GetQ auxiliary rate current sample     | <b>CURAGETQRATE</b>   | The rate at which GET/GETQ<br>requests were issued for auxiliary<br>temporary storage during the last<br>sample period.         |
| Buffer reads                           | <b>BUFREADS</b>       | The number of times a control<br>interval had to be read from disk.                                                             |
| Number of temporary storage<br>buffers | <b>BUFFERS</b>        | The number of temporary<br>storage buffers specified in the<br>system initialization table (SIT) or<br>SIT overrides.           |
| Get/Getg main                          | <b>GETOMAIN</b>       | The number of records that<br>application programs obtained<br>from main temporary storage.                                     |
| Peak users waiting on strings          | <b>PEAKUWSTR</b>      | The peak number of I/O requests<br>that were queued at any one<br>time.                                                         |
| Times auxiliary storage exhausted      | <b>AUXFULL</b>        | The number of times when one<br>or more transactions were<br>suspended because no auxiliary<br>temporary storage was available. |
| PutQ auxiliary rate for interval       | <b>INTAPUTORATE</b>   | The average rate at which<br>PUT/PUTQ requests were issued<br>to auxiliary temporary storage<br>over the monitor interval.      |

*Table 54. Fields in MTSQGBL views (continued)*

# **Terminal monitoring views**

The terminal monitoring views show information about the terminals within the current context and scope. Note: The terminal views do not show information about, or let you issue commands against, LU 6.2 connections or mode names. For information on LU 6.2 connections or mode names, use the connection views. This monitor data is available only for terminals that are being monitored by CICSPlex SM.

# **Terminals - MTERMNL**

The **Monitor data for terminals** (MTERMNL) views display information about monitored terminals.

#### **Supplied views**

To access from the main menu, click:

#### **Monitoring views > Terminal monitoring views > Terminals**

*Table 55. Views in the supplied* **Monitor data for terminals** *(MTERMNL) view set*

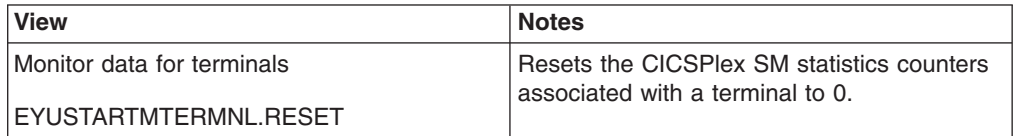

*Table 55. Views in the supplied* **Monitor data for terminals** *(MTERMNL) view set (continued)*

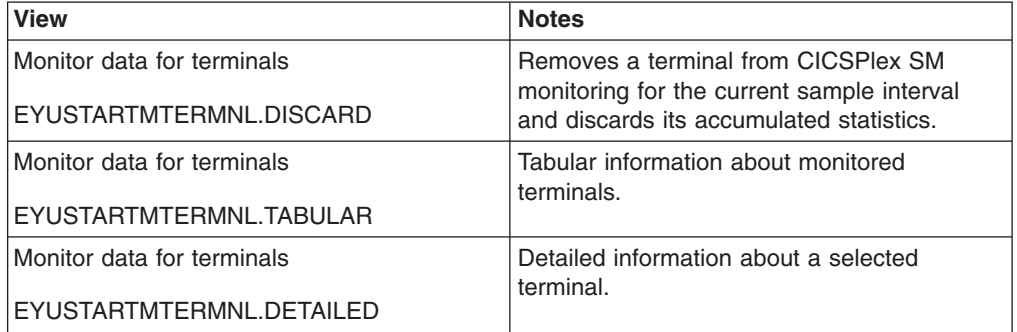

### **Actions**

*Table 56. Actions available for MTERMNL views*

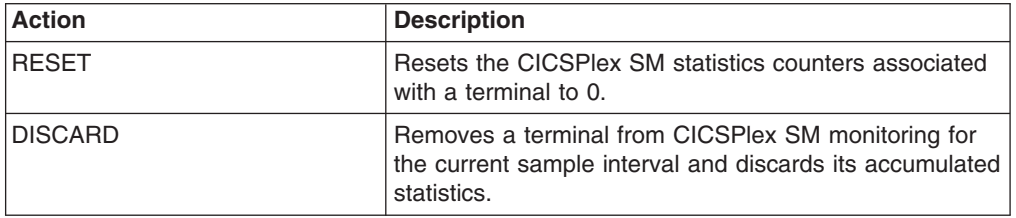

### **Fields**

*Table 57. Fields in MTERMNL views*

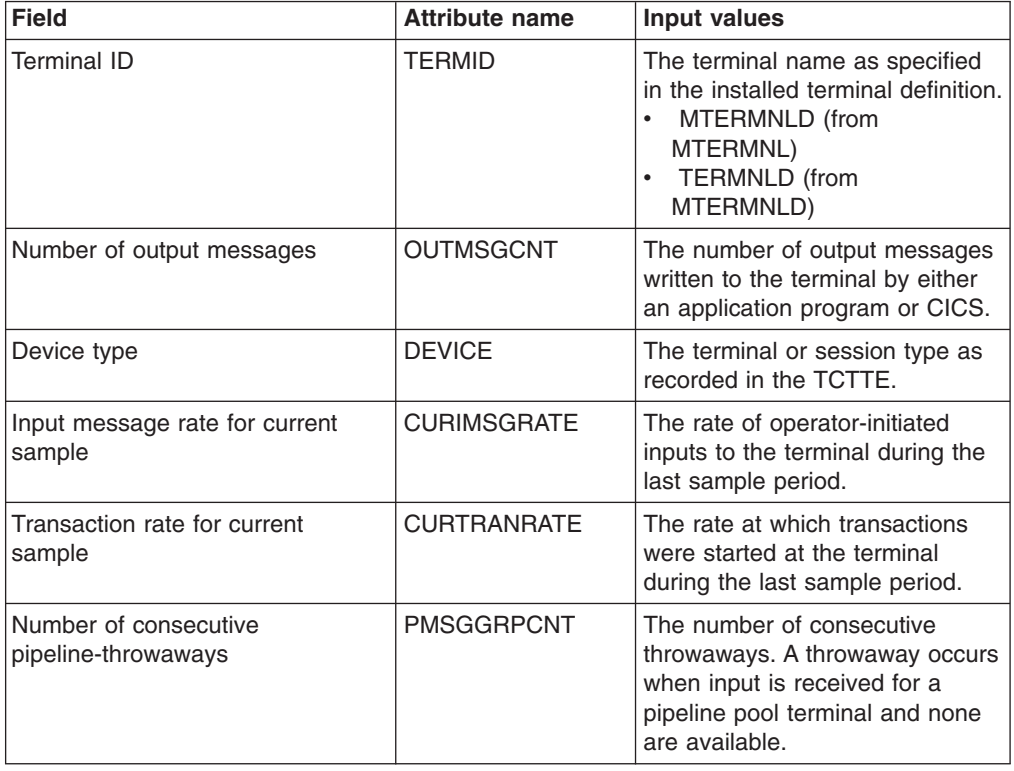

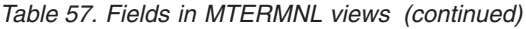

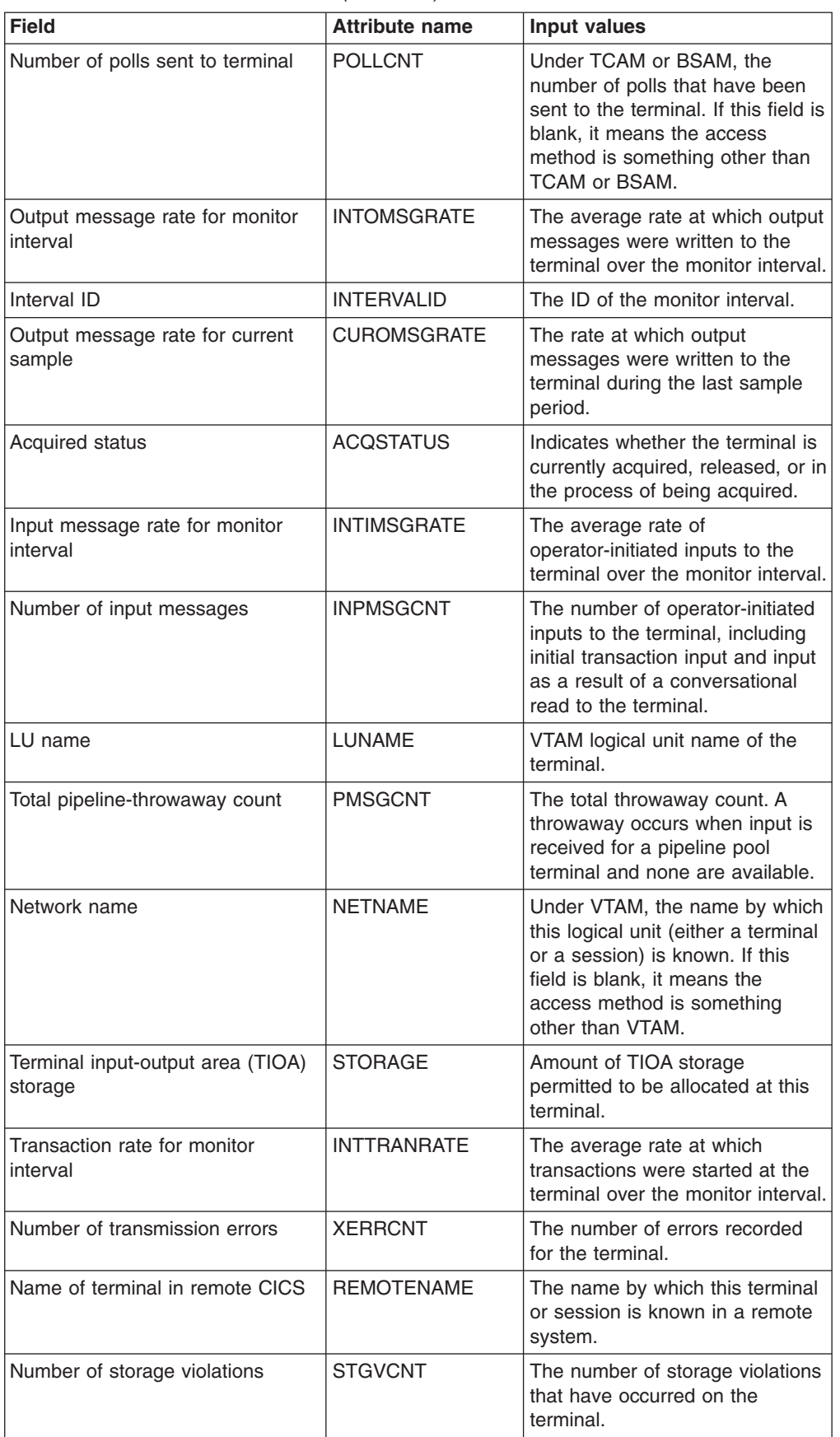

| <b>Field</b>                        | <b>Attribute name</b> | Input values                                                                                                    |
|-------------------------------------|-----------------------|----------------------------------------------------------------------------------------------------|
| Number of transactions              | <b>TRANCNT</b>        | The number of transactions, both<br>non-conversational and<br>pseudo-conversational, that were<br>started at the terminal.                               |
| Remote system name                  | <b>REMOTESYSTEM</b>   | For remote terminals, the name<br>of the link to the terminal-owning<br>region (TOR). For sessions, the<br>system ID of the associated<br>remote system. |
| Maximum pipeline-throwaway<br>count | <b>PMSGCONSEC</b>     | The maximum number of<br>throwaways. A throwaway occurs<br>when input is received for a<br>pipeline pool terminal and none<br>are available.             |
| Number of transaction errors        | <b>TERRCNT</b>        | The number of transactions<br>associated with the terminal that<br>could not be started.                                                                 |
| Service status                      | <b>SERVSTATUS</b>     | Indicates whether the terminal is<br>currently in service, out of<br>service, or in the process of<br>going out of service.                              |

*Table 57. Fields in MTERMNL views (continued)*

# **Transaction monitoring views**

The transaction monitoring views show information about CICS and user-defined transactions within the current context and scope. Note: This monitor data is available only for transactions that are being monitored by CICSPlex SM.

# **Local or dynamic - MLOCTRAN**

The **Monitor data for local or dynamic transactions** (MLOCTRAN) views display information about monitored local transactions and dynamic transactions that are running locally.

### **Supplied views**

To access from the main menu, click:

#### **Monitoring views > Transaction monitoring views > Local or dynamic**

*Table 58. Views in the supplied* **Monitor data for local or dynamic transactions** *(MLOCTRAN) view set*

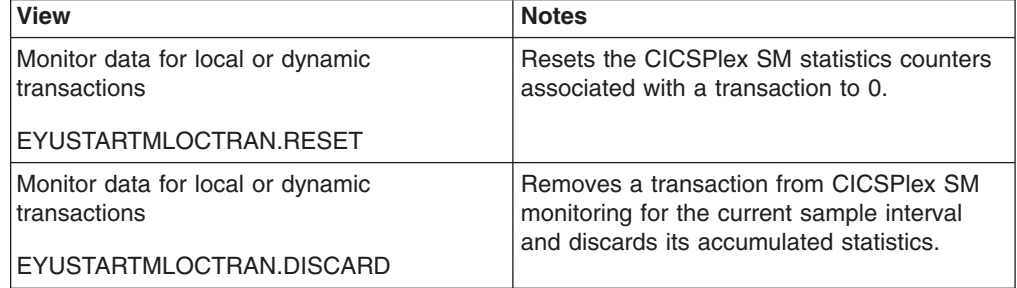

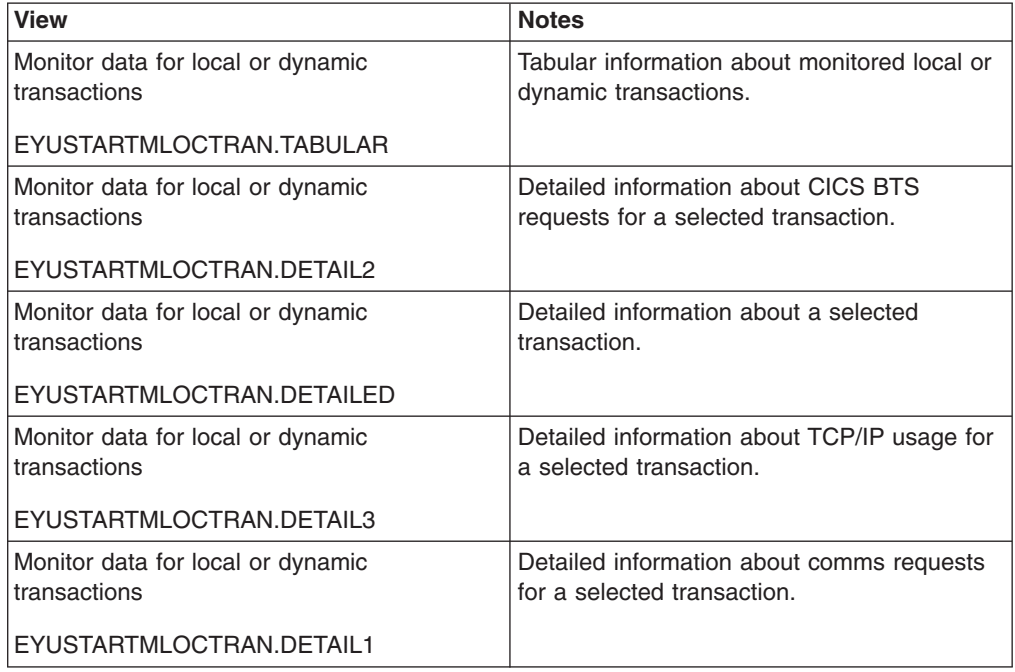

#### *Table 58. Views in the supplied* **Monitor data for local or dynamic transactions** *(MLOCTRAN) view set (continued)*

### **Actions**

*Table 59. Actions available for MLOCTRAN views*

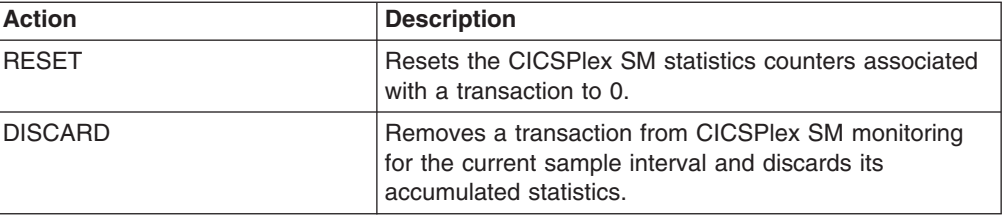

### **Fields**

*Table 60. Fields in MLOCTRAN views*

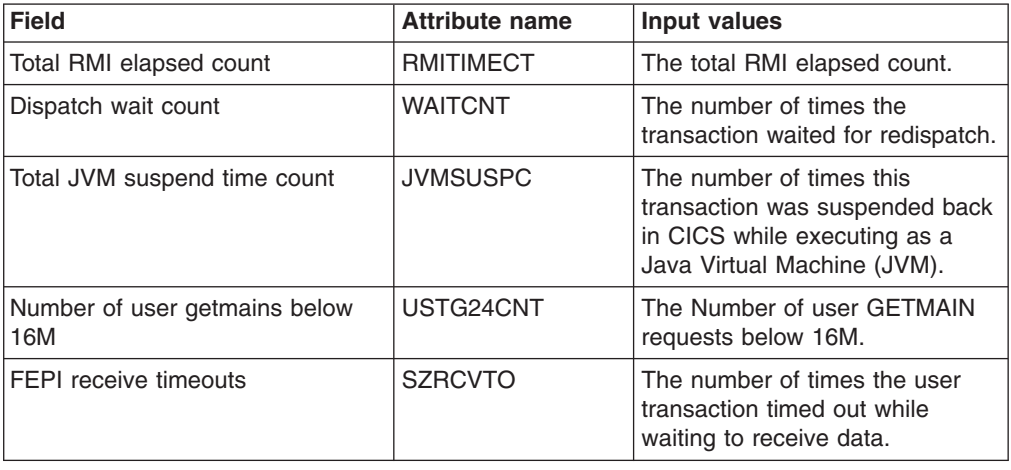

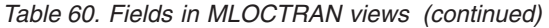

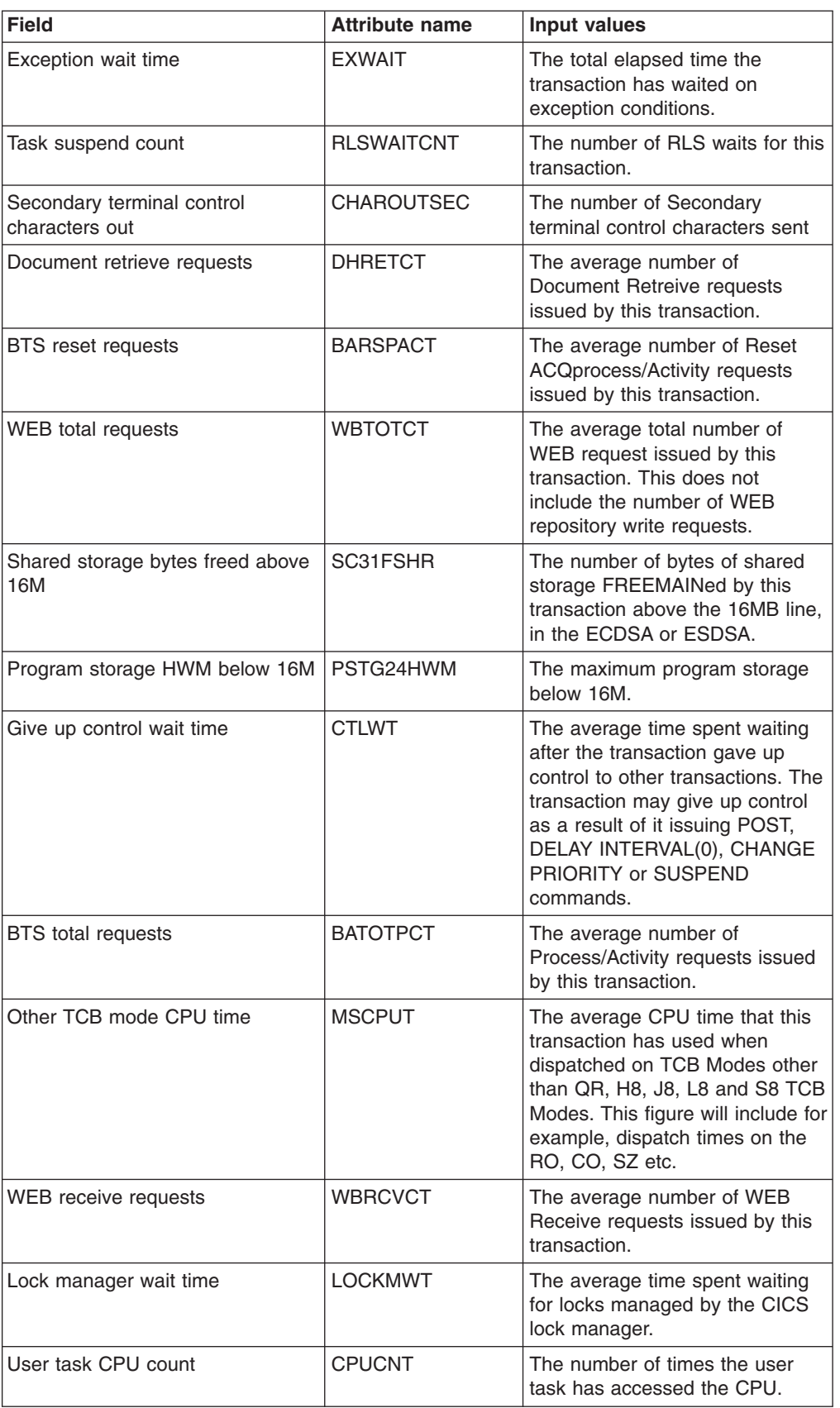

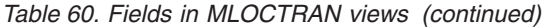

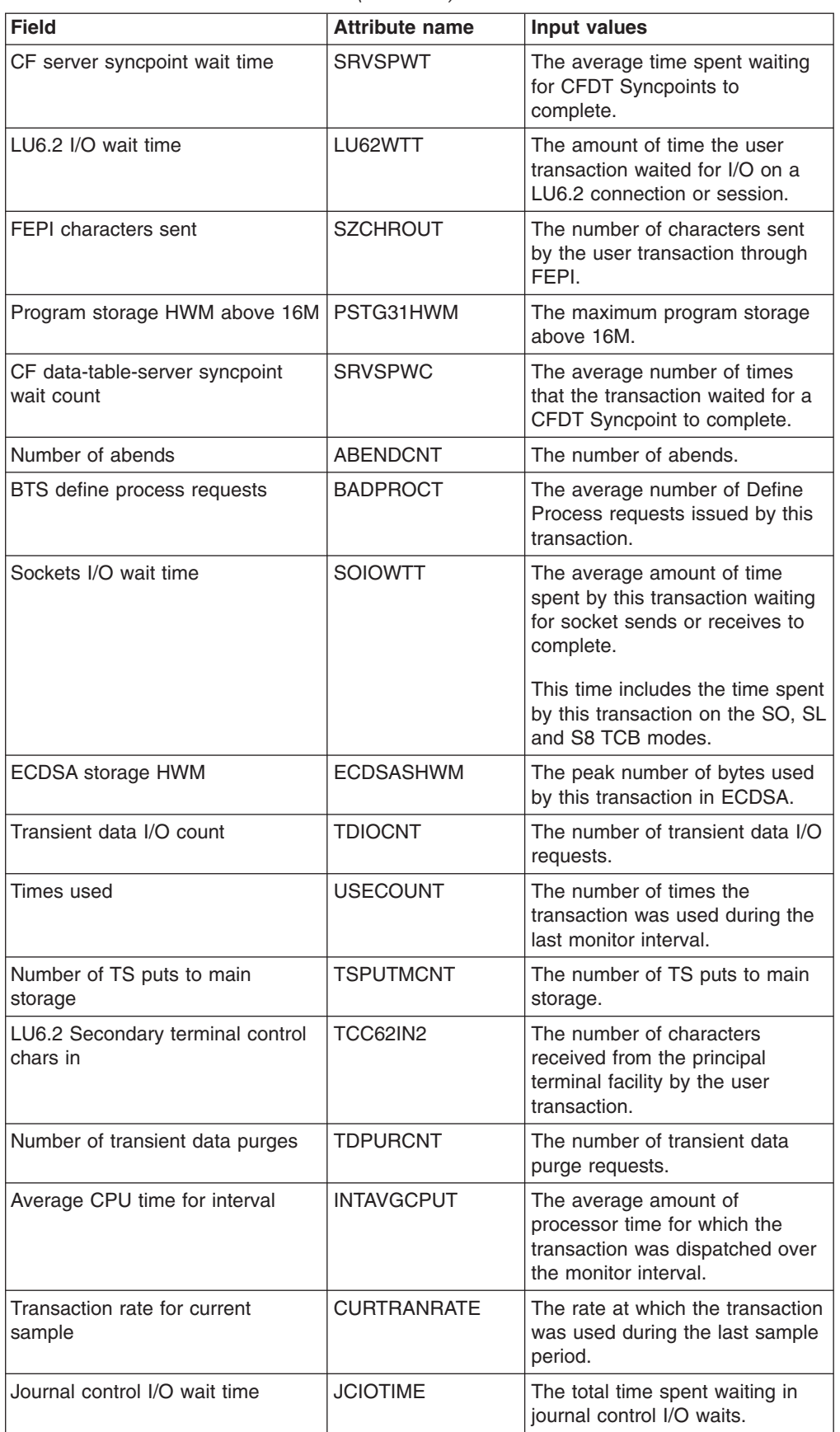

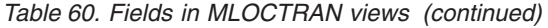

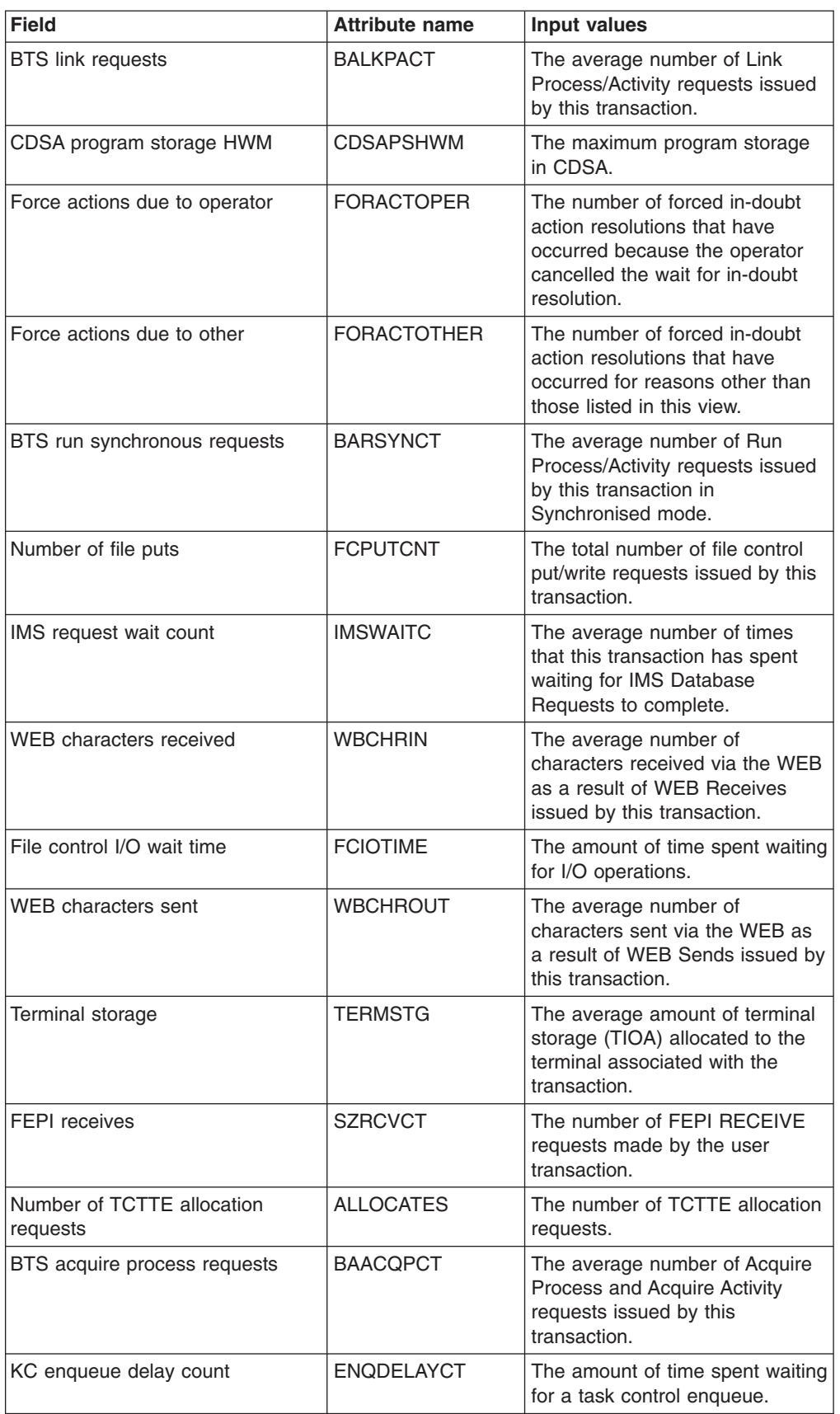

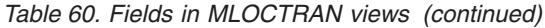

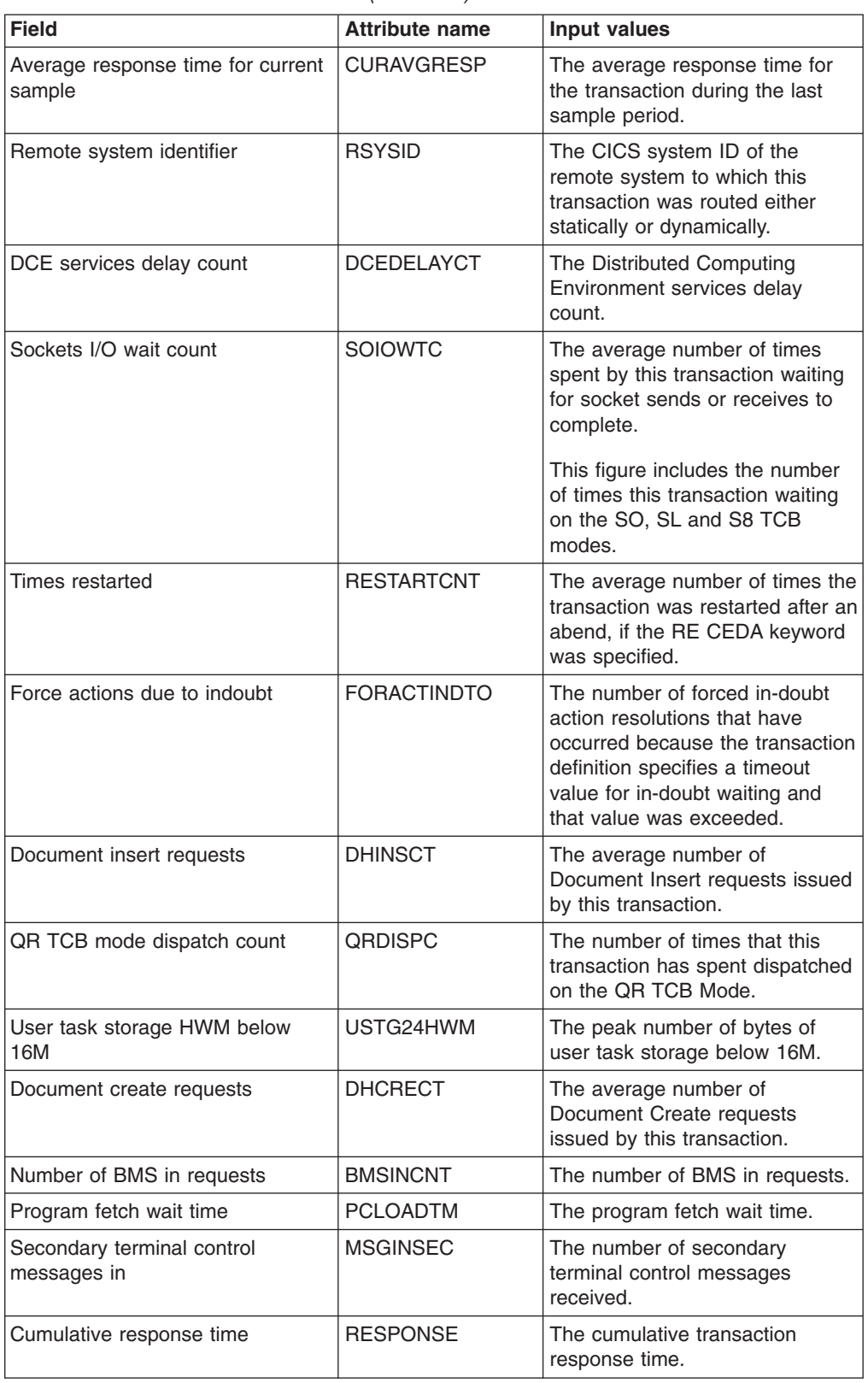

| <b>Field</b>                                    | <b>Attribute name</b> | Input values                                                                                                    |
|-------------------------------------------------|-----------------------|----------------------------------------------------------------------------------------------------|
| Shared storage requests below<br>16M            | SC24SGCT              | The number of GETMAIN<br>requests issued by this<br>transaction for shared storage<br>below the 16MB line, in the<br>CDSA or SDSA.                       |
| Lock manager wait count                         | <b>LOCKMWC</b>        | The average number of times<br>that the transaction waited for<br>locks managed by the CICS lock<br>manager.                                             |
| Number of indoubt waits                         | <b>NUMINDOUBWT</b>    | The number of indoubt waits.                                                                                                    |
| Number of file gets                             | <b>FCGETCNT</b>       | The total number of file control<br>get/read requests issued by this<br>transaction.                                                                     |
| Document set requests                           | <b>DHSETCT</b>        | The average number of<br>Document Set requests issued<br>by this transaction.                                                                            |
| Program fetch wait count                        | <b>PCLOADWCNT</b>     | The program fetch wait count.                                                                                                    |
| Waiting for parent syncpoint delay<br>time      | <b>SYNCDLY</b>        | The average time that this<br>transaction has spent waiting for<br>it's parent transaction to<br>syncpoint, such that it's updates<br>will be committed. |
| Number of times run remotely by<br>routing exit | <b>REMOTECNT</b>      | The number of times the<br>dynamic transaction routing exit<br>chose to run this transaction on a<br>remote system.                                      |
| Temporary storage I/O wait time                 | <b>TSIOTIME</b>       | The temporary storage I/O wait<br>time.                                                                                                    |
| J8 TCB mode CPU time                            | <b>J8CPUT</b>         | The average CPU time that this<br>transaction has used when<br>dispatched on the J8 TCB Mode.<br>This mode is used by Java<br>applications.              |
| WEB repository writes                           | <b>WBREPWCT</b>       | The average number of WEB<br>Repository write requests issued<br>by this transaction.                                                                    |
| Interregion I/O count                           | <b>IRIOCNT</b>        | The number of interregion I/O<br>requests issued by this<br>transaction.                                                                                 |
| First program                                   | <b>PROGRAM</b>        | The name of the first program to<br>be executed when this<br>transaction is started.                                                                     |
| Shared temporary storage wait<br>count          | <b>SHDTSWC</b>        | The average number of times<br>that the transaction waited for<br>shared temporary storage<br>resources.                                                 |
| CDSA occupancy                                  | <b>CDSASOCC</b>       | The storage occupancy in the<br>CDSA. This measures the area<br>under the curve of storage in use<br>against elapsed time.                               |

*Table 60. Fields in MLOCTRAN views (continued)*

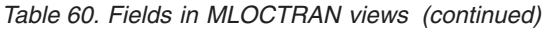

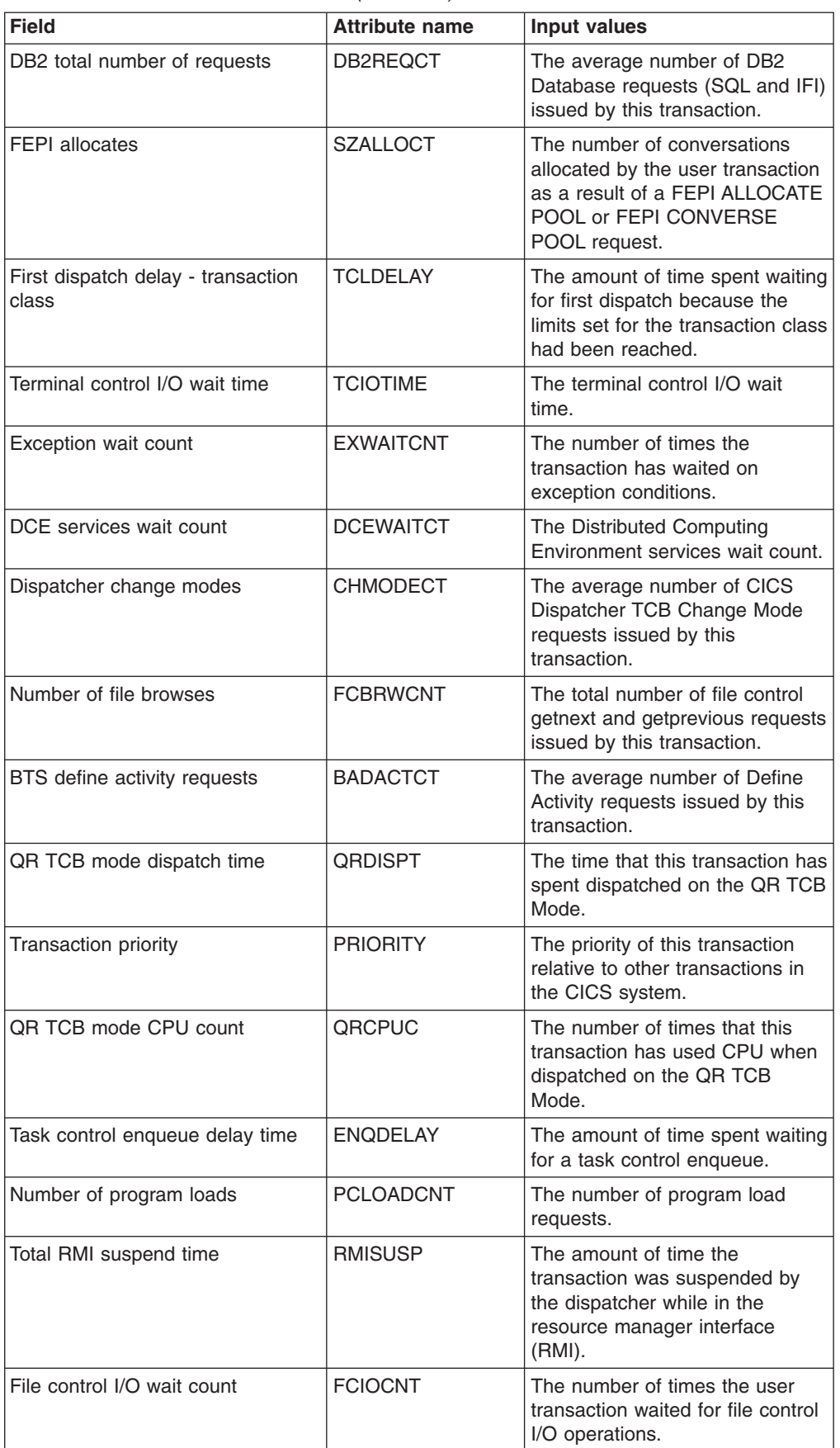

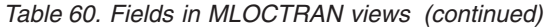

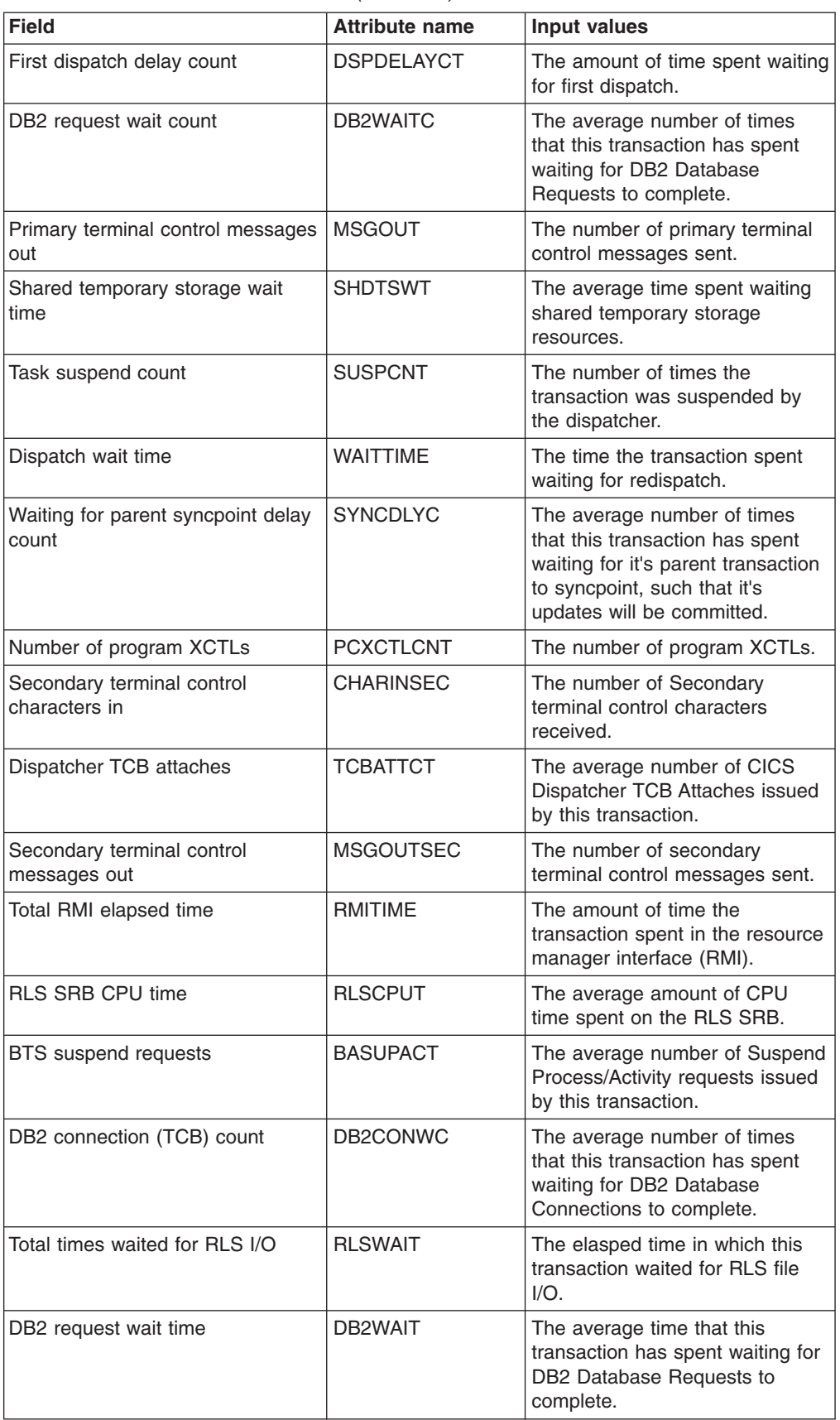

*Table 60. Fields in MLOCTRAN views (continued)*

| <b>Field</b>                              | <b>Attribute name</b> | <b>Input values</b>                                                                                                    |
|-------------------------------------------|-----------------------|----------------------------------------------------------------------------------------------------|
| Interval control requests                 | <b>ICCOUNT</b>        | The number of interval control<br>START or INITIATE requests<br>issued by this transaction.                                                                                                    |
| First dispatch delay MXT count            | <b>MXTDELAYCT</b>     | The amount of time spent waiting<br>for first dispatch because the<br>limits set by the system<br>parameter, MXT, had been<br>reached.                                                                                                   |
| Journal write requests                    | <b>JNLWRTCT</b>       | The number of journal write<br>requests issued by this<br>transaction.                                                                                                    |
| Number of BMS out requests                | BMSOUTCNT             | The number of BMS out<br>requests.                                                                                                    |
| Wait-CICS time                            | <b>CICSWT</b>         | The average time spent waiting<br>for CICS resources. These waits<br>may arise as a result of internal<br>waits for CICS resources or as a<br>result of issuing WAIT EVENT<br>commands.                                                  |
| Number of TS puts to auxiliary<br>storage | <b>TSPUTACNT</b>      | The number of TS puts to<br>auxiliary storage.                                                                                                    |
| Give up control wait count                | CTI WC                | The average number of times<br>that the transaction gave up<br>control to other transactions. The<br>transaction may give up control<br>as a result of it issuing POST,<br>DELAY INTERVAL(0), CHANGE<br>PRIORITY or SUSPEND<br>commands. |
| BTS total data container requests         | <b>BATOTCCT</b>       | The average number of Data<br>Container requests issued by this<br>transaction.                                                                                                    |
| Syncpoint wait time                       | <b>SYNCTIME</b>       | The total elasped time for which<br>this transaction was dispatched<br>and was processing syncpoint<br>requests.                                                                                                    |
| <b>Total FEPI requests</b>                | <b>SZTOTCT</b>        | The total number of FEPI API<br>and SPI requests made by the<br>user transaction.                                                                                                    |
| S8 TCB mode CPU time                      | S8CPUT                | The average CPU time that this<br>transaction has used when<br>dispatched on the S8 TCB Mode.<br>This mode is used when making<br>secure sockets calls.                                                                                  |
| Maximum open TCB delay time               | <b>MXTOTDLY</b>       | Average delay incurred by this<br>transaction due to waiting on the<br>MAXOPENTCBS Open TCB limit<br>(including that there may be free<br>Open TCBs but they cannot be<br>used by this task). Open TCBS<br>are: L8, J8                   |

| <b>Field</b>                                     | <b>Attribute name</b> | <b>Input values</b>                                                                                                    |
|--------------------------------------------------|-----------------------|----------------------------------------------------------------------------------------------------|
| Shared program storage HWM<br>below 16M          | PC24SHWM              | The maximum amount of<br>program storage in use by the<br>transaction below the 16MB line,<br>in the shared dynamic storage<br>area (SDSA).                                                                                            |
| MVS DS storage constraint wait<br>time           | <b>TMRDSCWT</b>       | The MVS DS storage constraint<br>wait time.                                                                                                    |
| Total JVM elapsed time                           | <b>JVMTIME</b>        | Amount of elapsed time this<br>transaction spent executing as a<br>Java Virtual Machine(JVM),<br>including time suspended (see<br>JVM suspend time).                                                                                   |
| <b>Isolation status</b>                          | <b>ISOLATEST</b>      | Indicates whether the<br>transaction's user-key<br>task-lifetime storage is isolated<br>from the user-key programs of<br>other transactions.                                                                                           |
| Shared storage bytes freed below<br>16M          | SC24FSHR              | The number of bytes of shared<br>storage FREEMAINed by this<br>transaction below the 16MB line,<br>in the CDSA or SDSA.                                                                                                    |
| FEPI allocate timeouts                           | <b>SZALLCTO</b>       | The number of times the user<br>transaction timed out while<br>waiting to allocate a<br>conversation.                                                                                                    |
| <b>Enabled status</b>                            | <b>STATUS</b>         | The enabled status of the<br>transaction, which indicates<br>whether or not it is available for<br>use.                                                                                                    |
| Program storage HWM below 16M                    | USRP24HWM             | The maximum amount of<br>program storage in use by the<br>transaction below the 16MB line.                                                                                                    |
| LU6.2 secondary terminal control<br>messages out | <b>TCM62OU2</b>       | The number of messages sent to<br>the secondary terminal facility for<br>LU6.2.                                                                                                    |
| CF data table wait time                          | CFDTWT                | The average time spent waiting<br>for CFDT I/O to complete.                                                                                                    |
| Task suspend time                                | <b>SUSPTIME</b>       | The wait time for which the<br>transaction was suspended by<br>the dispatcher, including:<br>time waiting for the first<br>dispatch<br>task suspend (wait) time<br>time waiting for redispatch<br>after a suspended task is<br>resumed |
| Sysplex-wide enqueue delay count                 | <b>GNQDELAC</b>       | The average number of times<br>spent by this transaction waiting<br>for a Global Enqueue.                                                                                                    |
| Syncpoint requests                               | <b>SYNCCOUNT</b>      | The number of SYNCPOINT<br>requests issued during the<br>transaction.                                                                                                    |

*Table 60. Fields in MLOCTRAN views (continued)*

*Table 60. Fields in MLOCTRAN views (continued)*

| <b>Field</b>                                    | <b>Attribute name</b> | <b>Input values</b>                                                                                                    |
|-------------------------------------------------|-----------------------|----------------------------------------------------------------------------------------------------|
| LU6.1 I/O wait count                            | LU61WTTCT             | The average time spent waiting<br>for I/O on a LU6.1 connection or<br>session.                                                                         |
| Primary terminal control characters<br>in       | <b>CHARIN</b>         | The number of Primary terminal<br>control characters received.                                                                                         |
| Number of access method<br>requests             | <b>FCAMCNT</b>        | The number of access method<br>requests                                                                                                    |
| Primary terminal control characters<br>out      | <b>CHAROUT</b>        | The number of Primary terminal<br>control characters sent.                                                                                             |
| FEPI sends                                      | <b>SZSENDCT</b>       | The number of FEPI SEND and<br>FEPI CONVERSE requests<br>made by the user transaction.                                                                 |
| Journal control I/O wait count                  | <b>JCIOCNT</b>        | The journal control I/O wait<br>count.                                                                                                    |
| CF data table wait count                        | <b>CFDTWC</b>         | The average number of times<br>that the transaction waited for<br>shared temporary storage<br>resources.                                               |
| <b>RLS CPU time monitor count</b>               | <b>RLSCPUCNT</b>      | The RLS CPU time monitor<br>count.                                                                                                    |
| Transaction rate for interval                   | <b>INTTRANRATE</b>    | The average rate at which the<br>transaction was used over the<br>monitor interval.                                                                    |
| Number of storage violations                    | <b>STGVCNT</b>        | The average number of storage<br>violations for this transaction that<br>have been detected by CICS<br>storage management.                             |
| QR TCB mode delay time                          | <b>QRMODDLY</b>       | The QR TCB mode delay time.                                                                                                    |
| Primary terminal control messages<br>in         | <b>MSGIN</b>          | The number of Primary terminal<br>control messages received.                                                                                           |
| LU6.2 secondary terminal control<br>chars out   | <b>TCC62OU2</b>       | The number of characters sent to<br>the principal terminal facility by<br>the user transaction.                                                        |
| <b>BTS</b> total event requests                 | <b>BATOTECT</b>       | The average number of Event<br>requests issued by this<br>transaction.                                                                                 |
| J8 TCB mode CPU count                           | <b>J8CPUC</b>         | The average number of times<br>that this tranasction has used<br>CPU when dispatched on the J8<br>TCB Mode. This mode is used<br>by Java applications. |
| LU6.2 secondary terminal control<br>messages in | <b>TCM62IN2</b>       | The number of messages<br>received from the secondary<br>terminal facility for LU6.2.                                                                  |
| DCE services wait time                          | <b>DCEWAITTIME</b>    | The Distributed Computing<br>Environment services wait time.                                                                                           |
| Total JVM elapsed time count                    | <b>JVMTIMEC</b>       | The total JVM elapsed time<br>count.                                                                                                    |

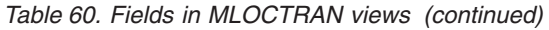

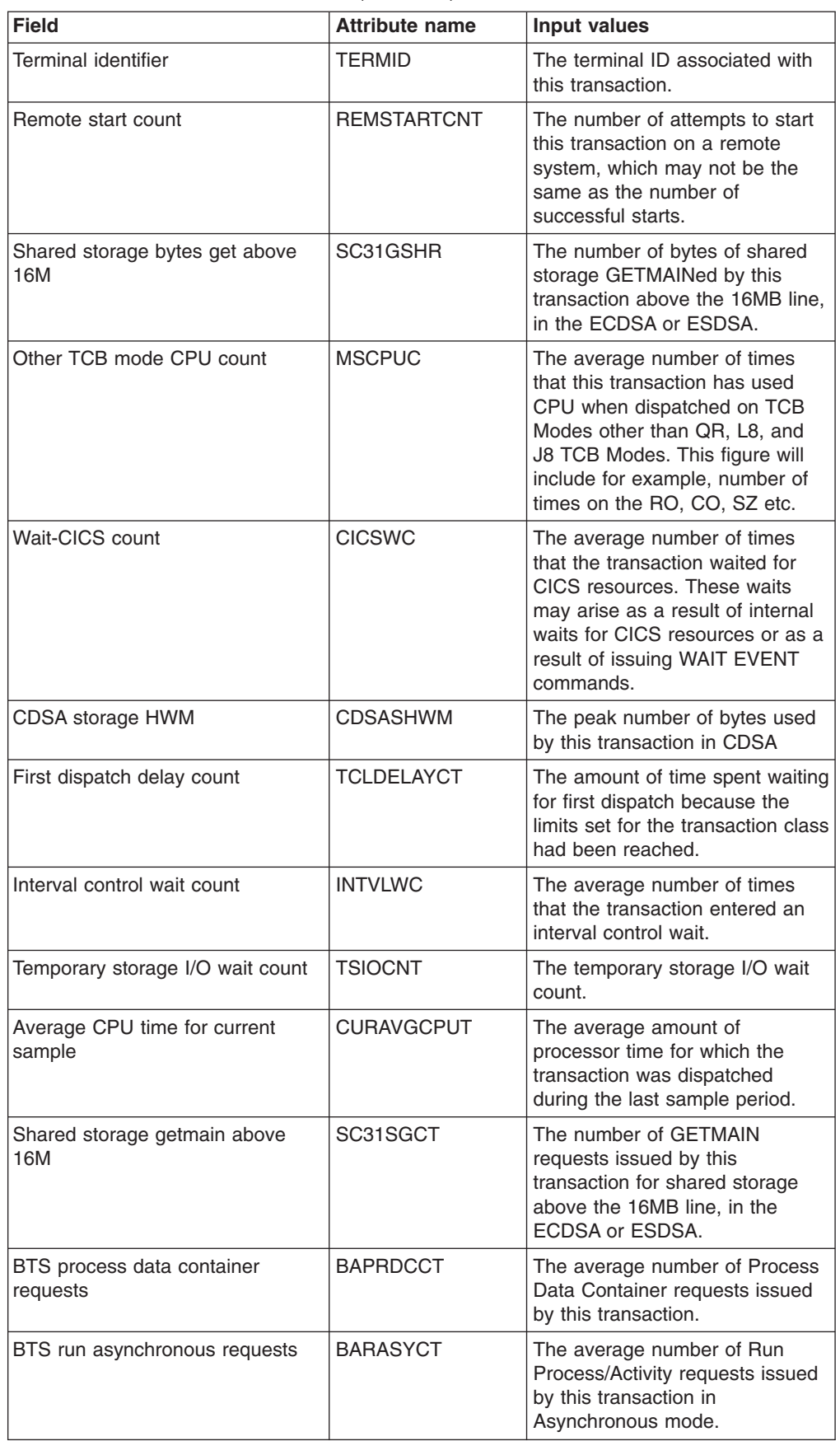

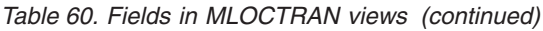

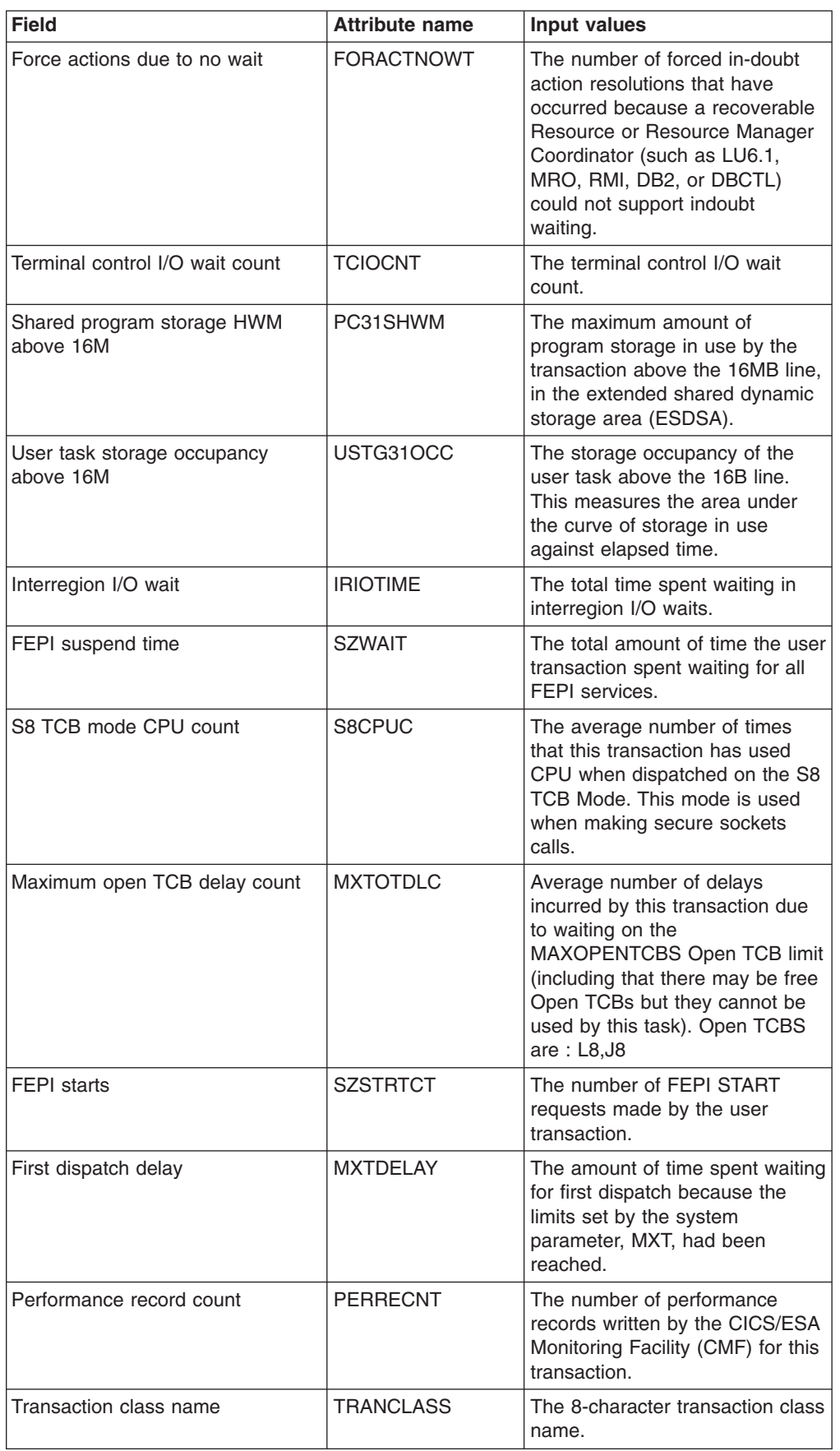

| <b>Field</b>                                   | <b>Attribute name</b> | <b>Input values</b>                                                                                                    |
|------------------------------------------------|-----------------------|----------------------------------------------------------------------------------------------------|
| Document total length created                  | <b>DHTOTDCL</b>       | The average length of<br>Document's created by this<br>transaction.                                                                                                    |
| DB2 Connection wait time                       | DB2CONWT              | The average time that this<br>transaction has spent waiting for<br>DB2 Database Connections to<br>complete.                                                                                                    |
| <b>ECDSA</b> occupancy                         | <b>ECDSASOCC</b>      | Storage occupancy of the<br>transaction in the ECDSA. This<br>measures the area under the<br>curve of storage in use against<br>elapsed time.                                                                              |
| User task CPU time                             | <b>CPUTIME</b>        | The amount of processor time for<br>which the transaction was<br>dispatched on each CICS TCB.                                                                                                    |
| Total file control requests                    | <b>FCCOUNT</b>        | The average number of file<br>control requests issued by the<br>transaction, excluding OPEN,<br>CLOSE, ENABLE, and DISABLE<br>requests.                                                                                    |
| Other TCB mode dispatch count                  | <b>MSDISPC</b>        | The average number of times<br>that this transaction has used<br>CPU when dispatched on TCB<br>Modes other than QR, L8, and<br>J8 TCB Modes. This figure will<br>include for example, dispatches<br>on the RO, CO, SZ etc. |
| FEPI suspend time count                        | <b>SZWAITCT</b>       | The number of times the user<br>transaction waited for FEPI<br>services                                                                                                    |
| Interval control wait time                     | <b>INTVLWT</b>        | The average time spent waiting<br>in interval control waits.                                                                                                    |
| RRMS/MVS syncpoint delay time                  | <b>RRMSWAIT</b>       | The average amount of time<br>spent by this transaction waiting<br>for syncpoint coordination with<br>RRMS/MVS.                                                                                                    |
| <b>ECDSA</b> getmains                          | <b>ECDSAGETM</b>      | The number of ECDSA<br><b>GETMAIN</b> requests.                                                                                                    |
| Total RMI suspend count                        | <b>RMISUSPCT</b>      | The total RMI suspend count.                                                                                                    |
| Force actions due to transaction<br>definition | <b>FORACTTRNDF</b>    | The number of forced indoubt<br>action resolutions that have<br>occurred because the transaction<br>definition does not support<br>in-doubt waiting.                                                                       |

*Table 60. Fields in MLOCTRAN views (continued)*

*Table 60. Fields in MLOCTRAN views (continued)*

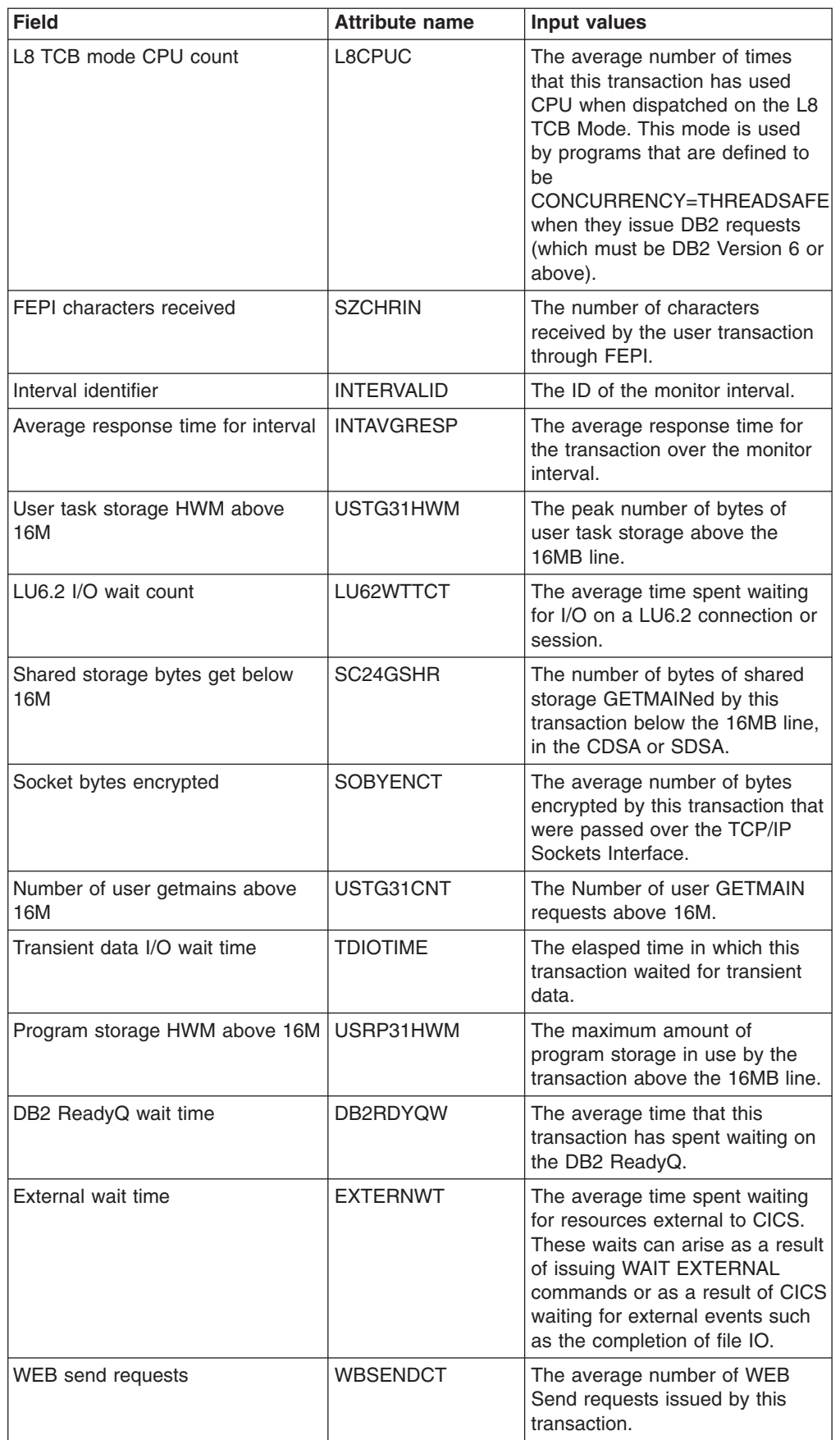

| <b>Field</b>                                        | <b>Attribute name</b> | <b>Input values</b>                                                                                                    |
|-----------------------------------------------------|-----------------------|----------------------------------------------------------------------------------------------------|
| Document total requests                             | <b>DHTOTCT</b>        | The average total number of<br>Document Handling requests<br>issued by this transaction.                                                                                                    |
| L8 TCB mode CPU time                                | L8CPUT                | The average CPU time that this<br>transaction has used when<br>dispatched on the L8 TCB Mode.<br>This mode is used by programs<br>that are defined to be<br>CONCURRENCY=THREADSAFE<br>when they issue DB2 requests<br>(which must be DB2 Version 6 or<br>above). |
| Number of file deletes                              | <b>FCDELCNT</b>       | The total number of file control<br>delete requests issued by this<br>transaction.                                                                                                    |
| Sysplex-wide enqueue delay time                     | <b>GNQDELAY</b>       | The average amount of time<br>spent by this transaction waiting<br>for a Global Enqueue.                                                                                                    |
| First dispatch delay                                | <b>DSPDELAY</b>       | The amount of time spent waiting<br>for first dispatch.                                                                                                    |
| RRMS/MVS syncpoint delay count                      | <b>RRMSWAIC</b>       | The average number of times<br>spent by this transaction waiting<br>for syncpoint coordination with<br>RRMS/MVS.                                                                                                    |
| Total transient data requests                       | <b>TDCOUNT</b>        | The average number of transient<br>data requests issued by the<br>transaction, including GET, PUT,<br>and PURGE requests.                                                                                                    |
| CDSA getmains                                       | <b>CDSAGETM</b>       | The number of CDSA GETMAIN<br>requests.                                                                                                    |
| ECDSA program storage HWM                           | <b>ECDSAPSHWM</b>     | The maximum program storage<br>in ECDSA.                                                                                                    |
| Number of temporary storage gets                    | <b>TSGETCNT</b>       | The number of temporary<br>storage get requests.                                                                                                    |
| Run synchronous transaction wait<br>count           | <b>RUNTRWTC</b>       | The average number of times<br>that this transaction has spent<br>waiting for a transaction it<br>attached synchronously to<br>complete.                                                                                                    |
| Number of transient data gets                       | <b>TDGETCNT</b>       | The number of transient data get<br>requests.                                                                                                    |
| Number of program links                             | <b>PCLINKCNT</b>      | The number of program link<br>requests.                                                                                                    |
| Times local dynamic routing exit<br>ran transaction | LOCALCNT              | The number of times the<br>dynamic transaction routing exit<br>has chosen to run this<br>transaction on the local system.<br>This value is zero if the<br>transaction was not defined as<br>DYNAMIC=YES.                                                         |

*Table 60. Fields in MLOCTRAN views (continued)*

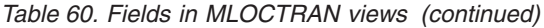

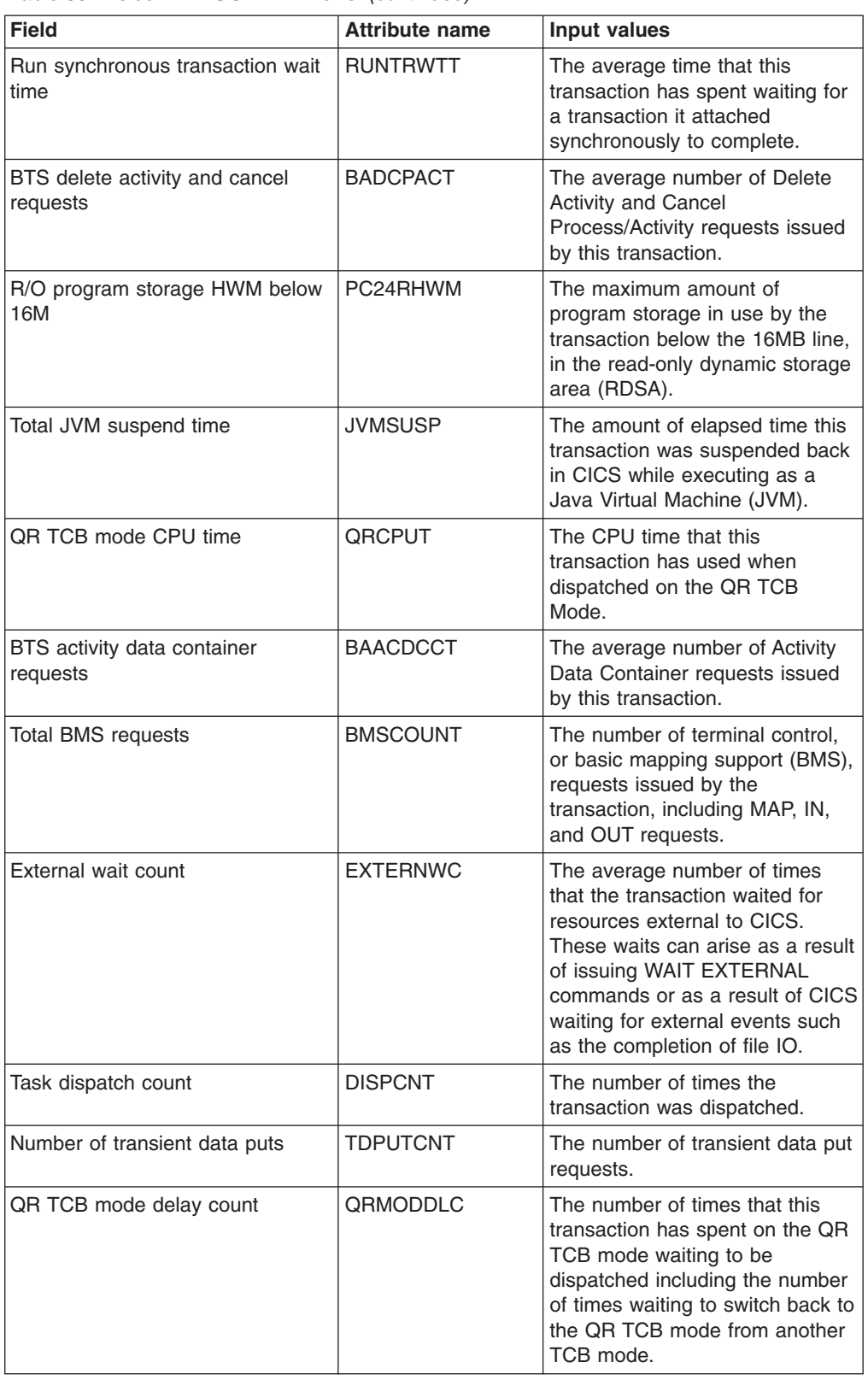

| <b>Field</b>                            | <b>Attribute name</b> | <b>Input values</b>                                                                                                    |
|-----------------------------------------|-----------------------|----------------------------------------------------------------------------------------------------|
| Other TCB mode dispatch time            | <b>MSDISPT</b>        | The average time that this<br>transaction has been dispatched<br>on TCB Modes other than QR,<br>H8, J8, L8, and S8 TCB Modes.<br>This figure will include for<br>example, dispatch times on the<br>RO, CO, SZ etc.                                                        |
| BTS define input event requests         | <b>BADFIECT</b>       | The average number of Define<br>Input Event requests issued by<br>this transaction.                                                                                                    |
| BTS retrieve reattach event<br>requests | <b>BARATECT</b>       | The average number of<br>Retrieve/Reattach Event requests<br>issued by this transaction.                                                                                                    |
| BTS timer associated event<br>requests  | <b>BATIAECT</b>       | The average number of Timer<br><b>Associated Event requests</b><br>issued by this transaction. This<br>field includes:-<br>$\bullet$<br><b>DEFINE TIMER EVENT</b><br><b>CHECK TIMER EVENT</b><br>$\bullet$<br>DELETE TIMER EVENT<br>$\bullet$<br><b>FORCE TIMER EVENT</b> |
| CICS logger write requests              | <b>LOGWRTCT</b>       | The number of CICS Logger<br>write requests issued by this<br>transaction.                                                                                                    |
| Number of file adds                     | <b>FCADDCNT</b>       | The total number of file control<br>add/new record write requests<br>issued by this transaction.                                                                                                    |
| DCE services delay time                 | <b>DCEDELAYTIME</b>   | The Distributed Computing<br>Environment services delay time.                                                                                                    |
| Number of BMS map requests              | <b>BMSMAPCNT</b>      | The number of BMS map<br>requests.                                                                                                    |
| BTS resume requests                     | <b>BARMPACT</b>       | The average number of Resume<br>Process/Activity requests issued<br>by this transaction.                                                                                                    |
| Transaction                             | <b>TRANID</b>         | The 4-character transaction<br>name.                                                                                                    |
| Total interval control requests         | <b>ICTOTCNT</b>       | The total number of interval<br>control requests. That is the total<br>number of START, CANCEL,<br>RETRIEVE, INITIATE and<br>DELAY requests, excluding<br>DELAY INTERVAL(0) requests.<br>This is different from the count of<br>START and INITIATE requests               |
|                                         |                       | displayed elsewhere in this view.<br>That field does not include the<br>number of CANCEL, RETRIEVE<br>or DELAY requests, but it is<br>available for all releases of CICS.<br>This field counts more requests<br>but is only available for recent<br>releases of CICS.     |

*Table 60. Fields in MLOCTRAN views (continued)*

*Table 60. Fields in MLOCTRAN views (continued)*

| <b>Field</b>                               | <b>Attribute name</b> | <b>Input values</b>                                                                                                    |
|--------------------------------------------|-----------------------|----------------------------------------------------------------------------------------------------|
| Task dispatch time                         | <b>DISPTIME</b>       | The elapsed time for which the<br>transaction was dispatched.                                                                                                    |
| Distributed program links                  | <b>PCDPLCT</b>        | The average number of times<br>this transaction has issued a<br><b>CICS Program Control</b><br>Distributed Program Link to<br>another CICS system.                                                                             |
| Link URM count                             | <b>PCLURMCT</b>       | The average number of links to<br>user related modules issued by<br>this transaction.                                                                                                    |
| Program storage HWM                        | <b>PSTGHWM</b>        | The maximum program storage<br>across all DSAs.                                                                                                    |
| Number of action mismatches                | <b>ACTMISMATS</b>     | The number of forced indoubt<br>action resolutions that a<br>participating Resource Manager<br>Coordinator (such as DB2,<br>DBCTL, MRO, LU6.1, LU6.2, or<br>RMI) resolved in the opposite<br>way to CICS for this transaction. |
| Journal output requests                    | <b>JCUSRWCNT</b>      | The number of journal output<br>requests issued during the<br>transaction.                                                                                                    |
| Socket bytes decrypted                     | <b>SOBYDECT</b>       | The average number of bytes<br>decrypted by this transaction that<br>were passed over the TCP/IP<br>Sockets Interface.                                                                                                    |
| DB2 ReadyQ wait count                      | DB2RDYQC              | The average number of times<br>that this transaction has spent<br>waiting on the DB2 ReadyQ.                                                                                                    |
| IMS total number of requests               | <b>IMSREQCT</b>       | The average number of IMS<br>Database requests issued by this<br>transaction.                                                                                                    |
| IMS request wait time                      | <b>IMSWAIT</b>        | The average time that this<br>transaction has spent waiting for<br>IMS Database Requests to<br>complete.                                                                                                    |
| Total temporary storage requests           | <b>TSCOUNT</b>        | The average number of<br>temporary storage requests<br>issued by the transaction,<br>including GET, PUT, and PURGE<br>requests.                                                                                                |
| LU6.1 I/O wait time                        | LU61WTT               | The amount of time the user<br>transaction waited for I/O on a<br>LU6.1 connection or session.                                                                                                    |
| Total times processed syncpoint<br>request | <b>SYNCTIMCNT</b>     | The number of times this<br>transaction has processed<br>syncpoint requests                                                                                                    |
| User task storage occupancy<br>below 16M   | USTG24OCC             | The storage occupancy of the<br>user task below the 16M line.<br>This measures the area under<br>the curve of storage in use<br>against elapsed time.                                                                          |

# **Remote - MREMTRAN**

The **Monitor data for remote transactions** (MREMTRAN) views display information about monitored remote transactions. Remote transactions are transactions that are defined to the local CICS system, but reside in another CICS system. For a dynamic transaction, the remote name and system ID reflect where the transaction is running.

### **Supplied views**

To access from the main menu, click:

#### **Monitoring views > Transaction monitoring views > Remote**

*Table 61. Views in the supplied* **Monitor data for remote transactions** *(MREMTRAN) view set*

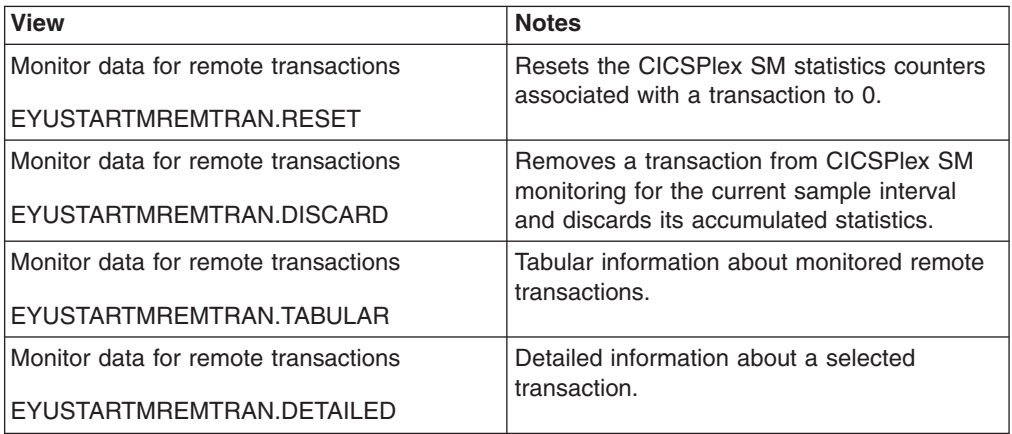

#### **Actions**

*Table 62. Actions available for MREMTRAN views*

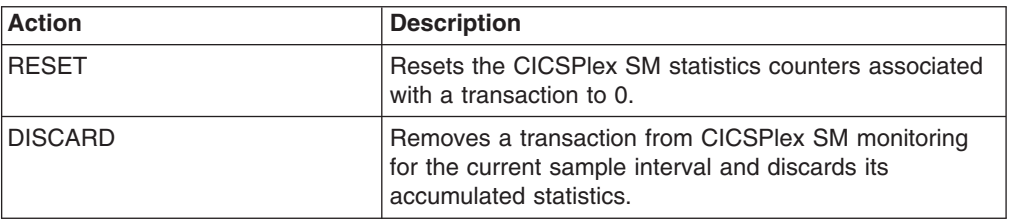

### **Fields**

*Table 63. Fields in MREMTRAN views*

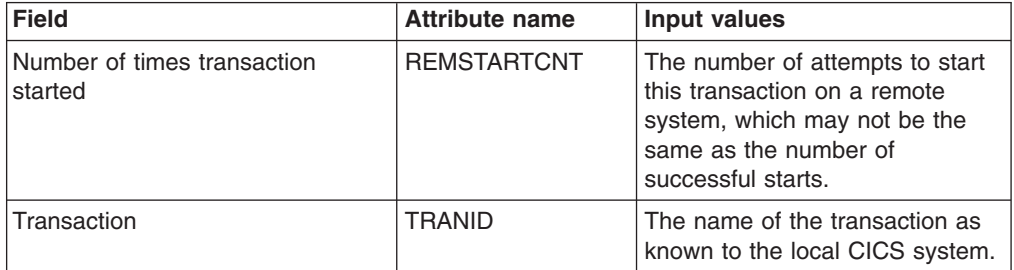

*Table 63. Fields in MREMTRAN views (continued)*

| <b>Field</b>                                  | <b>Attribute name</b> | Input values                                                                                                    |
|-----------------------------------------------|-----------------------|----------------------------------------------------------------------------------------------------|
| Response time                                 | <b>RESPTIME</b>       | The amount of time that elapsed<br>from when the transaction was<br>entered until it returned a<br>response to the requester.                                                                               |
| Transaction rate for monitor<br>interval      | <b>INTTRANRATE</b>    | The average rate at which the<br>transaction was used over the<br>monitor interval.                                                                                                    |
| Remote transaction ID                         | <b>REMOTENAME</b>     | The name by which this<br>transaction is known in the<br>remote system.                                                                                                    |
| Transaction rate for current<br>sample        | <b>CURTRANRATE</b>    | The rate at which the transaction<br>was used during the last sample<br>period.                                                                                                    |
| Remote system name                            | <b>REMOTESYSTEM</b>   | The system ID of the CICS<br>system where the remote<br>transaction resides.                                                                                                    |
| Number of times transaction run<br>remotely   | <b>REMOTECNT</b>      | The number of times the<br>dynamic transaction routing exit<br>chose to run this transaction on a<br>remote system.                                                                                         |
| Interregion wait time                         | <b>IRIOTIME</b>       | The amount of time the<br>transaction spent waiting for<br>control at this end of an<br>interregion communication (IRC)<br>link.                                                                            |
| Interval ID                                   | <b>INTERVALID</b>     | The ID of the monitor interval.                                                                                                    |
| Average response time for monitor<br>interval | <b>INTAVGRESP</b>     | The average response time for<br>the transaction over the monitor<br>interval. Response time is<br>measured from when the<br>transaction is entered until it<br>returns a response to the<br>requester.     |
| Transaction class name                        | <b>TRANCLASS</b>      | The 8-character transaction class<br>name.                                                                                                    |
| Number of times transaction has<br>been used  | <b>USECOUNT</b>       | The number of times the<br>transaction has been used.                                                                                                    |
| Average response time for current<br>sample   | <b>CURAVGRESP</b>     | The average response time for<br>the transaction during the last<br>sample period. Response time is<br>measured from when the<br>transaction is entered until it<br>returns a response to the<br>requester. |

# **Transient data queue monitoring views**

The transient data queue (TDQ) monitoring views show information about intrapartition and extrapartition transient data queues within the current context and scope. For details about the availability of the transient data queue views, see the individual view descriptions.

# **Indirect - MINDTDQ**

The **Monitor data for indirect transient data queues** (MINDTDQ) views display information about monitored indirect transient data queues.

### **Supplied views**

To access from the main menu, click:

#### **Monitoring views > Transient data queue monitoring views > Indirect**

#### *Table 64. Views in the supplied* **Monitor data for indirect transient data queues** *(MINDTDQ) view set*

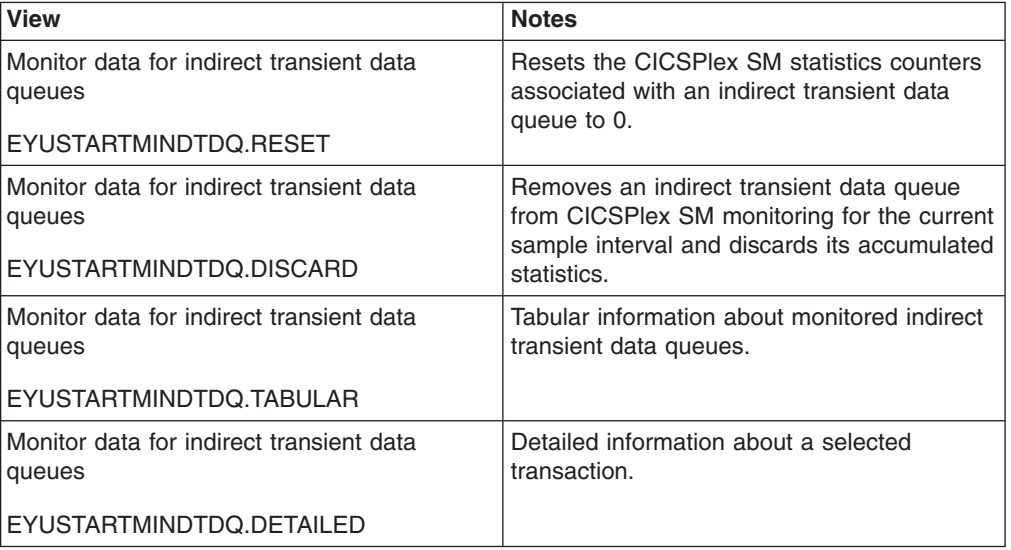

#### **Actions**

*Table 65. Actions available for MINDTDQ views*

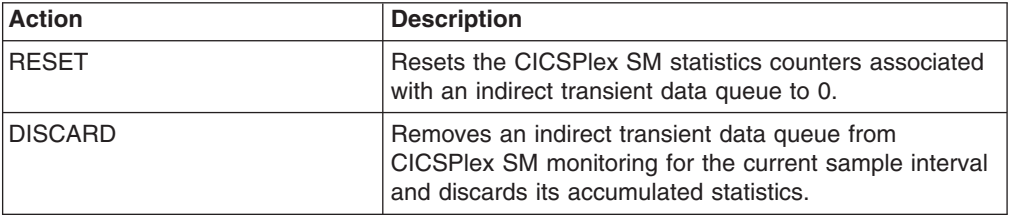

### **Fields**

*Table 66. Fields in MINDTDQ views*

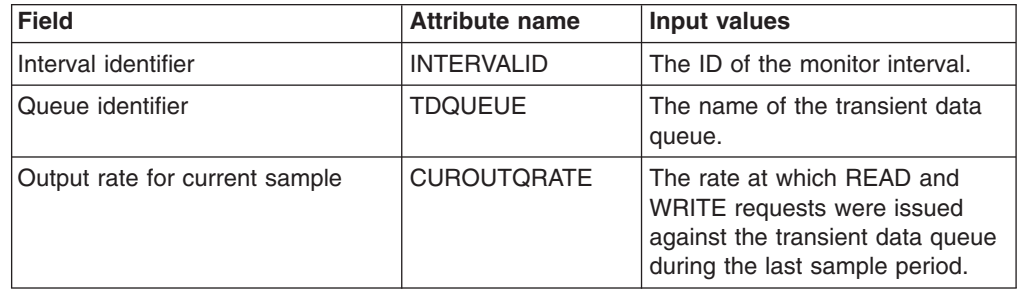

*Table 66. Fields in MINDTDQ views (continued)*

| Field                    | <b>Attribute name</b> | Input values                                                                                                    |
|--------------------------|-----------------------|----------------------------------------------------------------------------------------------------|
| Indirect queue outputs   | <b>OUTCNT</b>         | The number of WRITEs to or<br>READs from the indirect transient<br>data queue.                                                     |
| Indirect queue type      | <b>INDIRECTTYPE</b>   | Indicates whether the queue<br>pointed to by this indirect queue<br>is intrapartition, extrapartition,<br>remote, or indirect.     |
| Indirect queue name      | <b>INDIRECTNAME</b>   | The name of the queue that this<br>indirect queue points to.                                                                       |
| Output rate for interval | <b>INTOUTQRATE</b>    | The average rate at which READ<br>and WRITE requests were<br>issued against the transient data<br>queue over the monitor interval. |

# **Intrapartition - MNTRATDQ**

The **Monitor data for intrapartition transient data queues** (MNTRATDQ) views display information about monitored intrapartition transient data queues.

### **Supplied views**

To access from the main menu, click:

#### **Monitoring views > Transient data queue monitoring views > Intrapartition**

*Table 67. Views in the supplied* **Monitor data for intrapartition transient data queues** *(MNTRATDQ) view set*

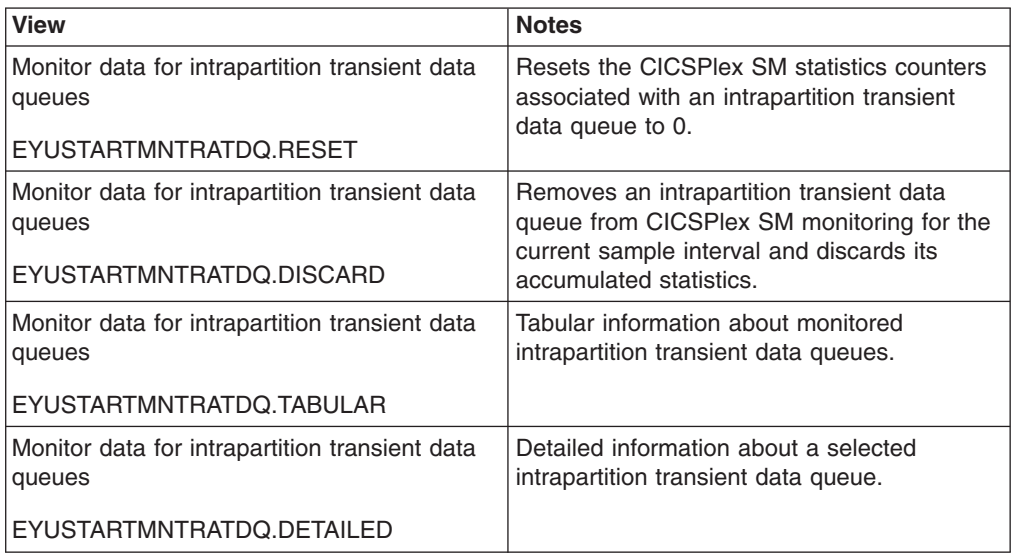

### **Actions**

*Table 68. Actions available for MNTRATDQ views*

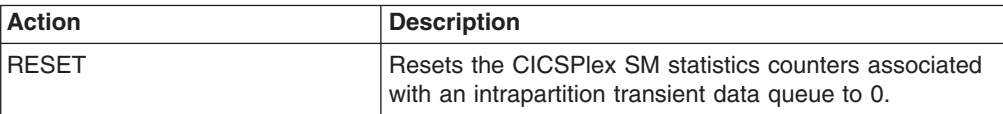

*Table 68. Actions available for MNTRATDQ views (continued)*

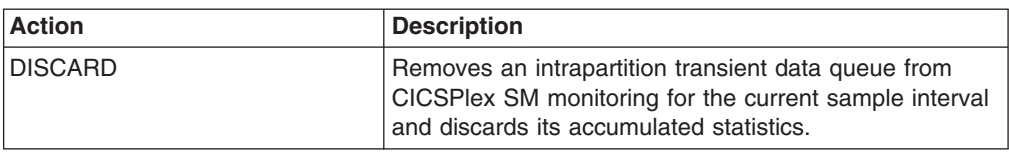

### **Fields**

*Table 69. Fields in MNTRATDQ views*

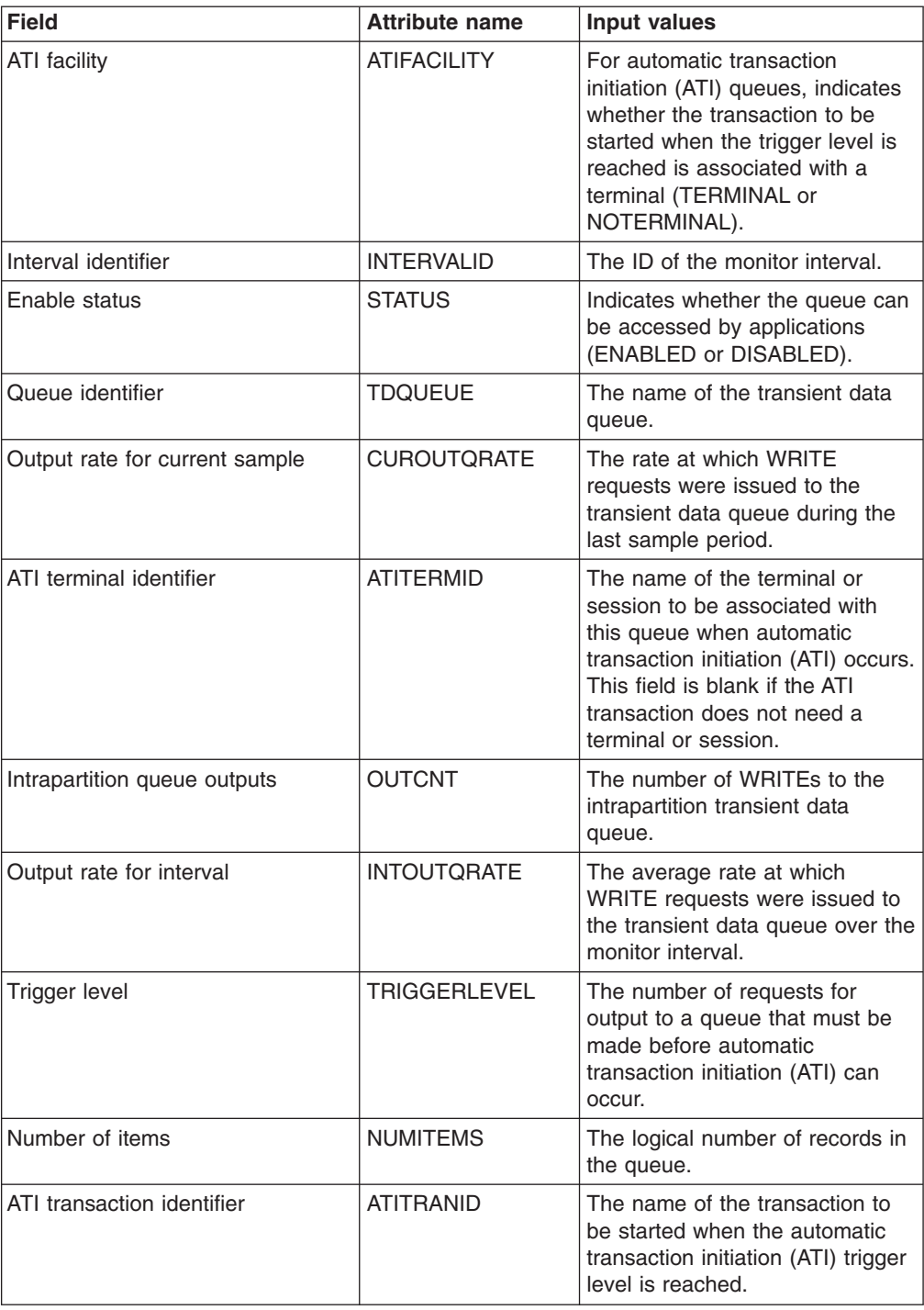

*Table 69. Fields in MNTRATDQ views (continued)*

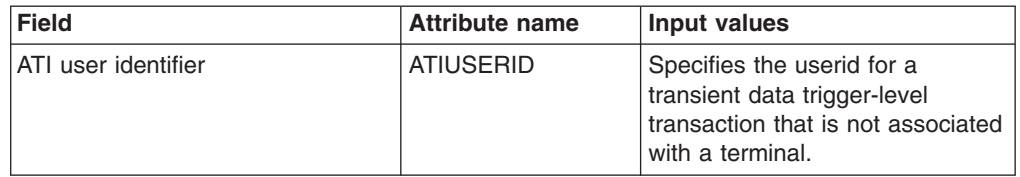

### **Remote - MREMTDQ**

The **Monitor data for remote transient data queues** (MREMTDQ) views display information about monitored remote transient data queues. Remote transient data queues are queues that are defined to the local CICS system, but reside in another CICS system.

### **Supplied views**

To access from the main menu, click:

#### **Monitoring views > Transient data queue monitoring views > Remote**

*Table 70. Views in the supplied* **Monitor data for remote transient data queues** *(MREMTDQ) view set*

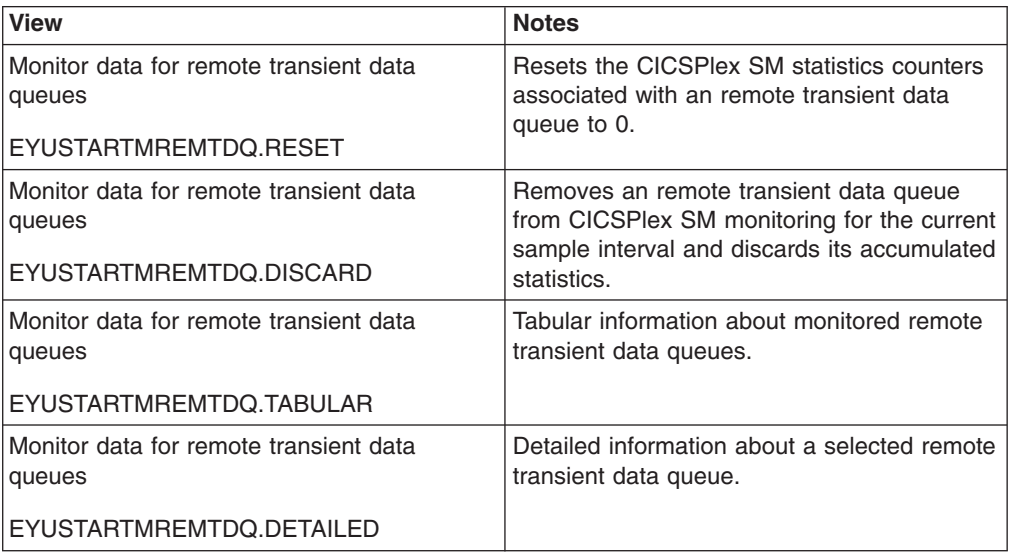

#### **Actions**

*Table 71. Actions available for MREMTDQ views*

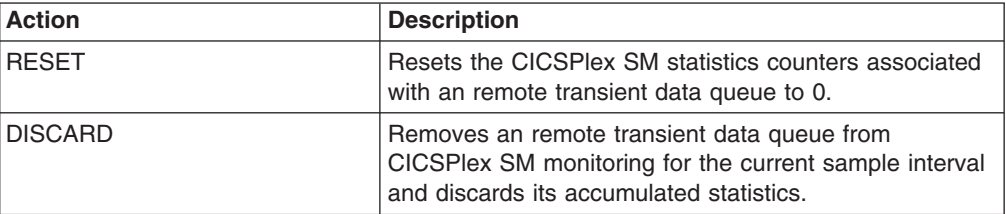
### <span id="page-108-0"></span>**Fields**

*Table 72. Fields in MREMTDQ views*

| Field                          | <b>Attribute name</b> | Input values                                                                                                    |
|--------------------------------|-----------------------|----------------------------------------------------------------------------------------------------|
| Interval identifier            | <b>INTERVALID</b>     | The ID of the monitor interval.                                                                                                    |
| Queue identifier               | <b>TDQUEUE</b>        | The name of the transient data<br>queue as known to the local<br>CICS system.                                                      |
| Output rate for current sample | <b>CUROUTORATE</b>    | The rate at which READ and<br>WRITE requests were issued<br>against the transient data queue<br>during the last sample period.     |
| Remote queue outputs           | <b>OUTCNT</b>         | The number of READ and<br>WRITE requests issued against<br>the transient data queue.                                               |
| Output rate for interval       | <b>INTOUTQRATE</b>    | The average rate at which READ<br>and WRITE requests were<br>issued against the transient data<br>queue over the monitor interval. |
| Remote name                    | <b>REMOTENAME</b>     | The name by which this transient<br>data queue is known in a remote<br>system.                                                     |
| Remote system name             | <b>REMOTESYSTEM</b>   | The system ID of the remote<br>CICS system where the transient<br>data queue resides.                                              |

# **Extrapartition - MXTRATDQ**

The **Monitor data for extrapartition transient data queues** (MXTRATDQ) views display information about monitored extrapartition transient data queues.

### **Supplied views**

To access from the main menu, click:

### **Monitoring views > Transient data queue monitoring views > Extrapartition**

*Table 73. Views in the supplied* **Monitor data for extrapartition transient data queues** *(MXTRATDQ) view set*

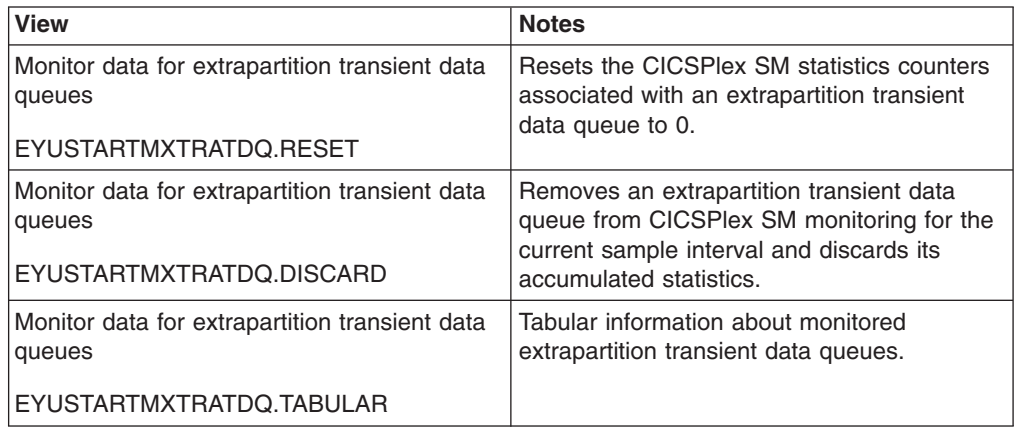

*Table 73. Views in the supplied* **Monitor data for extrapartition transient data queues** *(MXTRATDQ) view set (continued)*

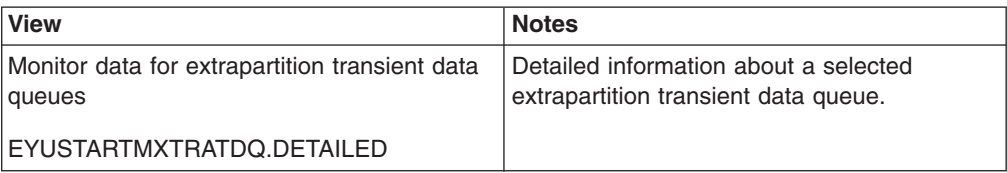

### **Actions**

*Table 74. Actions available for MXTRATDQ views*

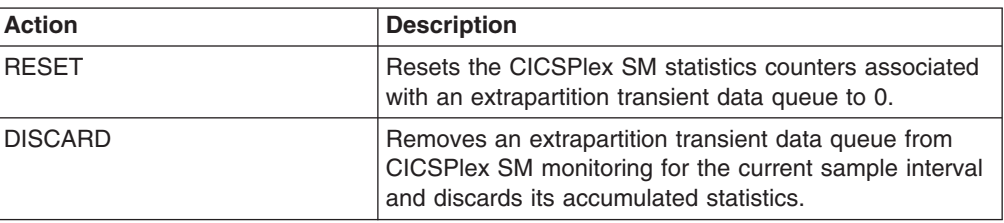

### **Fields**

*Table 75. Fields in MXTRATDQ views*

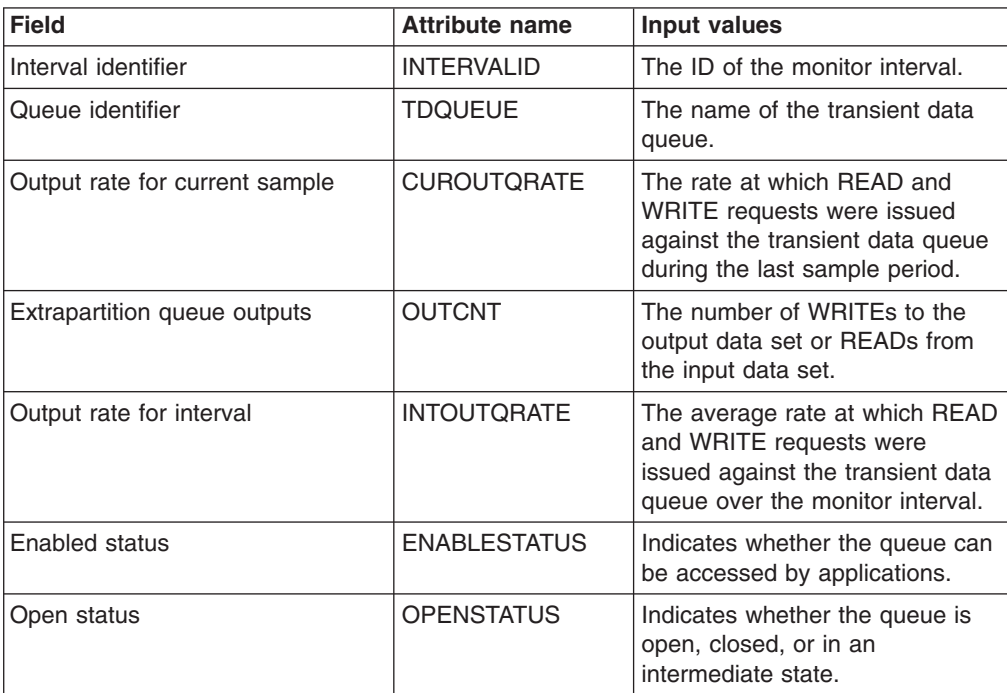

# **The CICS Transaction Server for z/OS library**

The published information for CICS Transaction Server for z/OS is delivered in the following forms:

### **The CICS Transaction Server for z/OS Information Center**

The CICS Transaction Server for z/OS Information Center is the primary source of user information for CICS Transaction Server. The Information Center contains:

- Information for CICS Transaction Server in HTML format.
- Licensed and unlicensed CICS Transaction Server books provided as Adobe Portable Document Format (PDF) files. You can use these files to print hardcopy of the books. For more information, see "PDF-only books."
- Information for related products in HTML format and PDF files.

One copy of the CICS Information Center, on a CD-ROM, is provided automatically with the product. Further copies can be ordered, at no additional charge, by specifying the Information Center feature number, 7014.

Licensed documentation is available only to licensees of the product. A version of the Information Center that contains only unlicensed information is available through the publications ordering system, order number SK3T-6945.

#### **Entitlement hardcopy books**

The following essential publications, in hardcopy form, are provided automatically with the product. For more information, see "The entitlement set."

### **The entitlement set**

The entitlement set comprises the following hardcopy books, which are provided automatically when you order CICS Transaction Server for z/OS, Version 3 Release 2:

*Memo to Licensees*, GI10-2559

*CICS Transaction Server for z/OS Program Directory*, GI13-0515

*CICS Transaction Server for z/OS Release Guide*, GC34-6811

*CICS Transaction Server for z/OS Installation Guide*, GC34-6812

*CICS Transaction Server for z/OS Licensed Program Specification*, GC34-6608

You can order further copies of the following books in the entitlement set, using the order number quoted above:

*CICS Transaction Server for z/OS Release Guide*

*CICS Transaction Server for z/OS Installation Guide*

*CICS Transaction Server for z/OS Licensed Program Specification*

### **PDF-only books**

The following books are available in the CICS Information Center as Adobe Portable Document Format (PDF) files:

### **CICS books for CICS Transaction Server for z/OS General**

*CICS Transaction Server for z/OS Program Directory*, GI13-0515 *CICS Transaction Server for z/OS Release Guide*, GC34-6811 *CICS Transaction Server for z/OS Migration from CICS TS Version 3.1*, GC34-6858

*CICS Transaction Server for z/OS Migration from CICS TS Version 1.3*, GC34-6855

*CICS Transaction Server for z/OS Migration from CICS TS Version 2.2*, GC34-6856

*CICS Transaction Server for z/OS Installation Guide*, GC34-6812

### **Administration**

*CICS System Definition Guide*, SC34-6813

*CICS Customization Guide*, SC34-6814

*CICS Resource Definition Guide*, SC34-6815

*CICS Operations and Utilities Guide*, SC34-6816

*CICS Supplied Transactions*, SC34-6817

#### **Programming**

*CICS Application Programming Guide*, SC34-6818

*CICS Application Programming Reference*, SC34-6819

*CICS System Programming Reference*, SC34-6820

*CICS Front End Programming Interface User's Guide*, SC34-6821

*CICS C++ OO Class Libraries*, SC34-6822

*CICS Distributed Transaction Programming Guide*, SC34-6823

*CICS Business Transaction Services*, SC34-6824

*Java Applications in CICS*, SC34-6825

*JCICS Class Reference*, SC34-6001

### **Diagnosis**

*CICS Problem Determination Guide*, SC34-6826

*CICS Messages and Codes*, GC34-6827

*CICS Diagnosis Reference*, GC34-6862

*CICS Data Areas*, GC34-6863-00

*CICS Trace Entries*, SC34-6828

*CICS Supplementary Data Areas*, GC34-6864-00

### **Communication**

*CICS Intercommunication Guide*, SC34-6829

*CICS External Interfaces Guide*, SC34-6830

*CICS Internet Guide*, SC34-6831

#### **Special topics**

*CICS Recovery and Restart Guide*, SC34-6832

*CICS Performance Guide*, SC34-6833

*CICS IMS Database Control Guide*, SC34-6834

*CICS RACF Security Guide*, SC34-6835

*CICS Shared Data Tables Guide*, SC34-6836

*CICS DB2 Guide*, SC34-6837

*CICS Debugging Tools Interfaces Reference*, GC34-6865

### **CICSPlex SM books for CICS Transaction Server for z/OS General**

*CICSPlex SM Concepts and Planning*, SC34-6839 *CICSPlex SM User Interface Guide*, SC34-6840 *CICSPlex SM Web User Interface Guide*, SC34-6841

### **Administration and Management**

*CICSPlex SM Administration*, SC34-6842 *CICSPlex SM Operations Views Reference*, SC34-6843 *CICSPlex SM Monitor Views Reference*, SC34-6844 *CICSPlex SM Managing Workloads*, SC34-6845 *CICSPlex SM Managing Resource Usage*, SC34-6846 *CICSPlex SM Managing Business Applications*, SC34-6847

#### **Programming**

*CICSPlex SM Application Programming Guide*, SC34-6848 *CICSPlex SM Application Programming Reference*, SC34-6849

#### **Diagnosis**

*CICSPlex SM Resource Tables Reference*, SC34-6850 *CICSPlex SM Messages and Codes*, GC34-6851 *CICSPlex SM Problem Determination*, GC34-6852

### **CICS family books**

### **Communication**

*CICS Family: Interproduct Communication*, SC34-6853 *CICS Family: Communicating from CICS on zSeries*, SC34-6854

### **Licensed publications**

The following licensed publications are not included in the unlicensed version of the Information Center:

*CICS Diagnosis Reference*, GC34-6862

*CICS Data Areas*, GC34-6863-00

*CICS Supplementary Data Areas*, GC34-6864-00

*CICS Debugging Tools Interfaces Reference*, GC34-6865

### **Other CICS books**

The following publications contain further information about CICS, but are not provided as part of CICS Transaction Server for z/OS, Version 3 Release 2.

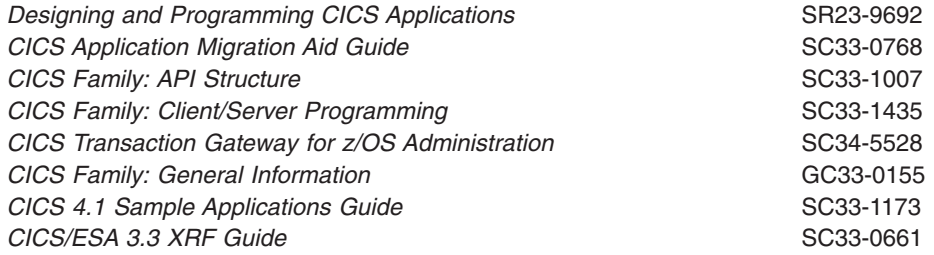

## **Determining if a publication is current**

IBM regularly updates its publications with new and changed information. When first published, both hardcopy and BookManager® softcopy versions of a publication are usually in step. However, due to the time required to print and distribute hardcopy books, the BookManager version is more likely to have had last-minute changes made to it before publication.

Subsequent updates will probably be available in softcopy before they are available in hardcopy. This means that at any time from the availability of a release, softcopy versions should be regarded as the most up-to-date.

For CICS Transaction Server books, these softcopy updates appear regularly on the *Transaction Processing and Data Collection Kit* CD-ROM, SK2T-0730-xx. Each reissue of the collection kit is indicated by an updated order number suffix (the -xx part). For example, collection kit SK2T-0730-06 is more up-to-date than SK2T-0730-05. The collection kit is also clearly dated on the cover.

Updates to the softcopy are clearly marked by revision codes (usually a # character) to the left of the changes.

# **Accessibility**

Accessibility features help a user who has a physical disability, such as restricted mobility or limited vision, to use software products successfully.

You can perform most tasks required to set up, run, and maintain your CICS system in one of these ways:

- using a 3270 emulator logged on to CICS
- using a 3270 emulator logged on to TSO
- using a 3270 emulator as an MVS system console

IBM Personal Communications provides 3270 emulation with accessibility features for people with disabilities. You can use this product to provide the accessibility features you need in your CICS system.

# **Index**

# **A**

action command [availability for CICS releases 5](#page-16-0) Active monitor specifications views [general \(POLMON\) 7](#page-18-0) [availability, CICS release 5](#page-16-0)

# **C**

[CICS release availability 5](#page-16-0)

# **G**

[generic names 3](#page-14-0)

# **M**

[MCICSDSA view 8](#page-19-0) [MCICSRGN view 12](#page-23-0) [MCMDT view 34](#page-45-0) [MCONNECT view 22](#page-33-0) [MDB2THRD view 29](#page-40-0) [MFEPICON view 32](#page-43-0) [MINDTDQ view 93](#page-104-0) [MJRNLNAM view 59](#page-70-0) [MLOCFILE view 40](#page-51-0) [MLOCTRAN view 71](#page-82-0) [MLSRPBUF view 45](#page-56-0) [MLSRPOOL view 47](#page-58-0) [MMODNAME view 27](#page-38-0) [MNTRATDQ view 94](#page-105-0) monitor data [types of 3](#page-14-0) Monitor data for CICS regions views [general \(MCICSRGN\) 12](#page-23-0) Monitor data for DB2 threads views [general \(MDB2THRD\) 29](#page-40-0) Monitor data for DSA views [general \(MCICSDSA\) 8](#page-19-0) Monitor data for extrapartition transient data queues views [general \(MXTRATDQ\) 97](#page-108-0) Monitor data for FEPI connections views [general \(MFEPICON\) 32](#page-43-0) Monitor data for indirect transient data queues views [general \(MINDTDQ\) 93](#page-104-0) Monitor data for intrapartition transient data queue views [general \(MTDQGBL\) 52](#page-63-0) Monitor data for intrapartition transient data queues views [general \(MNTRATDQ\) 94](#page-105-0) Monitor data for ISC/MRO connections views [general \(MCONNECT\) 22](#page-33-0) Monitor data for journals views [general \(MJRNLNAM\) 59](#page-70-0) Monitor data for local files views [general \(MLOCFILE\) 40](#page-51-0)

Monitor data for local or dynamic transactions views [general \(MLOCTRAN\) 71](#page-82-0) Monitor data for LSR pool buffers views [general \(MLSRPBUF\) 45](#page-56-0) Monitor data for LSR pools views [general \(MLSRPOOL\) 47](#page-58-0) Monitor data for LU 6.2 mode names views [general \(MMODNAME\) 27](#page-38-0) Monitor data for managed data tables views [general \(MCMDT\) 34](#page-45-0) Monitor data for programs views [general \(MPROGRAM\) 61](#page-72-0) Monitor data for remote files views [general \(MREMFILE\) 43](#page-54-0) Monitor data for remote transactions views [general \(MREMTRAN\) 91](#page-102-0) Monitor data for remote transient data queues views [general \(MREMTDQ\) 96](#page-107-0) Monitor data for temporary storage views [general \(MTSQGBL\) 55](#page-66-0)[, 64](#page-75-0) Monitor data for terminals views [general \(MTERMNL\) 68](#page-79-0) Monitor data for transaction classes views [general \(MTRANCLS\) 20](#page-31-0) MONITOR views [description of 3](#page-14-0) monitoring resources [description of 3](#page-14-0) [monitoring views 7](#page-18-0) [MPROGRAM view 61](#page-72-0) [MREMFILE view 43](#page-54-0) [MREMTDQ view 96](#page-107-0) [MREMTRAN view 91](#page-102-0) [MTDQGBL view 52](#page-63-0) [MTERMNL view 68](#page-79-0) [MTRANCLS view 20](#page-31-0) [MTSQGBL view 55](#page-66-0)[, 64](#page-75-0) [MXTRATDQ view 97](#page-108-0)

# **O**

overtype field [availability for CICS releases 5](#page-16-0)

# **P**

[POLMON view 7](#page-18-0)

# **R**

resource monitoring [description of 3](#page-14-0)

# **V**

view [availability for CICS releases 5](#page-16-0)

# **W**

[Web User Interface 1](#page-12-0) WUI [monitoring views 7](#page-18-0)

# **Notices**

This information was developed for products and services offered in the U.S.A. IBM may not offer the products, services, or features discussed in this document in other countries. Consult your local IBM representative for information on the products and services currently available in your area. Any reference to an IBM product, program, or service is not intended to state or imply that only that IBM product, program, or service may be used. Any functionally equivalent product, program, or service that does not infringe any IBM intellectual property right may be used instead. However, it is the user's responsibility to evaluate and verify the operation of any non-IBM product, program, or service.

IBM may have patents or pending patent applications covering subject matter described in this document. The furnishing of this document does not give you any license to these patents. You can send license inquiries, in writing, to:

IBM Director of Licensing IBM Corporation North Castle Drive Armonk, NY 10504-1785 U.S.A.

For license inquiries regarding double-byte (DBCS) information, contact the IBM Intellectual Property Department in your country or send inquiries, in writing, to:

IBM World Trade Asia Corporation Licensing 2-31 Roppongi 3-chome, Minato-ku Tokyo 106, Japan

**The following paragraph does not apply in the United Kingdom or any other country where such provisions are inconsistent with local law:** INTERNATIONAL BUSINESS MACHINES CORPORATION PROVIDES THIS PUBLICATION "AS IS" WITHOUT WARRANTY OF ANY KIND, EITHER EXPRESS OR IMPLIED, INCLUDING, BUT NOT LIMITED TO, THE IMPLIED WARRANTIES OF NON-INFRINGEMENT, MERCHANTABILITY, OR FITNESS FOR A PARTICULAR PURPOSE. Some states do not allow disclaimer of express or implied warranties in certain transactions, therefore this statement may not apply to you.

This publication could include technical inaccuracies or typographical errors. Changes are periodically made to the information herein; these changes will be incorporated in new editions of the publication. IBM may make improvements and/or changes in the product(s) and/or the program(s) described in this publication at any time without notice.

Licensees of this program who wish to have information about it for the purpose of enabling: (i) the exchange of information between independently created programs and other programs (including this one) and (ii) the mutual use of the information which has been exchanged, should contact IBM United Kingdom Laboratories, MP151, Hursley Park, Winchester, Hampshire, England, SO21 2JN. Such information may be available, subject to appropriate terms and conditions, including in some cases, payment of a fee.

The licensed program described in this document and all licensed material available for it are provided by IBM under terms of the IBM Customer Agreement, IBM International Programming License Agreement, or any equivalent agreement between us.

# **Trademarks**

IBM, the IBM logo, and ibm.com are trademarks or registered trademarks of International Business Machines Corp., registered in many jurisdictions worldwide. A current list of IBM trademarks is available on the Web at Copyright and trademark information at www.ibm.com/legal/copytrade.shtml.

Adobe and the Adobe logo are either registered trademarks or trademarks of Adobe Systems Incorporated in the United States, and/or other countries.

Java and all Java-based trademarks and logos are trademarks or registered trademarks of Oracle and/or its affiliates.

Microsoft and Windows are trademarks of Microsoft Corporation in the United States, other countries, or both.

Other product and service names might be trademarks of IBM or other companies.

# **Readers' Comments — We'd Like to Hear from You**

**CICS Transaction Server for z/OS CICSPlex SM Monitor Views Reference Version 3 Release 2**

**Publication No. SC34-6844-03**

We appreciate your comments about this publication. Please comment on specific errors or omissions, accuracy, organization, subject matter, or completeness of this book. The comments you send should pertain to only the information in this manual or product and the way in which the information is presented.

For technical questions and information about products and prices, please contact your IBM branch office, your IBM business partner, or your authorized remarketer.

When you send comments to IBM, you grant IBM a nonexclusive right to use or distribute your comments in any way it believes appropriate without incurring any obligation to you. IBM or any other organizations will only use the personal information that you supply to contact you about the issues that you state on this form.

Comments:

Thank you for your support.

Submit your comments using one of these channels:

- Send your comments to the address on the reverse side of this form.
- Send a fax to the following number: +44-1962-816151
- v Send your comments via email to: idrcf@hursley.ibm.com

If you would like a response from IBM, please fill in the following information:

Name Address

Company or Organization

Phone No. **Email** address

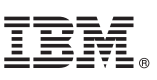

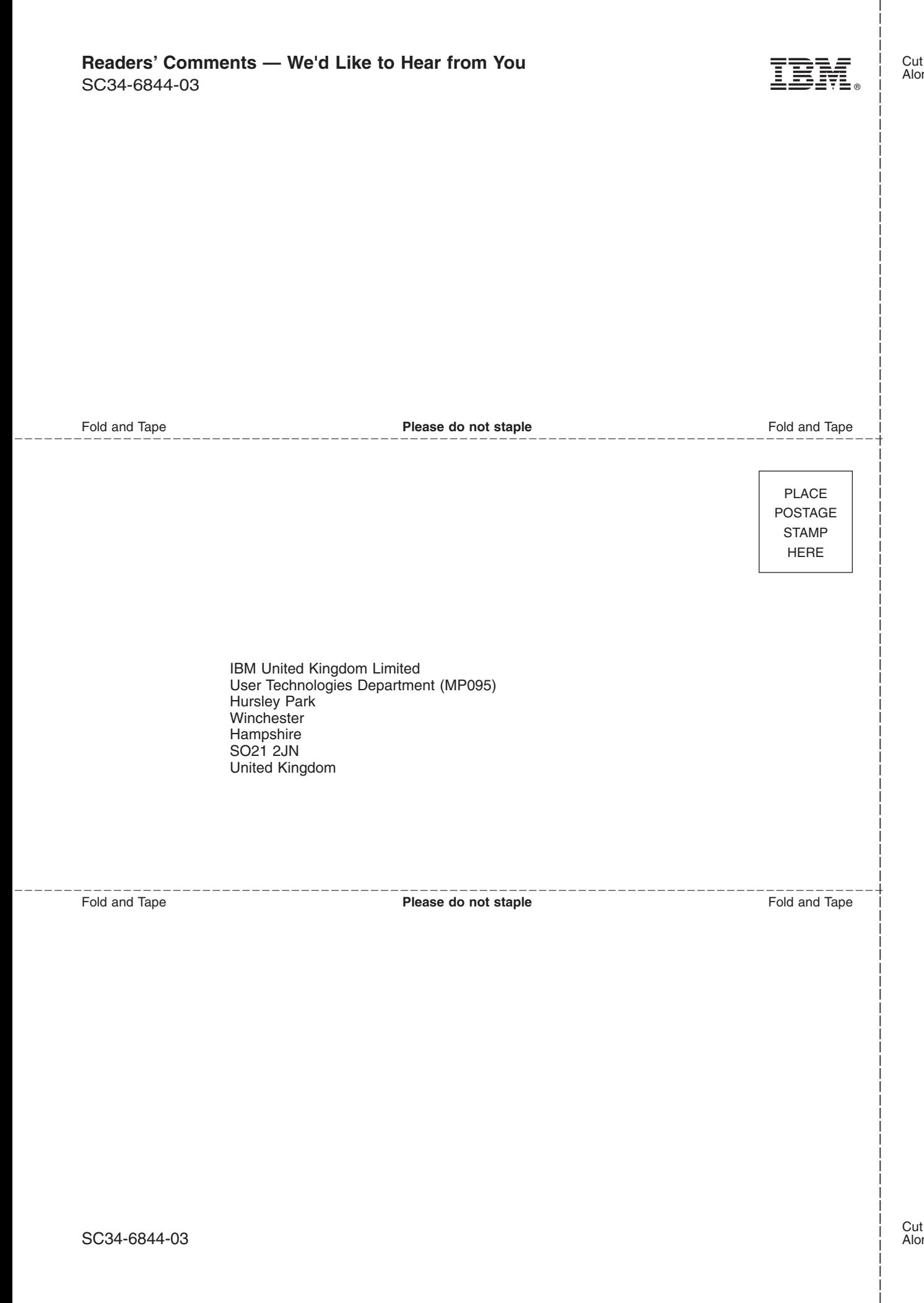

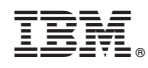

Product Number: 5655-M15

SC34-6844-03

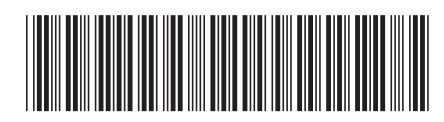

Spine information: Spine information:

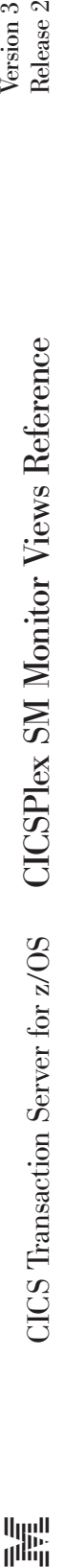

Version 3<br>Release  $2$ 

||:||||<br>||····||

البرراا<br>ا<sup>اااا</sup>اا